# **Python Reddit API Wrapper Documentation**

*Release 2.1.21*

**Bryce Boe**

December 12, 2016

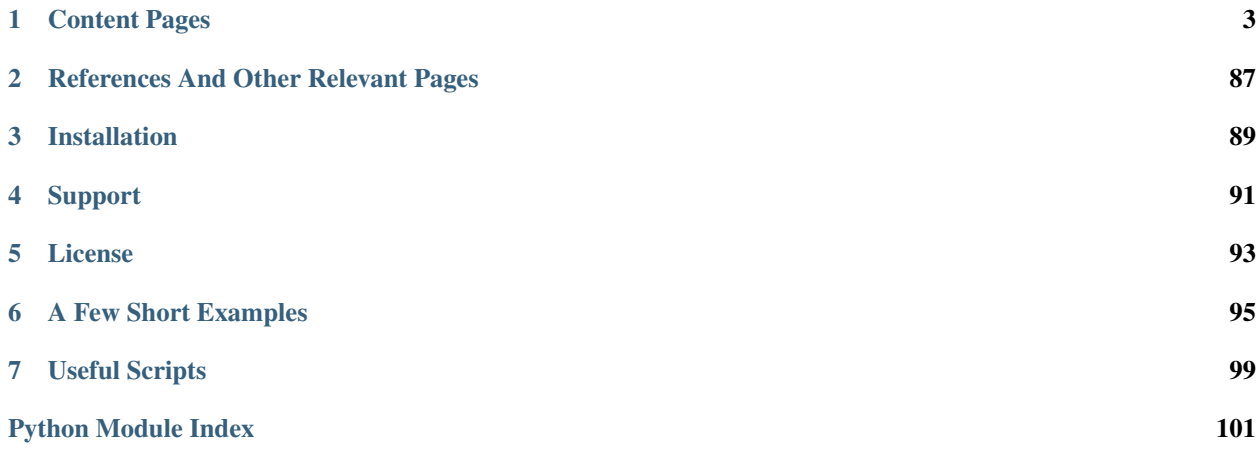

PRAW, an acronym for "Python Reddit API Wrapper", is a python package that allows for simple access to reddit's API. PRAW aims to be as easy to use as possible and is designed to follow all of [reddit's API rules.](https://github.com/reddit/reddit/wiki/API) You have to give a useragent that follows the rules, everything else is handled by PRAW so you needn't worry about violating them.

Here's a quick peek, getting the first 5 submissions from the 'hot' section of the 'opensource' subreddit:

```
>>> import praw
>>> r = praw.Reddit(user_agent='my_cool_application')
>>> submissions = r.get_subreddit('opensource').get_hot(limit=5)
>>> [str(x) for x in submissions]
```
This will display something similar to the following:

```
['10 :: Gun.io Debuts Group Funding for Open Source Projects\n Gun.io',
'24 :: Support the Free Software Foundation',
'67 :: The 10 Most Important Open Source Projects of 2011',
'85 :: Plan 9 - A distributed OS with a unified communicatioprotocol I/O...',
 '2 :: Open-source webOS is dead on arrival ']
```
## **Content Pages**

## <span id="page-6-1"></span><span id="page-6-0"></span>**1.1 Getting Started**

In this tutorial we'll go over everything needed to create a bot or program using reddit's API through the Python Reddit API Wrapper (PRAW). We're going to write a program that breaks down a redditor's karma by subreddit, just like the [reddit gold](http://www.reddit.com/help/gold) feature. Unlike that, our program can break it down for any redditor, not just us. However, it will be less precise due to limitations in the reddit API, but we're getting ahead of ourselves.

This is a beginners tutorial to PRAW. We'll go over the hows and whys of everything from getting started to writing your first program accessing reddit. What we won't go over in this tutorial is the Python code.

#### **1.1.1 Connecting to reddit**

Start by firing up Python and importing PRAW. You can find the installation instructions on the *[main page](#page-6-0)*.

#### **>>> import praw**

Next we need to connect to reddit and identify our script. We do this through the user agent we supply when our script first connects to reddit.

```
>>> user_agent = "Karma breakdown 1.0 by /u/_Daimon_"
>>> r = praw.Reddit(user_agent=user_agent)
```
Care should be taken when we decide on what user\_agent to send to reddit. The user\_agent field is how we uniquely identify our script. The [reddit API wiki page](https://github.com/reddit/reddit/wiki/API) has the official and updated recommendations on user\_agent strings and everything else. Reading it is *highly recommended*.

In addition to reddit's recommendations, your user\_agent string should not contain the keyword bot.

#### **1.1.2 Breaking Down Redditor Karma by Subreddit**

Now that we've established contact with reddit, it's time for the next step in our script: to break down a user's karma by subreddit. There isn't a function that does this, but luckily it's fairly easy to write the python code to do this ourselves.

We use the function  $get\_reddistor()$  to get a [Redditor](#page-62-0) instance that represents a user on reddit. In the following case user will provide access to the reddit user "'\_Daimon\_'".

```
>>> user_name = "_Daimon_"
>>> user = r.get_redditor(user_name)
```
Next we can use the functions get comments() and get submitted() to get that redditor's comments and submissions. Both are a part of the superclass Thing as mentioned on the [reddit API wiki page.](https://github.com/reddit/reddit/wiki/API) Both functions can be called with the parameter limit, which limits how many things we receive. As a default, reddit returns 25 items. When the limit is set to None, PRAW will try to retrieve all the things. However, due to limitations in the reddit API (not PRAW) we might not get all the things, but more about that later. During development you should be nice and set the limit lower to reduce reddit's workload, if you don't actually need all the results.

```
>>> thing_limit = 10
>>> gen = user.get_submitted(limit=thing_limit)
```
Next we take the generator containing things (either comments or submissions) and iterate through them to create a dictionary with the subreddit display names (like *python* or *askreddit*) as keys and the karma obtained in those subreddits as values.

```
>>> karma_by_subreddit = {}
>>> for thing in gen:
... subreddit = thing.subreddit.display_name
... karma_by_subreddit[subreddit] = (karma_by_subreddit.get(subreddit, 0)
... + thing.score)
```
Finally, let's output the karma breakdown in a pretty format.

```
>>> import pprint
>>> pprint.pprint(karma_by_subreddit)
```
And we're done. The program could use a better way of displaying the data, exception catching, etc. If you're interested, you can check out a more fleshed out version of this [Karma-Breakdown](https://github.com/Damgaard/Reddit-Bots/blob/master/karma_breakdown.py) program.

### **1.1.3 Obfuscation and API limitations**

As I mentioned before there are limits in reddit's API. There is a limit to the amount of things reddit will return before it barfs. Any single reddit listing will display at most 1000 items. This is true for all listings including subreddit submission listings, user submission listings, and user comment listings.

You may also have realized that the karma values change from run to run. This inconsistency is due to [reddit's](http://ww.reddit.com/help/faqs/help#Whydothenumberofvoteschangewhenyoureloadapage) [obfuscation](http://ww.reddit.com/help/faqs/help#Whydothenumberofvoteschangewhenyoureloadapage) of the upvotes and downvotes. The obfuscation is done to everything and everybody to thwart potential cheaters. There's nothing we can do to prevent this.

Another thing you may have noticed is that retrieving a lot of elements take time. reddit allows requests of up to 100 items at once. So if you request <= 100 items PRAW can serve your request in a single API call, but for larger requests PRAW will break it into multiple API calls of 100 items each separated by a small 2 second delay to follow the [api](https://github.com/reddit/reddit/wiki/API) [guidelines.](https://github.com/reddit/reddit/wiki/API) So requesting 250 items will require 3 api calls and take at least 2x2=4 seconds due to API delay. PRAW does the API calls lazily, i.e. it will not send the next api call until you actually need the data. Meaning the runtime is max(api\_delay, code execution time).

Continue to the next tutorial. *[Writing a reddit Bot](#page-8-0)*.

#### **1.1.4 The full Karma Breakdown program.**

```
import praw
user_agent = ("Karma breakdown 1.0 by /u/Deltainon""github.com/Damgaard/Reddit-Bots/")
r = praw. Reddit (user_agent=user_agent)
thingimit = 10
user_name = "_Daimon_"
```

```
user = r \cdot qet redditor(user name)
gen = user.get_submitted(limit=thing_limit)
karma_by_subreddit = {}
for thing in gen:
    subreddit = thing.subreddit.display_name
    karma_by_subreddit[subreddit] = (karma_by_subreddit.get(subreddit, 0)
                                      + thing.score)
import pprint
pprint.pprint(karma_by_subreddit)
```
## <span id="page-8-0"></span>**1.2 Writing a reddit Bot**

In the *[Getting Started](#page-6-1)* tutorial, we wrote a script to break down a redditor's karma. In this tutorial we will write a bot.

Bots differ from scripts in a few different ways. First, bots normally run continuously whereas scripts are most often one-off jobs. Second, bots usually automate some task that could be performed by a user, such as posting, commenting or moderating. Bots also present unique design challenges not applicable to writing scripts. We need to make sure that bots keep working continuously, don't unnecessarily perform the same task twice and keep within [API Guidelines.](https://github.com/reddit/reddit/wiki/API) This tutorial will introduce you to all three of these problems and show how to use PRAW's and reddit's documentation.

### **1.2.1 The Problem**

From time to time questions are submitted to reddit.com about PRAW, mellort's deprecated fork and the reddit API in general. *u\_Daimon\_* wants to be notified of these submissions, so he can help the submitter. The bot will monitor the subreddits [r/python,](http://www.reddit.com/r/python) [r/learnpython](http://www.reddit.com/r/learnpython) and [r/redditdev](http://www.reddit.com/r/redditdev) and send *u\_Daimon\_* a private message, whenever it detects a post with such a question.

We start by importing PRAW and logging in.

```
>>> import time
>>> import praw
>>> r = praw.Reddit('PRAW related-question monitor by /u/_Daimon_ v 1.0. '
... 'Url: https://praw.readthedocs.org/en/latest/'
... 'pages/writing_a_bot.html')
>>> r.login()
>>> already_done = [] # Ignore this for now
```
The next step is the main loop, where we look at each of the subreddits in turn. For this tutorial we will implement a subset of the bot, which only looks at the submissions in [r/learnpython](http://www.reddit.com/r/learnpython) to make the example code as clear as possible.

```
>>> while True:
>>> subreddit = r.get_subreddit('learnpython')
>>> for submission in subreddit.get_hot(limit=10):
        # Test if it contains a PRAW-related question
```
#### **Finding what we need**

Now that we have the submissions, we need to see if they contain a PRAW-related question. We are going to look at the text part of a submission to see if it contains one of the strings "reddit api", "praw" or "mellort". So we're going to go through how you can find out stuff like this on your own.

Start the Python interpreter and compare the output with [this r/learnpython](http://www.reddit.com/r/learnpython/comments/105aru/newbie_stripping_strings_of_last_character/) post.

```
>>> import praw
>>> from pprint import pprint
>>> r = praw.Reddit('Submission variables testing by /u/_Daimon_')
>>> submission = r.get_submission(submission_id = "105aru")
>>> pprint(vars(submission))
{'_comment_sort': None,
'_comments': [<praw.objects.Comment object at 0x030FF330>,
           <praw.objects.Comment object at 0x03107B70>,
            <praw.objects.Comment object at 0x03107CF0>],
'_comments_by_id': {u't1_c6aijmu': <praw.objects.Comment object at 0x030FF330>,
                    u't1_c6ailrj': <praw.objects.Comment object at 0x03107B70>,
                    u't1_c6ailxt': <praw.objects.Comment object at 0x03107CF0>,
                    u't1_c6ak4rq': <praw.objects.Comment object at 0x03107C50>,
                    u't1_c6akq4n': <praw.objects.Comment object at 0x03107BB0>,
                    u't1_c6akv1g': <praw.objects.Comment object at 0x031077D0>}
                    ,
'_info_url': 'http://www.reddit.com/api/info/',
 '_orphaned': {},
'_populated': True,
'_replaced_more': False,
'_underscore_names': None,
'approved_by': None,
'author': Redditor(user_name='Blackshirt12'),
'author_flair_css_class': u'py32bg',
'author_flair_text': u'',
'banned_by': None,
'clicked': False,
'created': 1348081369.0,
'created_utc': 1348077769.0,
'domain': u'self.learnpython',
'downs': 0,
'edited': 1348083784.0,
'hidden': False,
'id': u'105aru',
'is_self': True,
'likes': None,
'link_flair_css_class': None,
'link_flair_text': None,
'media': None,
'media_embed': {},
'name': u't3_105aru',
'num_comments': 6,
'num_reports': None,
'over 18': False,
'permalink': u'http://www.reddit.com/r/learnpython/comments/105aru/newbie_stri
pping_strings_of_last_character/',
'reddit_session': <praw.Reddit object at 0x029477F0>,
'saved': False,
'score': 1,
'selftext': u'Update: Thanks for the help. Got fixed.\n\nI need to strip 3
strin gs in a list of 4 of their trailing commas to get my formatting right
and to conv ert one of them (a number) to a float but I\'m confused on the
syntax. Also, I do n\'t know of an efficient way of completing the task; I was
planning on stripping each of the three strings on a new line.\ln \ for line
in gradefile:\n linelist = string.split(line)\n # \text{strip linelist}[0], [1],and [2] of commas\ n linelist = string.rstrip(linelist[0], ",")',
```

```
'selftext html': u'< !-- SC OFF --&qt; &lt;div class="md" &qt; &lt; p&qt; Update:
Thanks for the help. Got fixed. < /p&gt; \n\n&lt; p&gt; I need to strip 3
strings in a list of 4 of their trailing commas to get my formatting right and
to convert o ne of them (a number) to a float but I'm confused on the
syntax. Also, I don& #39;t know of an efficient way of completing the task;
I was planning on stripping each of the three strings on a new
line.</p&gt;\n\n&lt;pre&gt;&lt;co de&gt;for line in gradefile:\n
linelist = string.split(line)\n #strip linel ist[0],[1], and [2] of
commas\n linelist = string.rstrip(linelist[0], \&amp;quo
t;, ")\n</code&gt;&lt;/pre&gt;\n&lt;/div&gt;&lt;!-- SC_ON --&gt;',
'subreddit': <praw.objects.Subreddit object at 0x030FF030>,
'subreddit_id': u't5_2r8ot',
'thumbnail': u'',
'title': u'Newbie: stripping strings of last character',
'ups': 1,
'url': u'http://www.reddit.com/r/learnpython/comments/105aru/newbie_stripping_
strings_of_last_character/'}
>>> pprint(dir(submission))
['\_class',
  ^\text{delta}\_dict\_',
 \rule{1em}{0.15mm} \begin{array}{r}\n 1.666\n 1.666\n 1.666\n 1.666\n 1.666\n 1.6666\n 1.6666\n 1.66666\n 1.66666\n 1.66666\n 1.666666\n 1.666666\n 1.666666\n 1.6666666\n 1.6666666\n 1.6666666\n 1.66666666\n 1.66666666\n 1.66666666\n 1.66666666\n 1.66666666'__eq__',
 format',
 '__getattr__',
 '__getattribute__',
'_ hash_',
 _init_',
 '__module__',
  ne\_\',
  new<sup>'</sup>,
  '__reduce__',
  _reduce_ex__',
  \_repr\_',_setattr_ ',
 '__sizeof__',
 '__str__',
 '__subclasshook__',
  '__unicode__',
'__weakref__',
'_comment_sort',
 '_comments',
 _comments_by_id',
 '_extract_more_comments',
 '_get_json_dict',
 '_info_url',
 '_insert_comment',
'_orphaned',
'_populate',
'_populated',
'_replaced_more',
'_underscore_names',
'_update_comments',
'add_comment',
'approve',
'approved_by',
'author',
'author_flair_css_class',
```

```
'author_flair_text',
'banned_by',
'clear_vote',
'clicked',
'comments',
'created',
'created_utc',
'delete',
'distinguish',
'domain',
'downs',
'downvote',
'edit',
'edited',
'from_api_response',
'from_id',
'from_url',
'fullname',
'hidden',
'hide',
'id',
'is_self',
'likes',
'link_flair_css_class',
'link_flair_text',
'mark_as_nsfw',
'media',
'media_embed',
'name',
'num_comments',
'num_reports',
'over_18',
'permalink',
'reddit_session',
'refresh',
'remove',
'replace_more_comments',
'report',
'save',
'saved',
'score',
'selftext',
'selftext_html',
'set_flair',
'short_link',
'subreddit',
'subreddit_id',
'thumbnail',
'title',
'undistinguish',
'unhide',
'unmark_as_nsfw',
'unsave',
'ups',
'upvote',
'url',
'vote']
```
vars contain the object's attributes and the values they contain. For instance we can see that it has the variable title with the value u'Newbie: stripping strings of last character. dir returns the names in the local scope. You can also use help for introspection, if you wish to generate a longer help page. Worth noting is that PRAW contains a lot of property-decorated functions, i.e., functions that are used as variables. So if you're looking for something that behaves like a variable, it might not be in vars. One of these is [short\\_link](#page-66-0), which returns a much shorter url to the submission and is called as a variable.

Another way of finding out how a reddit page is translated to variables is to look at the .json version of that page. Just append .json to a reddit url to look at the json version, such as the [previous r/learnpython post.](http://www.reddit.com/r/learnpython/comments/105aru/newbie_stripping_strings_of_last_character/.json) The variable name reddit uses for a variable is almost certainly the same PRAW uses.

## **1.2.2 The 3 Bot Problems.**

#### **Not Doing The Same Work Twice.**

From the information we gained in the previous section, we see that the text portion of a submission is stored in the variable selftext. So we test if any of the strings are within the selftext, and if they are the bot sends me a message. But *u\_Daimon\_* should only ever receive a single message per submission. So we need to maintain a list of the submissions we've already notified *u\_Daimon\_* about. Each Thing has a unique ID, so we simply store the used ones in a list and check for membership before mailing. Finally we sleep 30 minutes and restart the main loop.

```
>>> prawWords = ['praw', 'reddit_api', 'mellort']
>>> op_text = submission.selftext.lower()
>>> has_praw = any(string in op_text for string in prawWords)
>>> if submission.id not in already_done and has_praw:
... msq = '[PRAW related thread](%s)' % submission.short_link
... r.send_message('_Daimon_', 'PRAW Thread', msg)
... already_done.append(submission.id)
>>> time.sleep(1800)
```
Note that if the authenticated account has less than 2 link karma then PRAW will prompt for a captcha on stdin. Similar to how reddit would prompt for a captcha if the authenticated user tried to send the message via the webend.

#### **Running Continually.**

reddit.com is going to crash and other problems will occur. That's a fact of life. Good bots should be able to take this into account and either exit gracefully or survive the problem. This is a simple bot, where the loss of all data isn't very problematic. So for now we're simply going to accept that it will crash with total loss of data at the first problem encountered.

#### **Keeping Within API Guidelines.**

PRAW was designed to make following the [API guidelines](https://github.com/reddit/reddit/wiki/API) simple. It will not send a request more often than every 2 seconds and it caches every page for 30 seconds. This can be modified in *[The Configuration Files](#page-22-0)*.

The problem comes when we run multiple bots / scripts at the same time. PRAW cannot share these settings between programs. So there will be at least 2 seconds between program A's requests and at least 2 seconds between program B's requests, but combined their requests may come more often than every 2 seconds. If you wish to run multiple program at the same time. Either combine them into one, ensure from within the programs (such as with message passing) that they don't combined exceed the API guidelines, or *[edit the configuration files](#page-22-0)* to affect how often a program can send a request.

All 3 bot problems will be covered more in-depth in a future tutorial.

For now, you can continue to the next part of our tutorial series. *[Comment Parsing](#page-13-0)*.

## **1.2.3 The full Question-Discover program**

```
"''"''"Question Discover Program
Tutorial program for PRAW:
See https://github.com/praw-dev/praw/wiki/Writing-A-Bot/
\bar{n} \bar{n} \bar{n}import time
import praw
r = praw.Reddit('PRAW related-question monitor by u/_Daimon_ v 1.0.'
                 'Url: https://praw.readthedocs.org/en/latest/'
                 'pages/writing_a_bot.html')
r.login()
already_done = []
prawWords = ['praw', 'reddit_api', 'mellort']
while True:
    subreddit = r.get_subreddit('learnpython')
    for submission in subreddit.get_hot(limit=10):
        op_text = submission.selftext.lower()
        has_praw = any(string in op_text for string in prawWords)
        # Test if it contains a PRAW-related question
        if submission.id not in already_done and has_praw:
            msg = '[PRAW related thread](\textit{ss})' % submission.short_link
            r.send_message('_Daimon_', 'PRAW Thread', msg)
            already_done.append(submission.id)
    time.sleep(1800)
```
## <span id="page-13-0"></span>**1.3 Comment Parsing**

A common task for many bots and scripts is to parse a submission´s comments. In this tutorial we will go over how to do that as well as talking about comments in general. To illustrate the problems, we'll write a small script that replies to any comment that contains the text "Hello". Our reply will contain the text " world!".

## **1.3.1 Submission Comments**

As usual, we start by importing PRAW and initializing our contact with reddit.com. We also get a *[Submission](#page-64-0)* object, where our script will do its work.

```
>>> import praw
>>> r = praw.Reddit('Comment Scraper 1.0 by u/_Daimon_ see '
... 'https://praw.readthedocs.org/en/latest/'
... 'pages/comment_parsing.html')
>>> submission = r.get_submission(submission_id='11v36o')
```
After getting the *[Submission](#page-64-0)* object we retrieve the comments and look through them to find those that match our criteria. Comments are stored in the attribute  $comments$  in a comment forest, with each tree root a toplevel comment. E.g., the comments are organized just like when you visit the submission via the website. To get to a lower layer, use [replies](#page-55-0) to get the list of replies to the comment. Note that this may include  $MoreComments$  objects and not just [Comment](#page-55-1).

**>>>** forest\_comments = submission.comments

As an alternative, we can flatten the comment forest to get a unordered list with the function [praw.helpers.flatten\\_tree\(\)](#page-76-0). This is the easiest way to iterate through the comments and is preferable when you don't care about a comment's place in the comment forest. We don't, so this is what we are going to use.

**>>>** flat\_comments = praw.helpers.flatten\_tree(submission.comments)

To find out whether any of those comments contains the text we are looking for, we simply iterate through the comments.

```
>>> for comment in flat_comments:
... if comment.body == "Hello":
... reply_world(comment)
```
Our program is going to make comments to a submission. If it has bugs, then it might flood a submission with replies or post gibberish. This is bad. So we test the bot in [r/test](http://www.reddit.com/r/test) before we let it loose on a "real" subreddit. As it happens, our bot as described so far contains a bug. It doesn't test if we've already replied to a comment before replying. We fix this bug by storing the content\_id of every comment we've replied to and test for membership of that list before replying. Just like in *[Writing a reddit Bot](#page-8-0)*.

### **1.3.2 The number of comments**

When we load a submission, the comments for the submission are also loaded, up to a maximum, just like on the website. At reddit.com, this max is 200 comments. If we want more than the maximum number of comments, then we need to replace the [MoreComments](#page-59-0) with the [Comment](#page-55-1)s they represent. We use the [replace\\_more\\_comments\(\)](#page-65-0) method to do this. Let's use this function to replace all [MoreComments](#page-59-0) with the [Comment](#page-55-1)s they represent, so we get all comments in the thread.

```
>>> submission.replace_more_comments(limit=None, threshold=0)
>>> all_comments = submission.comments
```
The number of  $Moreover$   $Moreover$   $M$   $\subset$   $\subset$   $S$  PRAW can replace with a single API call is limited. Replacing all  $Moreover$ in a thread with many comments will require many API calls and so take a while due to API delay between each API call as specified in the [api guidelines.](https://github.com/reddit/reddit/wiki/API)

#### **1.3.3 Getting all recent comments to a subreddit or everywhere**

We can get comments made to all subreddits by using  $get\_comments()$  and setting the subreddit argument to the value "all".

```
>>> import praw
>>> r = praw.Reddit('Comment parser example by u/_Daimon_')
>>> all_comments = r.get_comments('all')
```
The results are equivalent to [/r/all/comments.](http://www.reddit.com/r/all/comments)

We can also choose to only get the comments from a specific subreddit. This is much simpler than getting all comments made to a reddit and filtering them. It also reduces the load on the reddit.

```
>>> subreddit = r.get_subreddit('python')
>>> subreddit_comments = subreddit.get_comments()
```
The results are equivalent to [r/python/comments.](http://www.reddit.com/r/python/comments)

You can use multi-reddits to get the comments from multiple subreddits.

**>>>** multi\_reddits = r.get\_subreddit('python+learnpython') **>>>** multi\_reddits\_comments = multi\_reddits.get\_comments()

Which is equivalent to [r/python+learnpython/comments.](http://www.reddit.com/r/learnpython+python/comments)

## **1.3.4 The full program**

```
import praw
r = praw.Reddit('Comment Scraper 1.0 by u/_Daimon_ see '
                'https://praw.readthedocs.org/en/latest/'
                'pages/comment_parsing.html')
r.login('bot_username', 'bot_password')
submission = r.get_submission(submission_id='11v36o')
flat_comments = praw.helpers.flatten_tree(submission.comments)
already\_done = set()for comment in flat_comments:
    if comment.body == "Hello" and comment.id not in already_done:
        comment.reply(' world!')
        already_done.add(comment.id)
```
## <span id="page-15-0"></span>**1.4 PRAW and OAuth**

OAuth support allows you to use reddit to authenticate on non-reddit websites. It also allows a user to authorize an application to perform different groups of actions on reddit with his account. A moderator can grant an application the right to set flair on his subreddits without simultaneously granting the application the right to submit content, vote, remove content or ban people. Before the moderator would have to grant the application total access, either by giving it the password or by modding an account controlled by the applications.

Note: Support for OAuth is added in version 2.0. This will not work with any previous edition.

## **1.4.1 A step by step OAuth guide**

PRAW simplifies the process of using OAuth greatly. The following is a step-by-step OAuth guide via the interpreter. For real applications you'll need a webserver, but for educational purposes doing it via the interpreter is superior. In the next section there is an *[An example webserver](#page-18-0)*.

#### **Step 1: Create an application.**

Go to [reddit.com's app page,](https://ssl.reddit.com/prefs/apps/) click on the "are you a developer? create an app" button. Fill out the name, description and about url. Name must be filled out, but the rest doesn't. Write whatever you please. For redirect uri set it to http://127.0.0.1:65010/authorize callback. All four variables can be changed later. Click create app and you should something like the following.

developed applications

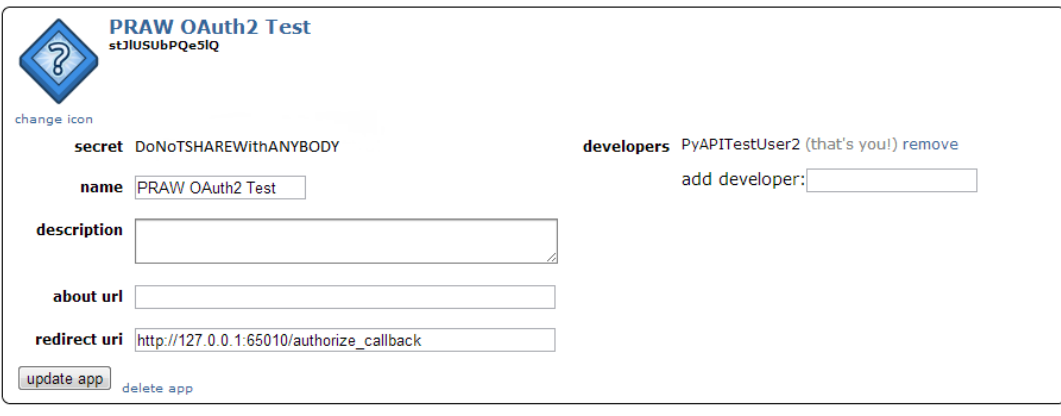

The random string of letters under your app's name is its client id. The random string of letters next to secret are your client\_secret and should not be shared with anybody. At the bottom is the redirect\_uri.

#### **Step 2: Setting up PRAW.**

**Warning:** This example, like most of the PRAW examples, binds an instance of PRAW to the  $r$  varaible. While we've made no distinction before, r (or any instance of PRAW) should not be bound to a global variable due to the fact that a single instance of PRAW cannot concurrently manage multiple distinct user-sessions. If you want to persist instances of PRAW across multiple requests in a web application, we recommend that you create an new instance per distinct authentication. Furthermore, if your web application spawns multiple processes, it is highly recommended that you utilize PRAW's *[multiprocess](#page-21-0)* functionality.

We start as usual by importing the PRAW package and creating a  $Reddit$  object with a clear and descriptive useragent that follows the [api rules.](https://github.com/reddit/reddit/wiki/API)

```
>>> import praw
>>> r = praw.Reddit('OAuth testing example by u/_Daimon_ ver 0.1 see '
... 'https://praw.readthedocs.org/en/latest/'
                   ... 'pages/oauth.html for source')
```
Next we set the app info to match what we got in step 1.

```
>>> r.set_oauth_app_info(client_id='stJlUSUbPQe5lQ',
... client_secret='DoNotSHAREWithANYBODY',
... redirect_uri='http://127.0.0.1:65010/'
... 'authorize_callback')
```
The OAuth app info can be automatically set, check out *[The Configuration Files](#page-22-0)* to see how.

#### **Step 3: Getting authorization from the user.**

Now we need to have a user grant us authorization. We do this by sending them to a url, where the access we wish to be granted is listed, then they click 'allow' and are redirected to redirect\_uri with a code in the url parameters that is needed for step 4.

The url we send them to is generated using  $get\_authorize\_url()$ . This takes 3 parameters. state, which is a unique key that represent this client, scope which are the reddit scope(s) we ask permission for (see *[OAuth](#page-19-0)* *[Scopes.](#page-19-0)*) and finally refreshable which determines whether we can refresh the access token (step 6) thus gaining permanent access.

For this tutorial we will need access to the identity scope and be refreshable.

```
>>> url = r.get_authorize_url('uniqueKey', 'identity', True)
>>> import webbrowser
>>> webbrowser.open(url)
>>> # click allow on the displayed web page
```
#### **Step 4: Exchanging the code for an access\_token and a refresh\_token.**

After completing step 3, you're redirected to the redirect\_uri. Since we don't have a webserver running there at the moment, we'll see something like this. Notice the code in the url.

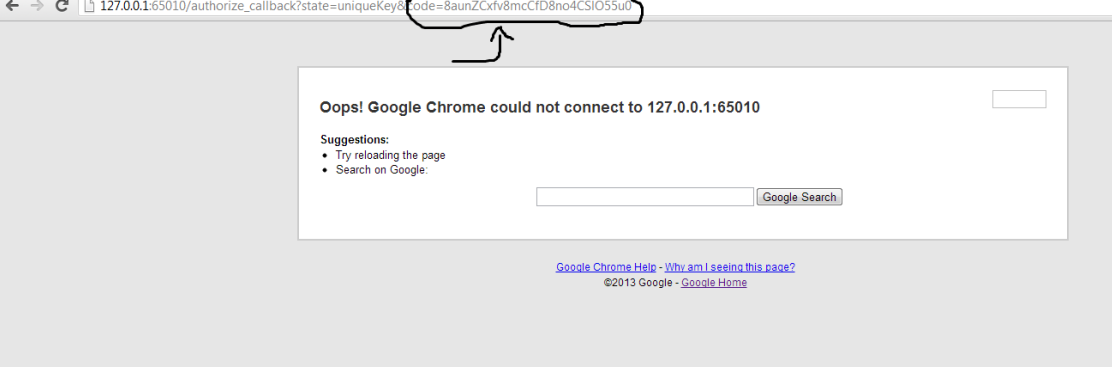

Now we simply exchange the code for the access information.

```
>>> access_information = r.get_access_information('8aunZCxfv8mcCf'
                                                     ... 'D8no4CSlO55u0')
```
This will overwrite any existing authentication and make subsequent requests to reddit using this authentication unless we set the argument update\_session to False.

get access information() returns a dict with the scope, access token and refresh token of the authenticated user. So later we can swap from one authenticated user to another with

**>>>** r.set\_access\_credentials(\*\*access\_information)

If scope contains identity then r.user will be set to the OAuthenticated user with r.get\_access\_information or [set\\_access\\_credentials\(\)](#page-40-0) unless we've set the update\_user argument to False.

#### **Step 5: Use the access.**

Now that we've gained access, it's time to use it.

```
>>> authenticated_user = r.get_me()
>>> print authenticated_user.name, authenticated_user.link_karma
```
#### **Step 6: Refreshing the access\_token.**

An access token lasts for 60 minutes. To get access after that period, we'll need to refresh the access token.

**>>>** r.refresh\_access\_information(access\_information['refresh\_token'])

This returns a dict, where the access\_token key has had its value updated. Neither scope or refresh\_token will have changed.

#### <span id="page-18-0"></span>**1.4.2 An example webserver**

To run the example webserver, first install flask.

\$ pip install flask

Then save the code below into a file called example webserver.py, set the CLIENT ID  $&$  CLIENT SECRET to the correct values and run the program. Now you have a webserver running on <http://127.0.0.1:65010> Go there and click on one of the links. You'll be asked to authorize your own application, click allow. Now you'll be redirected back and your user details will be written to the screen.

```
# example_webserver.py #
########################
from flask import Flask, request
import praw
app = Flask(__name__)
CLIENT_ID = 'YOUR_CLIENT_ID'
CLIENT_SECRET = 'YOUR CLIENT SECRET'
REDIRECT_URI = 'http://127.0.0.1:65010/authorize_callback'
@app.route('/')
def homepage():
   link_no_refresh = r.get_authorize_url('UniqueKey')
   link_refresh = r.get_authorize_url('DifferentUniqueKey',
                                       refreshable=True)
   link_no_refresh = "<a href=%s>link</a>" % link_no_refresh
   link refresh = "<a href=%s>link</a>" % link refresh
   text = "First link. Not refreshable %s</br></br></br>" % link_no_refresh
    text += "Second link. Refreshable %s</br></br>" % link_refresh
    return text
@app.route('/authorize_callback')
def authorized():
    state = request.args.get('state', '')
   code = request.args.get('code', '')
   info = r.get_access_information(code)
   user = r.get_me()variables_text = "State=%s, code=%s, info=%s." % (state, code,
                                                      str(info))
   text = 'You are ss and have su link karma.' s (user.name,
                                                   user.link_karma)
   back_link = "<a href='/'>Try again</a>"
   return variables_text + '</br></br>' + text + '</br></br>' + back_link
if __name__ == '__main__':
    r = praw.Reddit('OAuth Webserver example by u/_Daimon_ ver 0.1. See '
                    'https://praw.readthedocs.org/en/latest/'
                    'pages/oauth.html for more info.')
```

```
r.set_oauth_app_info(CLIENT_ID, CLIENT_SECRET, REDIRECT_URI)
app.run(debug=True, port=65010)
```
## <span id="page-19-0"></span>**1.4.3 OAuth Scopes.**

The following list of access types can be combined in any way you please. Just give a list of the scopes you want in the scope argument of the get\_authorize\_url method. The description of each scope is identical to the one users will see when they have to authorize your application.

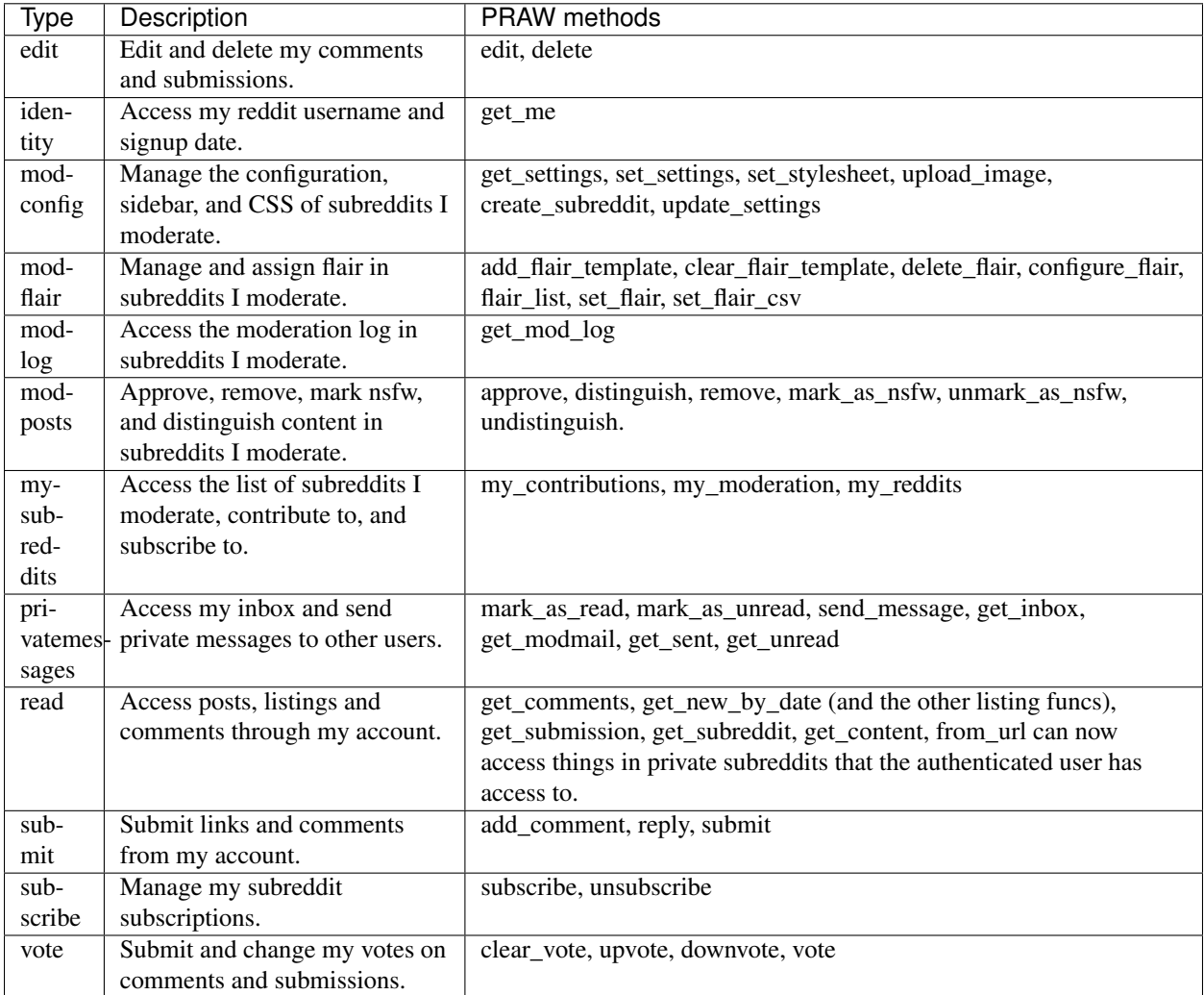

## **1.5 Lazy Objects**

Each API request to Reddit must be separated by a 2 second delay, as per the API rules. So to get the highest performance, the number of API calls must be kept as low as possible. PRAW uses lazy objects to only make API calls when/if the information is needed.

For instance, if you're doing the following:

```
>>> import praw
>>> r = praw.Reddit(user_agent=UNIQUE_AND_DESCRIPTIVE_USERAGENT)
>>> subreddit = r.get_subreddit('askhistorians')
```
Then [get\\_subreddit\(\)](#page-53-1) didn't send a request to Reddit. Instead it created a lazy [Subreddit](#page-66-1) object, that will be filled out with data when/if necessary:

```
>>> for post in subreddit.get_hot():
... pass
```
Information about the subreddit, like number of subscribers or its description, is not needed to get the hot listing. So PRAW doesn't request it and avoids an unnecessary API call, making the code above run about 2 seconds faster due to lazy objects.

#### **1.5.1 When do the lazy loaded objects become non-lazy?**

When the information is needed. It's really that simple. Continuing the code from above:

```
>>> subreddit.has_fetched
False # Data has not been fetched from reddit. It's a lazily loaded object.
>>> subreddit.public_description
u'Questions about the past: answered!'
>>> subreddit.has_fetched
True # No longer lazily loaded.
```
### **1.5.2 Where are the lazy objects?**

**PRAW** uses lazy objects whenever possible. Objects created with get subreddit() or get redditor() are lazy, unless you call the methods with  $fetch=True$ . In this case all data about the object will be fetched at creation:

```
>>> non_lazy_subreddit = r.get_subreddit('askhistorians', fetch=True)
>>> non_lazy_subreddit.has_fetched
True
```
When one object references another, the referenced object starts as a lazy object:

```
>> submission = r.get_submission(submission_id="16m0uu")
>> submission.author # Reference to a lazy created Redditor object.
```
Whenever a method returns a generator, such as when you call  $get\_front\_page()$  then that's also a lazy object. They don't send API requests to reddit for information until you actually need it by iterating through the generator.

#### **1.5.3 Lazy objects and errors**

The downside of using lazy objects is that any error will not happen when the lazy object is created, but instead when the API call is actually made:

```
>> private_subreddit = r.get_subreddit('lounge')
>> private_subreddit.has_fetched
False
>> private subreddit.subscribers
Traceback (most recent call last):
....
requests.exceptions.HTTPError: 403 Client Error: Forbidden
```
## <span id="page-21-0"></span>**1.6 Concurrent PRAW Instances**

By default, PRAW works great when there is a one-to-one mapping between running PRAW processes, and the IP address / user account that you make requests from. In fact, as of version 2.1.0, PRAW has multithreaded support as long as there is a one-to-one mapping between thread and PRAW [Reddit](#page-49-0) object instance. That is, in order to be thread safe, each thread needs to have its own  $Reddit$  instance <sup>[1](#page-21-1)</sup>. In addition to multithreaded rate-limiting support, PRAW 2.1.0 added multiprocess rate limiting support.

### **1.6.1 praw-multiprocess**

PRAW version 2.1.0 and later install with a program **praw-multiprocess**. This program provides a request handling server that manages the rate-limiting and caching of any PRAW process which directs requests toward it. Starting praw-multiprocess is as simple as running praw-multiprocess from your terminal / command line assuming you *[installed PRAW](#page-92-0)* properly.

By default praw-multiprocess will listen only on *localhost* port *10101*. You can adjust those settings by passing in  $-\alpha$ ddr and  $-\gamma$  arguments respectively. For instance to have **praw-multiprocess** listen on all valid addresses on port 65000, execute via: praw-multiprocess --addr 0.0.0.0 --port 65000. For a full list of options execute praw-multiprocess --help.

## **1.6.2 PRAW's MultiprocessingHandler**

In order to interact with a **praw-multiprocess** server, PRAW needs to be instructed to use the [MultiprocessHandler](#page-85-0) rather than the [DefaultHandler](#page-84-0). In your program you need to pass an instance of [MultiprocessHandler](#page-85-0) into the handler keyword argument when creating the [Reddit](#page-49-0) instance. Below is an example to connect to a praw-multiprocess server running with the default arguments:

```
import praw
from praw.handlers import MultiprocessHandler
handler = MultiprocessHandler()
r = praw.Reddit(user_agent='a descriptive user-agent', handler=handler)
```
With this configuration, all network requests made from your program(s) that include the above code will be *proxied* through the *praw-multiprocess* server. All requests made through the same praw-multiprocess server will respect reddit's API rate-limiting rules

If instead, you wish to connect to a **praw-multiprocess** server running at address 10.00.0.1 port 65000 then you would create the PRAW instance via:

```
import praw
from praw.handlers import MultiprocessHandler
handler = MultiprocessHandler('10.0.0.1', 65000)
r = praw. Reddit (user_agent='a descriptive user-agent', handler=handler)
```
## **1.6.3 PRAW Multiprocess Resiliency**

With all client/server type programs there is the possibility of network issues or simply a lack of an available server. PRAW's [MultiprocessHandler](#page-85-0) was created to be quite resilient to such issues. PRAW will retry indefinitely to connect to **praw-multiprocess** server. This means that a **praw-multiprocess** server can be stopped and restarted without any effect on programs utilizing it.

<span id="page-21-1"></span><sup>&</sup>lt;sup>1</sup> It is undetermined at this time if the same authentication credentials can be used on multiple instances where the modhash is concerned.

On the other hand, consecutive network failures where the *[MultiprocessHandler](#page-85-0)* has no issue establishing a connection to a **praw-multiprocess** server will result in  $ClientException$  after three failures. Such failures are not expected to occur and if reproducable should be *[reported](#page-26-0)*.

## **1.7 Contributor Guidelines**

PRAW gladly welcomes new contributions. As with most larger projects, we have an established consistent way of doing things. A consistent style increases readability, decreases bug-potential and makes it faster to understand how everything works together.

PRAW follows [PEP 8](https://www.python.org/dev/peps/pep-0008) and [PEP 257](https://www.python.org/dev/peps/pep-0257). You can use lint.sh to test for compliance with these PEP's. The following are PRAW-specific guidelines in to those PEP's.

## **1.7.1 Code**

- Objects are sorted alphabetically.
- Things should maintain the same name throughout the code. \*\*kwargs should never be \*\*kw.
- Things should be stored in the same data structure throughout the code.

## **1.7.2 Testing**

- If you're adding functionality, either add tests or suggest how it might be tested.
- In assertEquals, the first value should be the value you're testing and the second the known value.

## **1.7.3 Documentation**

- All publicly available functions, classes and modules should have a docstring.
- Use correct terminology. A subreddits name is something like ' t3\_xyfc7'. The correct term for a subreddits "name" like [python](http://www.reddit.com/r/python) is its display name.
- When referring to any reddit. Refer to it as 'reddit'. When you are speaking of the specific reddit instance with the website reddit.com, refer to it as 'reddit.com'. This helps prevent any confusion between what is universally true between all reddits and what specifically applies to the most known instance.

## <span id="page-22-0"></span>**1.8 The Configuration Files**

PRAW can be configured on the global, user, local and Reddit instance levels. This allows for easy custom configuration to fit your needs.

To build the configuration settings, first the global configuration file is loaded. It contains the default settings for all PRAW applications and should never be modified. Then PRAW opens the user level configuration file (if it exists) and any settings here will take precedence over those in the global configuration file. Then PRAW opens the local level configuration file (if it exists) and any settings here will take precedence over those previously defined. Finally you can set configuration settings by giving them as additional arguments when instantiating the Reddit object. Settings given this way will take precedence over those previously defined.

```
import praw
user_agent = ("Configuration setting example by /u/_Daimon_. See "
              "https://praw.readthedocs.org/en/latest/pages/configuration_files.html")
 = praw.Reddit(user_agent=user_agent, log_requests=1)
```
## **1.8.1 Config File Locations**

The configuration on all levels is stored in a file called  $\text{prox.ini.}$ 

The *global* configuration file is located in the praw package location. This file provides the system wide default and should never be modified.

The *user* configuration file location depends on your operating system. Assuming typical operating system installations and the username *foobar* the path for specific operating systems should be:

- WINDOWS XP: C:\Documents and Settings\foobar\Application Data\praw.ini
- WINDOWS Vista/7: C:\Users\foobar\AppData\Roaming\praw.ini
- OS with XDG\_CONFIG\_HOME defined: \$XDG\_CONFIG\_HOME/praw.ini
- OS X / Linux: /home/foobar/.config/praw.ini

The *local* configuration file is located in the current working directory. This location works best if you want scriptspecific configuration files.

## **1.8.2 Configuration Variables**

The following variables are provided in the [DEFAULT] section of the *global* config file. Each site can overwrite any of these variables.

- *api\_request\_delay*: A float that defines the number of seconds required between calls to the same domain.
- *check\_for\_updates* A boolean to indicate whether or not to check for package updates.
- *cache\_timeout*: An **integer** that defines the number of seconds to internally cache GET/POST requests based on URL.
- *decode\_html\_entities*: A boolean that controls whether or not HTML entities are decoded.
- *oauth\_https*: A **boolean** that determines whether or not to use HTTPS for oauth connections. This should only be changed for development environments.
- *output chars limit*: A **integer** that defines the maximum length of unicode representations of *[Comment](#page-55-1)*, [Message](#page-57-0) and [Submission](#page-64-0) objects. This is mainly used to fit them within a terminal window line. A negative value means no limit.
- *timeout* Maximum time, a float, in seconds, before a single HTTP request times out. urllib2.URLError is raised upon timeout.
- *xxx\_kind*: A string that maps the *type* returned by json results to a local object. xxx is one of: *comment*, *message*, *more*, *redditor*, *submission*, *subreddit*, *userlist*. This variable is needed as the object-to-kind mapping is created dynamically on site creation and thus isn't consistent across sites.
- *log\_requests* A integer that determines the level of API call logging.
- 0: no logging
- 1: log only the request URIs
- 2: log the request URIs as well as any POST data
- *http\_proxy* A **string** that declares a http proxy to be used. It follows the [requests proxy conventions,](http://docs.python-requests.org/en/latest/user/advanced/#proxies) e.g., http\_proxy: http://user:pass@addr:port. If no proxy is specified, PRAW will pick up the environment variable for http\_proxy, if it has been set.
- *https proxy* A string that declares a https proxy to be used. It follows the [requests proxy conventions,](http://docs.python-requests.org/en/latest/user/advanced/#proxies) e.g., https proxy: http://user:pass@addr:port. If no proxy is specified, PRAW will pick up the environment variable for https\_proxy, if it has been set.
- *store\_json\_result* A boolean to indicate if json\_dict, which contains the original API response, should be stored on every object in the json\_dict attribute. Default is False as memory usage will double if enabled. For lazy objects, json\_dict will be None until the data has been fetched.

The are additional variables that each site can define. These additional variables are:

- *domain*: (**REQUIRED**) A string that provides the domain name, and optionally port, used to connect to the desired reddit site. For reddit proper, this is: *www.reddit.com*. Note that if you are running a custom reddit install, this name needs to match the domain name listed in the reddit configuration ini.
- *user*: A string that defines the default username to use when *login* is called without a *user* parameter.
- *pswd*: A string that defines the password to use in conjunction with the provided *user*.
- *ssl\_domain*: A string that defines the *domain* where encrypted requests are sent. This is used for logging in, both OAuth and user/password. When not provided, these requests are sent in plaintext (unencrypted).
- *oauth domain*: A string that defines the *domain* where OAuth authenticated requests are sent. If it's not given, then OAuth cannot be used.
- *oauth\_client\_id:* A string that, if given, defines the client\_id a reddit object is initialized with.
- *oauth\_client\_secret:* A string that, if given, defines the client\_secret a reddit object is initialized with.
- *oauth\_redirect\_uri* A string that, if given, defines the redirect\_uri a reddit object is initialized with. If *oauth\_client\_id* and *oauth\_client\_secret* is also given, then [get\\_authorize\\_url\(\)](#page-48-0) can be run without first setting the oauth settings with running  $set\_oauth\_app\_info()$ .

Note: The tracking for *api\_request\_delay* and *cache\_timeout* is on a per-domain, not per-site, basis. Essentially, this means that the time since the last request is the time since the last request from any site to the domain in question. Thus, unexpected event timings may occur if these values differ between sites to the same domain.

#### **The Sites**

The default provided sites are:

- *reddit*: This site defines the settings for reddit proper. It is used by default if the *site* parameter is not defined when creating the *Reddit* object.
- *local*: This site defines settings for a locally running instance of reddit. The *xxx\_kind* mappings may differ so you may need to shadow (overwrite) the 'local' site in your *user*-level or *local*-level praw.ini file.

Additional sites can be added to represent other instances of reddit or simply provide an additional set of credentials for easy access to that account.

#### **Example praw.ini file**

The following is an example praw.ini file which has 4 sites defined: 2 for a reddit proper accounts and 2 for local reddit testing.

```
[bboe]
domain: www.reddit.com
ssl_domain: ssl.reddit.com
user: bboe
pswd: this_isn't_my_password
[reddit_dev]
domain: www.reddit.com
ssl_domain: ssl.reddit.com
user: someuser
pswd: somepass
[local_dev1]
domain: reddit.local:8000
user: someuser
pswd: somepass
[local_wacky_dev]
domain: reddit.local:8000
user: someuser
pswd: somepass
api_request_delay: 5.0
default_content_limit: 2
```
## **1.9 Frequently Asked Questions**

This is a list of frequently asked questions and a description of non-obvious behavior in PRAW and reddit.

## **1.9.1 FAQ**

#### **How do I get a comment by ID?**

If you have a permalink to a comment you can use get submission on the permalink, and then the first comment should be the desired one.

```
>>> s = r.get_submission('http://www.reddit.com/r/redditdev/comments/s3vcj/_/c4axeer')
>>> your_comment = s.comments[0]
```
#### **How can I handle captchas myself?**

Normally, PRAW will automatically prompt for a response whenever a captcha is required. This works great if you're interactively running a program on the terminal, but may not be desired for other applications. In order to prevent the automatic prompting for captchas, one must add raise\_captcha\_exception=True to the function call:

```
>>> r.submit('reddit_api_test', 'Test Submission', text='Failed Captcha Test',
... raise_captcha_exception=True)
Traceback (most recent call last):
...
praw.errors.InvalidCaptcha: `care to try these again?` on field `captcha`
```
With this added keyword, you program can catch the [InvalidCaptcha](#page-79-0) exception and obtain the captcha\_id via response['captcha'] of the exception instance.

In order to manually pass the captcha response to the desired function you must add a captcha keyword argument with a value of the following format:

{'iden' : 'the captcha id', 'captcha': 'the captcha response text'}

For instance if the solution to captcha\_id f7UdxDmAEMbyLrb5fRALWJWvI5RPgGve is FYEMHB then the above submission can be made with the following call:

```
>>> captcha = {'iden': 'f7UdxDmAEMbyLrb5fRALWJWvI5RPgGve', 'captcha': 'FYEMHB'}
>>> r.submit('reddit_api_test', 'Test Submission', text='Failed Captcha Test',
... raise_captcha_exception=True, captcha=captcha)
<praw.objects.Submission object at 0x2b726d0>
```
Note that we still add raise\_captcha\_exception=True in case the provided captcha is incorrect.

#### **I made a change, but it doesn't seem to have an effect?**

PRAW follows the [api guidelines](https://github.com/reddit/reddit/wiki/API) which require that pages not be requested more than every 30 seconds. To do this PRAW has an internal cache, which stores results for 30 seconds and give you the cached result if you request the same page within 30 seconds.

#### **Some commands take a while. Why?**

PRAW follows the [api guidelines](https://github.com/reddit/reddit/wiki/API) which require a 2 second delay between each API call.

#### **When I print a Comment only part of it is printed. How can I get the rest?**

A [Comment](#page-55-1) is an object which contain a number of attributes with information about the object such as author, body or created\_utc. When you use print the object string (well unicode) representation of the object is printed. Use vars to discover what attributes and their values an object has, see *[Writing a reddit Bot](#page-8-0)* for more details.

#### **Why does the karma change from run to run?**

This inconsistency is due to [reddit's obfuscation](http://ww.reddit.com/help/faqs/help#Whydothenumberofvoteschangewhenyoureloadapage) of the upvotes and downvotes. The obfuscation is done to everything and everybody to thwart potential cheaters. There's nothing we can do to prevent this.

#### <span id="page-26-0"></span>**How do I report an issue with PRAW?**

If you believe you found an issue with PRAW that you can reliably reproduce please [file an issue on github.](https://github.com/praw-dev/praw/issues/new) When reporting an issue, please note the version of PRAW you are using (python  $-c$  'import praw; print(praw.\_\_version\_\_)'), and provide the code necessary to reproduce the issue. It is strongly suggested that you condense your code as much as possible.

Alternatively, if you cannot reliably reproduce the error, or if you do not wish to create a github account, you can make a submission on [/r/redditdev.](http://www.reddit.com/r/redditdev)

### **1.9.2 Non-obvious behavior and other need to know**

• All of the listings (list of stories on subreddit, etc.) are generators, *not* lists. If you need them to be lists, an easy way is to call list() with your variable as the argument.

- The default limit for fetching Things is 25. You can change this with the limit param. If want as many Things as you can then set limit=None.
- We can at most get 1000 results from every listing, this is an upstream limitation by reddit. There is nothing we can do to go past this limit. But we may be able to get the results we want with the  $search()$  method instead.

## **1.10 Changelog**

The changes listed below are divided into four categories.

- [BUGFIX] Something was broken before, but is now fixed.
- [CHANGE] Other changes affecting user programs, such as the renaming of a function.
- [FEATURE] Something new has been added.
- **[REDDIT]** A change caused by an upstream change from reddit.

Read [/r/changelog](http://www.reddit.com/r/changelog) to be notified of upstream changes.

## **1.10.1 PRAW 2.1.21**

- [BUGFIX] Fix assertion error in  $replace$  more comments () with continue this thread links that have more than one child.
- [BUGFIX] [refresh\(\)](#page-63-1) on praw.objects. Submission no longer loses comment sort order and other manually specified parameters.
- [REDDIT] Add hide\_ads as a parameter to

[set\\_settings\(\)](#page-43-0). \*  $[REDDIT]$  [create\\_redditor\(\)](#page-51-1) no longer requires a captcha \*  $[REDDIT]$ [create\\_subreddit\(\)](#page-42-0) may require a captcha

## **1.10.2 PRAW 2.1.20**

- [BUGFIX] Attempting to lazyload an attribute of a comment that has been removed will explicitly raise a [praw.errors.InvalidComment\(\)](#page-79-1) exception, rather than an IndexError (issue #339).
- [BUGFIX] replace more comments () handles *continue this thread* type MoreComments objects.
- [FEATURE] Added [praw.helpers.valid\\_redditors\(\)](#page-76-1).
- [FEATURE] Added a nsfw parameter to  $get\_random\_subreddit()$  that permits fetching a random NSFW Subreddit. This change also supports fetching these subreddits via get\_subreddit('randnsfw').
- [FEATURE] Added a from\_sr parameter to send\_message () to send the private message from a subreddit you moderate (Like the "From" dropdown box when composing a message).
- [FEATURE] Added Multireddit
- [FEATURE] Added get\_multireddit() to get a single multireddit obj
- [FEATURE] Added get\_my\_multireddits() to get all multireddits owned by the logged in user.
- [FEATURE] Added get\_multireddit() to Redditor to quickly get a multireddit belonging to that user.
- [FEATURE] [praw.objects.Comment](#page-55-1), [praw.objects.Redditor](#page-62-0), and [praw.objects.Submission](#page-64-0) are now gildable.
- [FEATURE] praw.objects. Comment is now saveable.

• **[REDDIT]** Handle upstream change in reddit's OAuth2 scope parsing.

## **1.10.3 PRAW 2.1.19**

- [BUGFIX] Support URLs in [search\(\)](#page-54-0).
- [BUGFIX] Fix bug where json dict was set to None when it should not have been.
- $[BUGFIX]$  Fix  $qet\_subreddit\_recommandations()$  to work with the updated API route.
- [BUGFIX] Track time between requests using timeit.default\_timer.
- [CHANGE] [get\\_friends\(\)](#page-57-1) and [get\\_banned\(\)](#page-68-0) once again work.
- [CHANGE] is\_root() no longer requires fetching submission objects.
- [REDDIT] Support thing id lists in  $get\_info()$ .
- [FEATURE] Support providing HTTPS proxies, that is, proxies specific to handling HTTPS requests.
- [FEATURE]  $get\_liked()$  and  $get\_disliked()$  now accept additional arguments, e.g., limit.
- [FEATURE] Add  $qet$  messages () for specifically retreiving messages (not replies).
- [REDDIT] Add collapse deleted comments as a parameter to set settings().
- [REDDIT]  $get\_style$  () now supports using the modconfg OAuth scope.
- [REDDIT] [get\\_stylesheet\(\)](#page-46-0) no longer accepts the prevstyle argument.

## **1.10.4 PRAW 2.1.18**

- [FEATURE] Add the  $get\_flair\_choices()$  method to the [Submission](#page-64-0) class, which returns the choices for user flair in the subreddit and the current flair of the authenticated user.
- [FEATURE] Add the  $get\_flair\_choices()$  method to the [Submission](#page-64-0) class, which returns the choices for link flair on this submission as well as it's current flair.
- [BUGFIX] Fix python3 issue with func\_defaults.
- [REDDIT] Avoid exceptions caused by upstream changes by reddit with respect to conflicts between json attributes and [RedditContentObject](#page-61-0) properties. In such cases, the attribute from reddit will be suffixed with " reddit".

## **1.10.5 PRAW 2.1.17**

- [BUGFIX] Remove the built-in score property from comments as reddit provides that attribute as of 2014/06/18.
- [FEATURE]  $submit$  () now supports a resubmit argument to allow the submission of an already submitted url.

## **1.10.6 PRAW 2.1.16**

- [BUGFIX] Fix incorrect username when building Redditor objects from wikipage submissions.
- [CHANGE] Increase the dependency of update\_checker to 0.10 or later to prevent ImportWarnings (issue 291).
- [CHANGE] get banned () now takes a user only argument (default: True). When the value is explicitly passed as False the return value is not a generator of Redditor objects, but a generator of dictionaries whose name key corresponds to the Redditor object and whose ban-note is at key note.
- [FEATURE] Enable gathering of duplicate submissions for a Submission object (issue 290).
- [FEATURE] Add praw. init .AuthenticatedReddit.delete().

## **1.10.7 PRAW 2.1.15**

- [FEATURE] Add save OAuth scope to save () and unsave ().
- [BUGFIX] Fix Google AppEngine bug with platform. platform.
- **[REDDIT]** Using  $q \notin \text{flat}(t)$  now requires moderator access. See [this /r/redditdev thread](http://www.reddit.com/r/redditdev/comments/1xreor/has_there_been_a_change_to_the_permissions/)
- $[CHANGE]$  Increase the dependency of update checker to 0.9 or later.

## **1.10.8 PRAW 2.1.14**

• [CHANGE] Increase the dependency of six to 1.4 or later.

## **1.10.9 PRAW 2.1.13**

- [FEATURE] Support building wheel binary distributions.
- [FEATURE] [get\\_submission\(\)](#page-53-3) and [from\\_url\(\)](#page-64-4) now supports url parameters. Both included within the url and explicitly via the "params" argument.
- [CHANGE] The dependency on update checker has been increased to  $>= 0.8$ .
- [REDDIT] Add support for changes to UserLists on reddit.
- [REDDIT] Using get\_flair\_list now requires moderator access. See [this /r/redditdev thread](http://www.reddit.com/r/redditdev/comments/1xreor/has_there_been_a_change_to_the_permissions/)
- [BUGFIX] Fix configuration parsing for store json result.
- [BUGFIX] Fix duplicate bug in [BoundedSet](#page-75-0).

## **1.10.10 PRAW 2.1.12**

- [FEATURE] Add json\_dict to [RedditContentObject](#page-61-0).
- [FEATURE] You can now give configuration settings directly when instantiating a [BaseReddit](#page-40-1) object. See [the configuration files](https://praw.readthedocs.org/en/latest/pages/configuration_files.html)
- [BUGFIX] Fixed a bug that caused an AttributeError to be raised when using a deprecated method.

## **1.10.11 PRAW 2.1.11**

- [FEATURE] Added [ignore\\_reports\(\)](#page-58-0) and [unignore\\_reports\(\)](#page-59-1) to [Comment](#page-55-1) and [Submission](#page-64-0).
- [BUGFIX] The history scope is not required for [get\\_comments\(\)](#page-62-1), [get\\_overview\(\)](#page-62-4) and  $qet$  submitted() despite the official [reddit documentation](http://www.reddit.com/dev/api#GET_user_\protect \T1\textbraceleft username\protect \T1\textbraceright _\protect \T1\textbraceleft where\protect \T1\textbraceright ) saying so. Redditors may choose to make their voting record public, in which case no authentication is required for  $get\_dislked()$  or  $get\_likelihood()$ . The history scope requirement for the above-mentioned methods has been removed.

## **1.10.12 PRAW 2.1.10**

- [FEATURE] Add  $qetnewsubreddits()$  to return the newest subreddits.
- [FEATURE] Add the arguments save and send\_replies to submit ().
- **[FEATURE]** Create and add history scope to  $get\_comments()$ ,  $get\_dislked()$ ,  $get\_liked()$ ,  $get\_overview(), get\_submitted(), get\_hidden()$  and  $get\_saved().$

## **1.10.13 PRAW 2.1.9**

- [FEATURE] mark\_as\_nsfw() and unmark\_as\_nsfw() can now be used if the currently authenticated user is the author of the Submission.
- [FEATURE]  $get\_contributions$  () can now be used for accessing the contributor list of protected/private subreddits without requiring moderator access. See issue [issue 246.](https://github.com/praw-dev/praw/issues/246)
- [BUGFIX] Fixed [Comment](#page-55-1) erroneously having the methods mark\_as\_nsfw and unmark\_as\_nsfw, despite comments not being able to be marked as NSFW.
- [REDDIT] Update  $qet\_subreddit\_recommendations()$  to handle changed returned data format.

## **1.10.14 PRAW 2.1.8**

- [FEATURE] Add [get\\_subreddit\\_recommendations\(\)](#page-54-1) to get a recommendation of subreddits based on a list of provided subreddits.
- [FEATURE] [Subreddit](#page-66-1) now has an \_\_repr\_\_ method. So it's now possible to identify what subreddit the object represents from the human readable representation of the object.
- **[FEATURE]** Add praw. \_\_init\_\_. UnauthenticatedReddit.get\_rising() that returns the rising listing of the front page in the context of the currently logged-in user (if any).

## **1.10.15 PRAW 2.1.7**

- [FEATURE] Add methods [set\\_contest\\_mode\(\)](#page-65-2) and [unset\\_contest\\_mode\(\)](#page-66-2) to [Submission](#page-64-0), for (un)setting of contest modes. See [this Reddit post](http://www.reddit.com/r/bestof2012/comments/159bww/introducing_contest_mode_a_tool_for_your_voting/) for information about contest mode.
- [FEATURE] Move methods  $get\_likelihood()$  and  $get\_likelihood()$  to [Redditor](#page-62-0) from [LoggedInRedditor](#page-56-0). Redditors can make their likes and dislikes public. Having  $get\_liked()$ and  $qet$  liked() on [Redditor](#page-62-0) allows PRAW to access this info.
- [FEATURE] The has\_fetched attribute has been added to all objects save [Reddit](#page-49-0), see the [lazy loading](http://praw.readthedocs.org/en/latest/pages/lazy-loading.html) page in PRAW's documentation for more details.
- [BUGFIX] Fixed a bug that caused the timeout configuration setting to always be the default 45 irrespective of what it was set to in praw.ini.

## **1.10.16 PRAW 2.1.6**

• [BUGFIX] PRAW automatically retries failed requests to reddit if the error is likely to be a temporary one. This resulted in spamming reddit if the error occurred after content had been saved to reddit's database. Therefore the following methods will no longer retry failed request  $upload\_image()$ , [send\\_message\(\)](#page-49-1), [submit\(\)](#page-50-0), [send\\_feedback\(\)](#page-54-2), [reply\(\)](#page-56-1) and [add\\_comment\(\)](#page-64-5). Additionally [request\\_json\(\)](#page-42-1) now has the retry\_on\_error argument, which if set to True will prevent retries of the request if it fails.

## **1.10.17 PRAW 2.1.5**

- [FEATURE]  $select\_flat(r)$  method added, can be used to change your flair without moderator access on subreddits that allow it.
- [FEATURE] Add  $sticky()$  and  $unsticky()$  to sticky and unsticky a submission to the top of a subreddit.
- [FEATURE] Add arguments syntax and period to [search\(\)](#page-54-0).
- [FEATURE] PRAW will now try to use the http\_proxy environment variable for proxy settings, if no proxy is set in the configuration file.
- [BUGFIX]  $qet\_style$   $p$  and  $q$  erroneously required moderator access. It now just requires that the authenticated user has access to the subreddit.
- [BUGFIX] Fix bug that prevented the usage of search () when called from [Subreddit](#page-66-1).

## **1.10.18 PRAW 2.1.4**

- [FEATURE] get mod mail() can now be used to get moderator mail from individual subreddits, instead of all moderated subreddits, just like [get\\_mod\\_queue\(\)](#page-46-1).
- [FEATURE] Added  $get\_methods()$  which is a  $get\_content()$  generator for username mentions. Only usable if the authenticated user has gold.
- [BUGFIX] Fixed an error in [get\\_mod\\_queue\(\)](#page-46-1), [get\\_reports\(\)](#page-46-2), [get\\_spam\(\)](#page-46-3) and  $qet\_unmoderated()$  when calling them from  $Reddit$  without giving the subreddit argument explicitly.
- [REDDIT] New fields public\_traffic added to  $set\_settings()$  as per the upstream change.

## **1.10.19 PRAW 2.1.3**

- [FEATURE] Added [UnauthenticatedReddit.get\\_random\\_submission\(\)](#page-53-5).
- [BUGFIX] Verify that sys.stdin has closed attribute before checking if the stream is closed.

## **1.10.20 PRAW 2.1.2**

- [BUGFIX] Avoid occasionally processing duplicates in [comment\\_stream\(\)](#page-75-1).
- [CHANGE] [comment\\_stream\(\)](#page-75-1) yields comments in a consitent order (oldest to newest).
- **[FEATURE]** Support fetching submission listings for domains via get domain listing().

## **1.10.21 PRAW 2.1.1**

- [FEATURE] Added [praw.helpers.comment\\_stream\(\)](#page-75-1) to provide a neverending stream of new comments.
- [BUGFIX] Don't cache requests whose responses will result in an exception. This bug was introduced in version 2.1.0.

## **1.10.22 PRAW 2.1.0**

- [FEATURE] PRAW now supports proper rate-limiting and shared caching when running multiple processes. See *[Concurrent PRAW Instances](#page-21-0)* for usage information.
- [CHANGE] Remove explicit limit parameters from functions that utilize  $qet_{content}$  () but don't alter the limit. This change will result in broken code if the calling code utilizes positional instead of keyword arguments.
- [CHANGE] get  $f$ lair() returns None when the redditor does not exist.
- [CHANGE] Deprecated  $qet\_all\_comments$  (). Use  $qet\_comments$  () with all as the subreddit argument.
- [CHANGE] Deprecated [get\\_my\\_reddits\(\)](#page-47-1). Use [get\\_my\\_subreddits\(\)](#page-47-2) instead.
- [CHANGE] Deprecated [get\\_popular\\_reddits\(\)](#page-52-3). Use [get\\_popular\\_subreddits\(\)](#page-53-6) instead.
- [BUGFIX] Allow editing non-top-level wiki pages fetched using  $Subreddit.get\_wikipage()$ .
- [BUGFIX] Fix a bug in submit(). See [https://github.com/praw-dev/praw/issues/213.](https://github.com/praw-dev/praw/issues/213)
- [BUGFIX] Fix a python 3.3 bug in [upload\\_image\(\)](#page-73-0). See [https://github.com/praw-dev/praw/issues/211.](https://github.com/praw-dev/praw/issues/211)

## **1.10.23 PRAW 2.0.15**

• [FEATURE] PRAW can now use a proxy server, see  $\#206$ . The parameter http\_proxy (optional) has been added to the configuration file to define a proxy server in the form host:ip or http://login:user@host:ip.

## **1.10.24 PRAW 2.0.14**

• [BUGFIX] Prevent potential invalid redirect exception when using  $get\_wikij\_page()$ .

## **1.10.25 PRAW 2.0.13**

- [FEATURE] Added  $qet\_submissions()$  to batch convert fullnames (t3\_bas36id) into [Submission](#page-64-0) objects.
- [FEATURE] Added get\_wiki\_banned () to get a list of wiki banned users.
- [FEATURE] Added [add\\_wiki\\_ban\(\)](#page-67-0) and [remove\\_wiki\\_ban\(\)](#page-72-2) to manage the list of wiki banned users.
- [FEATURE] Added get wiki contributors () to get a list of wiki contributors.
- [FEATURE] Added [add\\_wiki\\_contributor\(\)](#page-67-1) and [remove\\_wiki\\_contributor\(\)](#page-72-4) to manage the list of wiki contributors.
- [FEATURE] Added get wiki page() to fetch an individual WikiPage.
- [FEATURE] Added  $get\_wik\_pages$  () to get a list of WikiPage objects.
- [FEATURE] Wiki pages can be edited through either the  $Wikipedia$  and  $t$  () method of an already existing WikiPage object, or through the edit wiki page() function. edit wiki page() is also used to create new wiki pages.
- [CHANGE] Deprecated [ban\(\)](#page-67-2), [unban\(\)](#page-73-1), [make\\_contributor\(\)](#page-72-6), and [make\\_moderator\(\)](#page-72-7) in favor of the consistently named  $add\_ban()$ , [remove\\_ban\(\)](#page-72-8), [add\\_contributor\(\)](#page-67-4), and [add\\_moderator\(\)](#page-67-5) respectively.

## **1.10.26 PRAW 2.0.12**

- [FEATURE] PRAW can now decode HTML entities, see [#186.](https://github.com/praw-dev/praw/issues/186) The parameter decode\_html\_entities (default False) has been added to the configuration file to control whether this feature is activated.
- [FEATURE] Add *[InvalidSubreddit](#page-80-0)* exception which is raised when attempting to get a listing for a nonexistent subreddit.
- [FEATURE] All functions that use the  $qet\_content$  () generator function now take  $*args$ ,  $**kwargs$ .
- [BUGFIX] Requesting user specific data such as  $qet\_unread$  () while OAuthenticated as a user, then switching OAuthentication to another user and re-requesting the data within cache\_timeout would return the cached results matching the previously authenticated user.
- [BUGFIX] [friend\(\)](#page-62-5) and [unfriend\(\)](#page-63-2) used to raise an AttributeError when called without user/pswd authentication. It now properly raises [LoginRequired](#page-81-0).

## **1.10.27 PRAW 2.0.11**

- [FEATURE] Add the raise captcha exception argument to RequireCaptcha decorator. When raise\_captcha\_exception is True (default False), PRAW wil not prompt for the captcha information but instead raise a [InvalidCaptcha](#page-79-0) exception.
- **[REDDIT]** An [upstream change](http://www.reddit.com/r/changelog/comments/191ngp/reddit_change_rising_is_now_its_own_tab_instead/) has split new and rising into their own independent listings. Use the new [praw.objects.Subreddit.get\\_rising\(\)](#page-70-0) method instead of the old [get\\_new\\_by\\_rising\(\)](#page-70-1) and [get\\_new\(\)](#page-69-1) instead of [get\\_new\\_by\\_date\(\)](#page-70-2).
- [CHANGE] The dependency on update\_checker has been increased from  $>= 0.4$  to  $>= 0.5$ .
- [BUGFIX] After inviting a moderator invite, the cached set of moderated subreddits would not be updated with the new subreddit. Causing restrict access () to prevent performing moderater actions in the subreddit.

## **1.10.28 PRAW 2.0.10**

• [FEATURE] Add delete  $f$ lair() method to [Subreddit](#page-66-1) and [Reddit](#page-49-0) objects.

## **1.10.29 PRAW 2.0.9**

- [FEATURE] Add parameter update\_user (default False) to  $get\_unread$  () if it and unset\_has\_mail are both True, then the user object in the [Reddit](#page-49-0) object will have its has mail attribute set to False.
- [FEATURE] Add [get\\_friends\(\)](#page-57-1) and [get\\_blocked\(\)](#page-57-4) to [LoggedInRedditor](#page-56-0).
- **[FEATURE]** Add the *read* scope to get\_all\_comments () in the [Reddit](#page-49-0) object.
- **[FEATURE]** Add the *read* scope to  $get\_comments$  () and the subreddit listings such as  $get\_new$  () in the Reddit() and Subreddit() object.
- [BUGFIX] Fix bug in [MoreComments.comments\(\)](#page-59-2).
- [CHANGE] Break [get\\_friends\(\)](#page-57-1) and [get\\_banned\(\)](#page-68-0) until there is an upstream fix to mean that does not require ssl for those endpoints.

## **1.10.30 PRAW 2.0.8**

• [FEATURE] Add unset\_has\_mail parameter to  $get\_unread()$ , if it's set to True, then it will set has\_mail for the logged-in user to False.

## **1.10.31 PRAW 2.0.7**

- [REDDIT] A [reddit update](http://www.redd.it/17oer0) broke PRAW's ability to use  $login()$  if it was authenticated as a logged-in user. This update adds the ability to re-login.
- [CHANGE]  $get\_flat\_list$  () can now be used when logged-in as a regular user, being logged in as a mod of the subreddit is no longer required.

## **1.10.32 PRAW 2.0.6**

• [FEATURE] Add the  $get\_unmoderated()$  method to [Subreddit](#page-66-1) and base reddit objects. This returns a listings of submissions that haven't been approved/removed by a moderator.

## **1.10.33 PRAW 2.0.5**

- **[FEATURE]** Add the parameter gilded\_only to [get\\_comments\(\)](#page-68-2) and [get\\_all\\_comments\(\)](#page-51-4) methods in [Subreddit](#page-66-1) and base reddit objects. If gilded\_only is set to True, then only gilded comments will be returned.
- [FEATURE] Add [get\\_comments\(\)](#page-68-2) method to Reddit object. It works like  $get\_comments()$  in Subreddit objects except it takes the subreddit as the first argument.

## **1.10.34 PRAW 2.0.4**

• [BUGFIX] Fix python 3 failure within the test suite introduced in 2.0.3.

## **1.10.35 PRAW 2.0.3**

- [FEATURE] Add [delete\\_image\(\)](#page-67-7) method to [Subreddit](#page-66-1) objects (also callable on the base reddit object with the subreddit as the first argument).
- [CHANGE] PRAW now requires version 0.4 of update\_checker.

## **1.10.36 PRAW 2.0.2**

• [BUGFIX] Fixed bug when comparing  $MoreComments$  classes in Python 3.x.

## **1.10.37 PRAW 2.0.1**

• [BUGFIX] Fix bug with limit=None in method [replace\\_more\\_comments\(\)](#page-65-0) in [Submission](#page-64-0) object.

## **1.10.38 PRAW 2.0.0**

- [FEATURE] Support reddit OAuth2 scopes (passwordless authentication). See *[PRAW and OAuth](#page-15-0)* for usage information.
- [FEATURE] Maximize the number of items fetched when explicit limits are set thus reducing the number of requests up to 4x in some cases.
- [FEATURE] Add the following API methods to  $Subreadit$  objects (also callable on the base reddit object with the subreddit as the first argument):
	- [accept\\_moderator\\_invite\(\)](#page-67-8) accept a pending moderator invite.
	- [get\\_mod\\_log\(\)](#page-69-3) return ModAction objects for each item (run vars(item), to see available attributes).
	- [configure\\_flair\(\)](#page-67-9) interface to subreddit flair options.
	- [upload\\_image\(\)](#page-73-0) upload an image for the subreddit header or use in CSS.
- **[FEATURE]** Support 'admin' and *special* distinguishing of items via [distinguish\(\)](#page-58-1).
- **[FEATURE]** Ability to specify max-character limit for object-to-string representations via output\_chars\_limit in praw.ini.
- [CHANGE] Remove comments\_flat property of [Submission](#page-64-0) objects. The new [praw.helpers.flatten\\_tree\(\)](#page-76-0) can be used to flatten comment trees.
- [CHANGE] Remove all\_comments and all\_comments\_flat properties of Submission objects. The now public method [replace\\_more\\_comments\(\)](#page-65-0) must now be explicitly called to replace instances of [MoreComments](#page-59-0) within the comment tree.
- [CHANGE] The content\_id attribute of [RedditContentObject](#page-61-0) has been renamed to [fullname](#page-61-1).
- [CHANGE] The info base Reddit instance method has been renamed to  $qet\_info()$ .
- [CHANGE] get saved links has been renamed to get saved() and moved to the [LoggedInRedditor](#page-56-0)(r.user) namespace.
- [CHANGE] The Subreddit get\_info method has been renamed to  $from\_url()$  and supports parameters for changing the number of comments to fetch and by what sort method.
- [CHANGE] The get submission() method also now supports parameters for changing the number of comments to fetch and by what sort method.
- [CHANGE] [mark\\_as\\_nsfw\(\)](#page-65-3) and [unmark\\_as\\_nsfw\(\)](#page-66-5) can no longer be used on [Subreddit](#page-66-1) objects. Use update\_settings(nsfw=True) instead.
- [CHANGE] Remove depreciated method compose\_message.
- [CHANGE] Refactored and add a number of exception classes [\(docs,](https://python-reddit-api-wrapper.readthedocs.org/en/latest/praw.html#module-praw.errors) [source\)](https://github.com/praw-dev/praw/blob/master/praw/errors.py) This includes the renaming of:
	- BadCaptcha to [InvalidCaptcha](#page-79-0).
	- NonExistantUser to [InvalidUser](#page-80-1).
- [CHANGE] Simplify content-limit handling and remove the following no-longer necessary parameters from praw.ini:
	- comment\_limit
	- comment\_sort
	- default\_content\_limit
	- gold\_comments\_max
	- more\_comments\_max
- regular comments max
- [CHANGE] Move the following methods from  $LoggedInReddit$  to base reddit object.
	- [get\\_unread\(\)](#page-49-0)
	- [get\\_inbox\(\)](#page-48-0)
	- $-$  qet mod mail()
	- [get\\_sent\(\)](#page-49-1)

# **1.10.39 PRAW 1.0.16**

• [FEATURE] Add support for /r/random.

# **1.10.40 PRAW 1.0.15**

- [FEATURE] Added the functions  $hide()$  and [unhide\(\)](#page-56-2) to [Submission](#page-64-0).
- [FEATURE] Added function [is\\_username\\_available\(\)](#page-54-0) to [Reddit](#page-49-2).

# **1.10.41 PRAW 1.0.14**

• [FEATURE] Extended functionality to Python 3.3.

# **1.10.42 PRAW 1.0.13**

- [BUGFIX] Fixed non-equality bug. Before comparing two PRAW objects with != would always return True.
- [FEATURE] Added the function  $my\_contributions$  to  $LoggedInReddit or$ . Use this to find the subreddits where the user is an approved contributor.
- [CHANGE] Voting on something will now force the next call to  $get\_likelihood()$  or  $get\_dislixed()$  to re-query from the reddit rather than use the cache.

# **1.10.43 PRAW 1.0.12**

• [FEATURE] Support for optional 'prev' values added.

# **1.10.44 PRAW 1.0.11**

• [FEATURE] Added [get\\_top\(\)](#page-70-0) to [Reddit](#page-49-2).

# **1.10.45 PRAW 1.0.10**

• [FEATURE] Allow for the OS to not be identified when searching for praw.ini.

# **1.10.46 PRAW 1.0.9**

• [FEATURE] Added the functions mark as nsfw() and unmark as nsfw() to [Submission](#page-64-0) and [Subreddit](#page-66-1).

# **1.10.47 PRAW 1.0.8**

- [CHANGE] Printing a *[Submission](#page-64-0)* to sys.stdout will now limit the output length to 80 chars, just like [Comment](#page-55-0) does.
- [FEATURE] The maximum amount of comments that can be retrieved alongside a submission for gold and regular accounts has been exported to praw.ini.
- [REDDIT] Checks for login/moderator in  $get\_moderators$  () and  $get\_flatr$  () for Subreddit are no longer necessary.
- [FEATURE] Added the function [refresh\(\)](#page-63-0) to [Submission](#page-64-0), [Subreddit](#page-66-1) and [Redditor](#page-62-2). This will make PRAW re-query either reddit or the cache, depending on whether the last call was within cache timeout, for the latest values and update the objects values.
- [FEATURE] Added functions [get\\_liked\(\)](#page-62-0), [get\\_disliked\(\)](#page-62-1) and [get\\_hidden\(\)](#page-57-0) to [LoggedInRedditor](#page-56-0) to allow you to get the Things the user has upvoted, downvoted or hidden.
- [BUGFIX] Temporary bugfix until prevstyles become optional.
- [FEATURE] Added prevstyle to set\_stylesheet requests.
- [BUGFIX] Putting in user or pswd to praw.ini without values will no longer make it impossible to login.
- [FEATURE] You can now have just user filled out in praw.ini to ease login while remaining safe.

# **1.10.48 PRAW 1.0.7**

• [REDDIT] New fields prev\_description\_id and prev\_public\_description\_id added to set  $set_{\text{settings}}$  () as per the upstream change.

# **1.10.49 PRAW 1.0.6**

• [CHANGE] compose\_message has been renamed to [send\\_message\(\)](#page-49-3) in [Reddit](#page-49-2) and [LoggedInRedditor](#page-56-0). compose\_message is now depreciated and will be removed around the end of 2012.

# **1.10.50 PRAW 1.0.5**

• [FEATURE] [get\\_popular\\_reddits\(\)](#page-52-0) added to [Reddit](#page-49-2).

# **1.10.51 PRAW 1.0.4**

•  $[FEATURE]$  Added  $get_new()$  and  $get_countroversial()$  to [Reddit](#page-49-2).

# **1.10.52 PRAW 1.0.3**

• [REDDIT] The logged in / moderator checks for flair\_list in [Reddit](#page-49-2) are no longer needed and have been removed.

# **1.10.53 PRAW 1.0.2**

• [FEATURE] score property wrapped function have been added to *[Comment](#page-55-0)*.

# **1.10.54 PRAW 1.0.1**

- [FEATURE] require\_moderator decorator now supports multi-reddits.
- [FEATURE] Rudimentary logging of the http requests have been implemented.

# **1.10.55 PRAW 1.0.0**

# **1.11 Code Overview**

Here you will find an overview of PRAW's objects and methods, but not the objects attributes who are generated dynamically from reddit's responses and are thus impossible to accurately describe statically. In *[Writing a reddit](#page-8-0) [Bot](#page-8-0)* there is a longer discussion of how to introspect PRAW, which you can use in conjunction with this nice visual overview.

# **1.11.1 praw Package**

Python Reddit API Wrapper.

PRAW, an acronym for "Python Reddit API Wrapper", is a python package that allows for simple access to reddit's API. PRAW aims to be as easy to use as possible and is designed to follow all of reddit's API rules. You have to give a useragent, everything else is handled by PRAW so you needn't worry about violating them.

More information about PRAW can be found at <https://github.com/praw-dev/praw>

<span id="page-38-0"></span>class praw.\_\_init\_\_.**AuthenticatedReddit**(*\*args*, *\*\*kwargs*) Bases: [praw.\\_\\_init\\_\\_.OAuth2Reddit](#page-47-0), [praw.\\_\\_init\\_\\_.UnauthenticatedReddit](#page-50-0)

This class adds the methods necessary for authenticating with reddit.

Authentication can either be login based (through login), or OAuth2 based (via set access credentials).

You should **not** directly instantiate instances of this class. Use  $Reddit$  instead.

<span id="page-38-1"></span>Initialize an AuthenticatedReddit instance.

**accept\_moderator\_invite**(*subreddit*)

Accept a moderator invite to the given subreddit.

Callable upon an instance of Subreddit with no arguments.

Requires user/password authentication.

Returns The json response from the server.

#### **clear\_authentication**()

Clear any existing authentication on the reddit object.

This function is implicitly called on *login* and *set\_access\_credentials*.

**delete**(*password*, *message=''*)

Delete the currently authenticated redditor.

WARNING!

This action is IRREVERSIBLE. Use only if you're okay with NEVER accessing this reddit account again.

#### Parameters

- **password** password for currently authenticated account
- **message** optional 'reason for deletion' message.

Returns json response from the server.

<span id="page-39-1"></span>**edit\_wiki\_page**(*subreddit*, *page*, *content*, *reason=''*)

Create or edit a wiki page with title *page* for *subreddit*.

Returns The json response from the server.

**get\_access\_information**(*code*, *update\_session=True*)

Return the access information for an OAuth2 authorization grant.

### **Parameters**

- **code** the code received in the request from the OAuth2 server
- **update\_session** Update the current session with the retrieved token(s).

Returns A dictionary with the key/value pairs for access\_token, refresh\_token and scope. The refresh\_token value will be done when the OAuth2 grant is not refreshable.

## <span id="page-39-0"></span>**get\_flair\_choices**(*subreddit*, *link=None*)

Return available flair choices and current flair.

Requires the flair oauth scope or user/password authentication.

- **Parameters link** If link is given, return the flair options for this submission. Not normally given directly, but instead set by calling the flair\_choices method for Submission objects. use the default for the session's user.
- Returns A dictionary with 2 keys. 'current' containing current flair settings for the authenticated user and 'choices' containing a list of possible flair choices.

## **get\_me**()

Return a LoggedInRedditor object.

Note: This function is only intended to be used with a 'identity' providing OAuth2 grant. Requires the identity oauth scope or user/password authentication.

## **has\_scope**(*scope*)

Return True if OAuth2 authorized for the passed in scope.

#### **is\_logged\_in**()

Return True when session is authenticated via login.

### **is\_oauth\_session**()

Return True when the current session is an OAuth2 session.

# **login**(*username=None*, *password=None*)

Login to a reddit site.

Look for username first in parameter, then praw.ini and finally if both were empty get it from stdin. Look for password in parameter, then praw.ini (but only if username matches that in praw.ini) and finally if they both are empty get it with getpass. Add the variables user (username) and pswd (password) to your praw.ini file to allow for auto- login.

A successful login will overwrite any existing authentication.

**refresh\_access\_information**(*refresh\_token=None*, *update\_session=True*) Return updated access information for an OAuth2 authorization grant.

# Parameters

- **refresh\_token** The refresh token used to obtain the updated information. When not provided, use the stored refresh\_token.
- **update\_session** Update the session with the returned data.
- Returns A dictionary with the key/value pairs for access\_token, refresh\_token and scope. The refresh\_token value will be done when the OAuth2 grant is not refreshable. The scope value will be a set containing the scopes the tokens are valid for.

<span id="page-40-0"></span>**select\_flair**(*item*, *flair\_template\_id=''*, *flair\_text=''*)

Select user flair or link flair on subreddits.

This can only be used for assigning your own name flair or link flair on your own submissions. For assigning other's flairs using moderator access, see  $set\_flat()$ .

Requires user/password authentication.

# Parameters

- **item** A string, Subreddit object (for user flair), or Submission object (for link flair). If item is a string it will be treated as the name of a Subreddit.
- **flair\_template\_id** The id for the desired flair template. Use the [get\\_flair\\_choices\(\)](#page-69-2) and [get\\_flair\\_choices\(\)](#page-65-1) methods to find the ids for the available user and link flair choices.
- **flair\_text** A String containing the custom flair text. Used on subreddits that allow it.

Returns The json response from the server.

**set\_access\_credentials**(*scope*, *access\_token*, *refresh\_token=None*, *update\_user=True*) Set the credentials used for OAuth2 authentication.

Calling this function will overwrite any currently existing access credentials.

# **Parameters**

- **scope** A set of reddit scopes the tokens provide access to
- **access\_token** the access\_token of the authentication
- **refresh\_token** the refresh token of the authentication
- **update\_user** Whether or not to set the user attribute for identity scopes

<span id="page-40-1"></span>class praw.\_\_init\_\_.**BaseReddit**(*user\_agent*, *site\_name=None*, *handler=None*, *disable\_update\_check=False*, *\*\*kwargs*)

Bases: object

A base class that allows access to reddit's API.

You should **not** directly instantiate instances of this class. Use  $Reddit$  instead.

Initialize our connection with a reddit server.

The user agent is how your application identifies itself. Read the official API guidelines for user agents [https://github.com/reddit/reddit/wiki/API.](https://github.com/reddit/reddit/wiki/API) Applications using default user agents such as "Python/urllib" are drastically limited.

site\_name allows you to specify which reddit you want to connect to. The installation defaults are reddit.com, if you only need to connect to reddit.com then you can safely ignore this. If you want to connect to another reddit, set site name to the name of that reddit. This must match with an entry in praw.ini. If site name is None, then the site name will be looked for in the environment variable REDDIT\_SITE. If it is not found there, the default site name reddit matching reddit.com will be used.

disable\_update\_check allows you to prevent an update check from occurring in spite of the check\_for\_updates setting in praw.ini.

All additional parameters specified via kwargs will be used to initialize the Config object. This can be used to specify configuration settings during instantiation of the Reddit instance. See [https://praw.readthedocs.org/en/latest/pages/configuration\\_files.html](https://praw.readthedocs.org/en/latest/pages/configuration_files.html) for more details.

## **RETRY\_CODES** = [502, 503, 504]

**evict**(*urls*)

Evict url(s) from the cache.

<span id="page-41-0"></span>**get\_content**(*url*, *params=None*, *limit=0*, *place\_holder=None*, *root\_field='data'*, *thing\_field='children'*, *after\_field='after'*, *\_use\_oauth=False*, *object\_filter=None*) A generator method to return reddit content from a URL.

Starts at the initial url, and fetches content using the *after* JSON data until *limit* entries have been fetched, or the *place\_holder* has been reached.

## Parameters

- **url** the url to start fetching content from
- **params** dictionary containing extra GET data to put in the url
- **limit** the number of content entries to fetch. If limit  $\leq 0$ , fetch the default for your account (25 for unauthenticated users). If limit is None, then fetch as many entries as possible (reddit returns at most 100 per request, however, PRAW will automatically make additional requests as necessary).
- **place\_holder** (a string corresponding to a reddit base36 id without prefix, e.g. 'asdfasdf') – if not None, the method will fetch *limit* content, stopping if it finds content with *id* equal to *place\_holder*. The place\_holder item is the last item to be yielded from this generator. Note that the use of *place holder* is not 100% reliable as the place holder item may no longer exist due to being removed or deleted.
- **root\_field** indicates the field in the json response that holds the data. Most objects use 'data', however some (flairlist) don't have the 'data' object. Use None for the root object.
- **thing\_field** indicates the field under the root\_field which contains the list of things. Most objects use 'children'.
- **after\_field** indicates the field which holds the after item element
- **object\_filter** if set to an integer value, fetch content from the corresponding list index in the JSON response. For example the JSON response for submission duplicates is a list of objects, and the object we want to fetch from is at index 1. So we set object\_filter=1 to filter out the other useless list elements.

Returns a list of reddit content, of type Subreddit, Comment, Submission or user flair.

```
request(url, params=None, data=None, retry_on_error=True)
     Make a HTTP request and return the response.
```
## Parameters

- **url** the url to grab content from.
- **params** a dictionary containing the GET data to put in the url
- **data** a dictionary containing the extra data to submit
- **retry\_on\_error** if True retry the request, if it fails, for up to 3 attempts

Returns The HTTP response.

**request\_json**(*url*, *params=None*, *data=None*, *as\_objects=True*, *retry\_on\_error=True*) Get the JSON processed from a page.

## Parameters

- **url** the url to grab content from.
- **params** a dictionary containing the GET data to put in the url
- **data** a dictionary containing the extra data to submit
- **as\_objects** if True return reddit objects else raw json dict.
- **retry\_on\_error** if True retry the request, if it fails, for up to 3 attempts

Returns JSON processed page

#### **update\_checked** = False

```
class praw.__init__.Config(site_name, **kwargs)
```

```
Bases: object
```
A class containing the configuration for a reddit site.

Initialize PRAW's configuration.

## API\_PATHS = {'comment': 'api/comment/', 'feedback': 'api/feedback/', 'duplicates': 'duplicates/%s/', 'username\_availa

#### **SSL\_PATHS** = ('access\_token\_url', 'authorize', 'friends', 'login')

## **short\_domain**

Return the short domain of the reddit.

Used to generate the shortlink. For reddit.com the short\_domain is redd.it and generate shortlinks like <http://redd.it/y3r8u>

# <span id="page-42-0"></span>class praw.\_\_init\_\_.**ModConfigMixin**(*\*args*, *\*\*kwargs*)

Bases: [praw.\\_\\_init\\_\\_.AuthenticatedReddit](#page-38-0)

Adds methods requiring the 'modconfig' scope (or mod access).

You should **not** directly instantiate instances of this class. Use [Reddit](#page-49-2) instead.

Initialize an AuthenticatedReddit instance.

**create\_subreddit**(*name*, *title*, *description=''*, *language='en'*, *subreddit\_type='public'*, *content\_options='any'*, *over\_18=False*, *default\_set=True*, *show\_media=False*, *domain=''*, *wikimode='disabled'*, *captcha=None*)

Create a new subreddit.

This function may result in a captcha challenge. PRAW will automatically prompt you for a response. See *[How can I handle captchas myself?](#page-25-0)* if you want to manually handle captchas.

Requires the modconfig oauth scope or user/password authentication.

Returns The json response from the server.

<span id="page-43-2"></span>**delete\_image**(*subreddit*, *name=None*, *header=False*) Delete an image from the subreddit.

Requires the modconfig oauth scope or user/password authentication as a mod of the subreddit.

#### Parameters

- **name** The name of the image if removing a CSS image.
- **header** When true, delete the subreddit header.

Returns The json response from the server.

<span id="page-43-3"></span>**get\_settings**(*subreddit*)

Return the settings for the given subreddit.

Requires the modconfig oauth scope or user/password authentication as a mod of the subreddit.

<span id="page-43-0"></span>**set\_settings**(*subreddit*, *title*, *public\_description=''*, *description=''*, *language='en'*, *subreddit\_type='public'*, *content\_options='any'*, *over\_18=False*, *default\_set=True*, *show\_media=False*, *domain=''*, *domain\_css=False*, *domain\_sidebar=False*, *header\_hover\_text=''*, *wikimode='disabled'*, *wiki* edit age=30, *wiki edit karma=100*, *submit link label=''*, *submit\_text\_label=''*, *exclude\_banned\_modqueue=False*, *comment\_score\_hide\_mins=0*, *public\_traffic=False*, *collapse\_deleted\_comments=False*, *spam\_comments='low'*, *spam\_links='high'*, *spam\_selfposts='high'*, *submit\_text=''*, *hide\_ads=False*, *\*\*kwargs*)

Set the settings for the given subreddit.

Requires the modconfig oauth scope or user/password authentication as a mod of the subreddit.

Parameters **subreddit** – Must be a subreddit object.

Returns The json response from the server.

**set\_stylesheet**(*subreddit*, *stylesheet*)

Set stylesheet for the given subreddit.

Requires the modconfig oauth scope or user/password authentication as a mod of the subreddit.

Returns The json response from the server.

#### **update\_settings**(*subreddit*, *\*\*kwargs*)

Update only the given settings for the given subreddit.

The settings to update must be given by keyword and match one of the parameter names in *set\_settings*.

Returns The json response from the server.

**upload\_image**(*subreddit*, *image\_path*, *name=None*, *header=False*)

Upload an image to the subreddit.

Requires the modconfig oauth scope or user/password authentication as a mod of the subreddit.

## Parameters

- **image\_path** A path to the jpg or png image you want to upload.
- **name** The name to provide the image. When None the name will be filename less any extension.
- **header** When True, upload the image as the subreddit header.

<span id="page-43-1"></span>Returns True when the upload was successful. False otherwise. Note this is subject to change.

class praw.\_\_init\_\_.**ModFlairMixin**(*\*args*, *\*\*kwargs*) Bases: [praw.\\_\\_init\\_\\_.AuthenticatedReddit](#page-38-0)

Adds methods requiring the 'modflair' scope (or mod access).

You should not directly instantiate instances of this class. Use [Reddit](#page-49-2) instead.

<span id="page-44-1"></span>Initialize an AuthenticatedReddit instance.

**add\_flair\_template**(*subreddit*, *text=''*, *css\_class=''*, *text\_editable=False*, *is\_link=False*) Add a flair template to the given subreddit.

Requires the modflair oauth scope or user/password authentication as a mod of the subreddit.

Returns The json response from the server.

<span id="page-44-2"></span>**clear\_flair\_templates**(*subreddit*, *is\_link=False*) Clear flair templates for the given subreddit.

Requires the modflair oauth scope or user/password authentication as a mod of the subreddit.

Returns The json response from the server.

<span id="page-44-3"></span>**configure\_flair**(*subreddit*, *flair\_enabled=False*, *flair\_position='right'*, *flair\_self\_assign=False*, *link\_flair\_enabled=False*, *link\_flair\_position='left'*, *link\_flair\_self\_assign=False*) Configure the flair setting for the given subreddit.

Requires the modflair oauth scope or user/password authentication as a mod of the subreddit.

Returns The json response from the server.

<span id="page-44-4"></span>**delete\_flair**(*subreddit*, *user*)

Delete the flair for the given user on the given subreddit.

Requires the modflair oauth scope or user/password authentication as a mod of the subreddit.

Returns The json response from the server.

<span id="page-44-5"></span>**get\_flair\_list**(*subreddit*, *\*args*, *\*\*kwargs*)

Return a get content generator of flair mappings.

Requires the modflair oauth scope or user/password authentication as a mod of the subreddit.

Parameters **subreddit** – Either a Subreddit object or the name of the subreddit to return the flair list for.

The additional parameters are passed directly into  $qet$  content(). Note: the *url, root field*, *thing\_field*, and *after\_field* parameters cannot be altered.

<span id="page-44-0"></span>**set\_flair**(*subreddit*, *item*, *flair\_text=''*, *flair\_css\_class=''*) Set flair for the user in the given subreddit.

Item can be a string, Redditor object, or Submission object. If item is a string it will be treated as the name of a Redditor.

This method can only be called by the subreddit moderator. To set flair on yourself or your own links use [select\\_flair\(\)](#page-40-0).

Requires the modflair oauth scope or user/password authentication as a mod of the subreddit.

Returns The json response from the server.

# **set\_flair\_csv**(*subreddit*, *flair\_mapping*)

Set flair for a group of users in the given subreddit.

flair mapping should be a list of dictionaries with the following keys: user: the user name flair text: the flair text for the user (optional) flair\_css\_class: the flair css class for the user (optional)

Requires the modflair oauth scope or user/password authentication as a mod of the subreddit.

Returns The json response from the server.

<span id="page-45-1"></span>class praw.\_\_init\_\_.**ModLogMixin**(*\*args*, *\*\*kwargs*) Bases: [praw.\\_\\_init\\_\\_.AuthenticatedReddit](#page-38-0)

Adds methods requiring the 'modlog' scope (or mod access).

You should not directly instantiate instances of this class. Use  $Reddit$  instead.

<span id="page-45-5"></span>Initialize an AuthenticatedReddit instance.

**get\_mod\_log**(*subreddit*, *mod=None*, *action=None*, *\*args*, *\*\*kwargs*) Return a get\_content generator for moderation log items.

Requires the modlog oauth scope or user/password authentication as a mod of the subreddit.

#### Parameters

- **subreddit** Either a Subreddit object or the name of the subreddit to return the flair list for.
- **mod** If given, only return the actions made by this moderator. Both a moderator name or Redditor object can be used here.
- **action** If given, only return entries for the specified action.

The additional parameters are passed directly into [get\\_content\(\)](#page-41-0). Note: the *url* parameter cannot be altered.

## <span id="page-45-2"></span>class praw.\_\_init\_\_.**ModOnlyMixin**(*\*args*, *\*\*kwargs*)

Bases: praw. \_\_init\_\_. AuthenticatedReddit

Adds methods requiring the logged in moderator access.

You should **not** directly instantiate instances of this class. Use  $Reddit$  instead.

<span id="page-45-3"></span>Initialize an AuthenticatedReddit instance.

**get\_banned**(*subreddit*, *user\_only=True*, *\*args*, *\*\*kwargs*)

Return a get\_content generator of banned users for the subreddit.

Requires user/password authentication as a mod of the subreddit.

## Parameters

- **subreddit** The subreddit to get the banned user list for.
- **user\_only** When False, the generator yields a dictionary of data associated with the server response for that user. In such cases, the Redditor will be in key 'name' (default: True).
- <span id="page-45-4"></span>**get\_contributors**(*subreddit*, *\*args*, *\*\*kwargs*)

Return a get\_content generator of contributors for the given subreddit.

If it's a public subreddit, then user/pswd authentication as a moderator of the subreddit is required. For protected/private subreddits only access is required. See issue #246.

## <span id="page-45-0"></span>**get\_mod\_mail**(*subreddit='mod'*, *\*args*, *\*\*kwargs*)

Return a get\_content generator for moderator messages.

Requires the privatemessages oauth scope or user/password authentication as a mod of the subreddit.

Parameters **subreddit** – Either a Subreddit object or the name of the subreddit to return the moderator mail from. Defaults to *mod* which includes items for all the subreddits you moderate.

The additional parameters are passed directly into [get\\_content\(\)](#page-41-0). Note: the *url* parameter cannot be altered.

<span id="page-46-0"></span>**get\_mod\_queue**(*subreddit='mod'*, *\*args*, *\*\*kwargs*)

Return a get\_content\_generator for the moderator queue.

Requires user/password authentication as a mod of the subreddit.

Parameters **subreddit** – Either a Subreddit object or the name of the subreddit to return the flair list for. Defaults to *mod* which includes items for all the subreddits you moderate.

The additional parameters are passed directly into [get\\_content\(\)](#page-41-0). Note: the *url* parameter cannot be altered.

<span id="page-46-1"></span>**get\_reports**(*subreddit='mod'*, *\*args*, *\*\*kwargs*)

Return a get\_content generator of reported submissions.

Requires user/password authentication as a mod of the subreddit.

Parameters **subreddit** – Either a Subreddit object or the name of the subreddit to return the flair list for. Defaults to *mod* which includes items for all the subreddits you moderate.

The additional parameters are passed directly into [get\\_content\(\)](#page-41-0). Note: the *url* parameter cannot be altered.

#### <span id="page-46-2"></span>**get\_spam**(*subreddit='mod'*, *\*args*, *\*\*kwargs*)

Return a get\_content generator of spam-filtered items.

Requires user/password authentication as a mod of the subreddit.

Parameters **subreddit** – Either a Subreddit object or the name of the subreddit to return the flair list for. Defaults to *mod* which includes items for all the subreddits you moderate.

The additional parameters are passed directly into  $qet_{content}($ ). Note: the *url* parameter cannot be altered.

## <span id="page-46-3"></span>**get\_stylesheet**(*subreddit*)

Return the stylesheet and images for the given subreddit.

Requires the modconfig oauth scope.

<span id="page-46-4"></span>**get\_unmoderated**(*subreddit='mod'*, *\*args*, *\*\*kwargs*)

Return a get\_content generator of unmoderated items.

Requires user/password authentication as a mod of the subreddit.

Parameters **subreddit** – Either a Subreddit object or the name of the subreddit to return the flair list for. Defaults to *mod* which includes items for all the subreddits you moderate.

The additional parameters are passed directly into [get\\_content\(\)](#page-41-0). Note: the *url* parameter cannot be altered.

**get\_wiki\_banned**(*subreddit*, *\*args*, *\*\*kwargs*)

Return a get\_content generator of users banned from the wiki.

Requires user/password authentication as a mod of the subreddit.

# **get\_wiki\_contributors**(*subreddit*, *\*args*, *\*\*kwargs*) Return a get\_content generator of wiki contributors.

The returned users are those who have been approved as a wiki contributor by the moderators of the subreddit, Whether or not they've actually contributed to the wiki is irrellevant, their approval as wiki contributors is all that matters.

Requires user/password authentication as a mod of the subreddit.

```
class praw.__init__.MySubredditsMixin(*args, **kwargs)
```
Bases: [praw.\\_\\_init\\_\\_.AuthenticatedReddit](#page-38-0)

Adds methods requiring the 'mysubreddits' scope (or login).

You should **not** directly instantiate instances of this class. Use [Reddit](#page-49-2) instead.

Initialize an AuthenticatedReddit instance.

### **get\_my\_contributions**(*\*args*, *\*\*kwargs*)

Return a get\_content generator of subreddits.

The subreddits generated are those where the session's user is a contributor.

The additional parameters are passed directly into [get\\_content\(\)](#page-41-0). Note: the *url* parameter cannot be altered.

Requires the mysubreddits oauth scope or user/password authentication.

## **get\_my\_moderation**(*\*args*, *\*\*kwargs*)

Return a get\_content generator of subreddits.

The subreddits generated are those where the session's user is a moderator.

The additional parameters are passed directly into [get\\_content\(\)](#page-41-0). Note: the *url* parameter cannot be altered.

Requires the mysubreddits oauth scope or user/password authentication.

#### **get\_my\_multireddits**(*\*args*, *\*\*kwargs*)

Return a list of the authenticated Redditor's Multireddits.

Requires the mysubreddits oauth scope or user/password authentication.

## **get\_my\_reddits**(*\*args*, *\*\*kwargs*)

Return a get\_content generator of subreddits.

DEPRECATED. Will be removed in a future version of PRAW. Please use *get my subreddits* instead.

#### **get\_my\_subreddits**(*\*args*, *\*\*kwargs*)

Return a get\_content generator of subreddits.

The subreddits generated are those that the session's user is subscribed to.

The additional parameters are passed directly into get content(). Note: the *url* parameter cannot be altered.

Requires the mysubreddits oauth scope or user/password authentication.

# <span id="page-47-0"></span>class praw.\_\_init\_\_.**OAuth2Reddit**(*\*args*, *\*\*kwargs*)

Bases: [praw.\\_\\_init\\_\\_.BaseReddit](#page-40-1)

Provides functionality for obtaining reddit OAuth2 access tokens.

You should **not** directly instantiate instances of this class. Use [Reddit](#page-49-2) instead.

Initialize an OAuth2Reddit instance.

#### **get\_access\_information**(*code*)

Return the access information for an OAuth2 authorization grant.

- **Parameters code** the code received in the request from the OAuth2 server
- Returns A dictionary with the key/value pairs for access\_token, refresh\_token and scope. The refresh token value will be done when the OAuth2 grant is not refreshable. The scope value will be a set containing the scopes the tokens are valid for.

**get\_authorize\_url**(*state*, *scope='identity'*, *refreshable=False*) Return the URL to send the user to for OAuth2 authorization.

#### Parameters

- **state** a unique key that represents this individual client
- **scope** the reddit scope to ask permissions for. Multiple scopes can be enabled by passing in a container of strings.
- **refreshable** when True, a permanent "refreshable" token is issued

### **has\_oauth\_app\_info**

Return True if all the necessary OAuth settings are set.

#### **refresh\_access\_information**(*refresh\_token*)

Return updated access information for an OAuth2 authorization grant.

Parameters **refresh\_token** – the refresh token used to obtain the updated information

Returns A dictionary with the key/value pairs for access\_token, refresh\_token and scope. The refresh\_token value will be done when the OAuth2 grant is not refreshable. The scope value will be a set containing the scopes the tokens are valid for.

### **set\_oauth\_app\_info**(*client\_id*, *client\_secret*, *redirect\_uri*)

Set the App information to use with OAuth2.

This function need only be called if your praw.ini site configuration does not already contain the necessary information.

Go to <https://ssl.reddit.com/prefs/apps/> to discover the appropriate values for your application.

## Parameters

- **client\_id** the client\_id of your application
- **client** secret the client secret of your application
- **redirect\_uri** the redirect\_uri of your application

```
class praw.__init__.PrivateMessagesMixin(*args, **kwargs)
```
Bases: [praw.\\_\\_init\\_\\_.AuthenticatedReddit](#page-38-0)

Adds methods requiring the 'privatemessages' scope (or login).

You should not directly instantiate instances of this class. Use [Reddit](#page-49-2) instead.

<span id="page-48-0"></span>Initialize an AuthenticatedReddit instance.

## **get\_inbox**(*\*args*, *\*\*kwargs*)

Return a get\_content generator for inbox (messages and comments).

The additional parameters are passed directly into [get\\_content\(\)](#page-41-0). Note: the *url* parameter cannot be altered.

Requires the privatemessages oauth scope or user/password authentication.

# **get\_mentions**(*\*args*, *\*\*kwargs*)

Return a get content generator for username mentions.

This will only work for users with reddit gold.

The additional parameters are passed directly into  $qet_{content}(t)$ . Note: the *url* parameter cannot be altered.

Requires the privatemessages oauth scope or user/password authentication.

**get\_messages**(*\*args*, *\*\*kwargs*)

Return a get content generator for inbox (messages only).

The additional parameters are passed directly into [get\\_content\(\)](#page-41-0). Note: the *url* parameter cannot be altered.

Requires the privatemessages oauth scope or user/password authentication.

<span id="page-49-1"></span>**get\_sent**(*\*args*, *\*\*kwargs*)

Return a get\_content generator for sent messages.

The additional parameters are passed directly into [get\\_content\(\)](#page-41-0). Note: the *url* parameter cannot be altered.

Requires the privatemessages oauth scope or user/password authentication.

<span id="page-49-0"></span>**get\_unread**(*unset\_has\_mail=False*, *update\_user=False*, *\*args*, *\*\*kwargs*) Return a get\_content generator for unread messages.

Requires the privatemessages oauth scope or user/password authentication.

## Parameters

- **unset has mail** When True, clear the has mail flag (orangered) for the user.
- **update\_user** If both *unset\_has\_mail* and *update user* is True, set the *has\_mail* attribute of the logged-in user to False.

The additional parameters are passed directly into [get\\_content\(\)](#page-41-0). Note: the *url* parameter cannot be altered.

<span id="page-49-3"></span>**send\_message**(*recipient*, *subject*, *message*, *from\_sr=None*, *captcha=None*) Send a message to a redditor or a subreddit's moderators (mod mail).

This function may result in a captcha challenge. PRAW will automatically prompt you for a response. See *[How can I handle captchas myself?](#page-25-0)* if you want to manually handle captchas.

Requires the privatemessages oauth scope or user/password authentication.

#### **Parameters**

- **recipient** A Redditor or Subreddit instance to send a message to. A string can also be used in which case the string is treated as a redditor unless it is prefixed with either '/r/' or '#', in which case it will be treated as a subreddit.
- **subject** The subject of the message to send.
- **message** The actual message content.
- **from\_sr** A Subreddit instance or string to send the message from. When provided, messages are sent from the subreddit rather than from the authenticated user. Note that the authenticated user must be a moderator of the subreddit.

Returns The json response from the server.

```
class praw.__init__.Reddit(*args, **kwargs)
   praw.__init__.ModConfigMixinpraw.__init__.ModFlairMixin,
   praw.__init__.ModLogMixin, praw.__init__.ModOnlyMixin,
   praw. init .MySubredditsMixin, praw. init .PrivateMessagesMixin,
   praw.__init__.SubmitMixin, praw.__init__.SubscribeMixin
```
Provides access to reddit's API.

See  $BaseReddit$ 's documentation for descriptions of the initialization parameters.

Initialize an AuthenticatedReddit instance.

<span id="page-50-1"></span>class praw.\_\_init\_\_.**SubmitMixin**(*\*args*, *\*\*kwargs*)

Bases: praw. init .AuthenticatedReddit

Adds methods requiring the 'submit' scope (or login).

You should not directly instantiate instances of this class. Use [Reddit](#page-49-2) instead.

Initialize an AuthenticatedReddit instance.

**submit**(*subreddit*, *title*, *text=None*, *url=None*, *captcha=None*, *save=None*, *send\_replies=None*, *resubmit=None*)

Submit a new link to the given subreddit.

Accepts either a Subreddit object or a str containing the subreddit's display name.

This function may result in a captcha challenge. PRAW will automatically prompt you for a response. See *[How can I handle captchas myself?](#page-25-0)* if you want to manually handle captchas.

Requires the submit oauth scope or user/password authentication.

#### Parameters

- **resubmit** If True, submit the link even if it has already been submitted.
- **save** If True the new Submission will be saved after creation.
- **send\_replies** Gold Only Feature. If True, inbox replies will be received when people comment on the Submission. If set to None or the currently authenticated user doesn't have gold, then the default of True for text posts and False for link posts will be used.

Returns The newly created Submission object if the reddit instance can access it. Otherwise, return the url to the submission.

<span id="page-50-2"></span>class praw.\_\_init\_\_.**SubscribeMixin**(*\*args*, *\*\*kwargs*) Bases: [praw.\\_\\_init\\_\\_.AuthenticatedReddit](#page-38-0)

Adds methods requiring the 'subscribe' scope (or login).

You should not directly instantiate instances of this class. Use [Reddit](#page-49-2) instead.

Initialize an AuthenticatedReddit instance.

**subscribe**(*subreddit*, *unsubscribe=False*) Subscribe to the given subreddit.

Requires the subscribe oauth scope or user/password authentication.

## Parameters

- **subreddit** Either the subreddit name or a subreddit object.
- **unsubscribe** When True, unsubscribe.

Returns The json response from the server.

### **unsubscribe**(*subreddit*)

<span id="page-50-0"></span>Unsubscribe from the given subreddit.

Parameters subreddit - Either the subreddit name or a subreddit object.

Returns The json response from the server.

class praw.\_\_init\_\_.**UnauthenticatedReddit**(*\*args*, *\*\*kwargs*) Bases: [praw.\\_\\_init\\_\\_.BaseReddit](#page-40-1)

This mixin provides bindings for basic functions of reddit's API.

None of these functions require authenticated access to reddit's API.

You should **not** directly instantiate instances of this class. Use  $Reddit$  instead.

Initialze an UnauthenticatedReddit instance.

**create\_redditor**(*user\_name*, *password*, *email=''*) Register a new user.

Returns The json response from the server.

#### **get\_all\_comments**(*\*args*, *\*\*kwargs*)

Return a get\_content generator for comments from all subreddits.

DEPRECATED. Will be removed in a future version of PRAW. Please use *get\_comments('all', ...)* instead.

<span id="page-51-1"></span>**get\_comments**(*subreddit*, *gilded\_only=False*, *\*args*, *\*\*kwargs*)

Return a get\_content generator for comments in the given subreddit.

May use the read oauth scope to seecontent only visible to the authenticated user.

Parameters **gilded\_only** – If True only return gilded comments.

The additional parameters are passed directly into get content(). Note: the *url* parameter cannot be altered.

## <span id="page-51-0"></span>**get\_controversial**(*\*args*, *\*\*kwargs*)

Return a get\_content generator for controversial submissions.

Corresponds to submissions provided by <http://www.reddit.com/controversial/> for the session.

The additional parameters are passed directly into [get\\_content\(\)](#page-41-0). Note: the *url* parameter cannot be altered.

May use the read oauth scope to seecontent only visible to the authenticated user.

**get\_domain\_listing**(*domain*, *sort='hot'*, *period=None*, *\*args*, *\*\*kwargs*)

Return a get content generator for submissions by domain.

Corresponds to the submissions provided by [http://www.reddit.com/domain/](http://www.reddit.com/domain){domain}.

May use the read oauth scope to seecontent only visible to the authenticated user.

### Parameters

- **domain** The domain to generate a submission listing for.
- **sort** When provided must be one of 'hot', 'new', 'rising', 'controversial, or 'top'. Defaults to 'hot'.
- **period** When sort is either 'controversial', or 'top' the period can be either None (for account default), 'all', 'year', 'month', 'week', 'day', or 'hour'.

The additional parameters are passed directly into [get\\_content\(\)](#page-41-0). Note: the *url* parameter cannot be altered.

#### <span id="page-51-2"></span>**get\_flair**(*subreddit*, *redditor*)

Return the flair for a user on the given subreddit.

Requires the modflair oauth scope or user/password authentication as a mod of the subreddit.

## Parameters

- **subreddit** Can be either a Subreddit object or the name of a subreddit.
- **redditor** Can be either a Redditor object or the name of a redditor.
- Returns None if the user doesn't exist, otherwise a dictionary containing the keys *flair\_css\_class*, *flair\_text*, and *user*.

#### **get\_front\_page**(*\*args*, *\*\*kwargs*)

Return a get\_content generator for the front page submissions.

Corresponds to the submissions provided by <http://www.reddit.com/> for the session.

The additional parameters are passed directly into [get\\_content\(\)](#page-41-0). Note: the *url* parameter cannot be altered.

May use the read oauth scope to seecontent only visible to the authenticated user.

#### **get\_info**(*url=None*, *thing\_id=None*, *limit=None*)

Look up existing items by thing\_id (fullname) or url.

May use the read oauth scope to seecontent only visible to the authenticated user.

#### Parameters

- **url** The url to lookup.
- **thing\_id** A single thing\_id, or a list of thing\_ids. A thing\_id can be any one of Comment  $(t1)$ , Link  $(t3)$ , or Subreddit  $(t5)$  to lookup by fullname.
- **limit** The maximum number of Submissions to return when looking up by url. When None, uses account default settings.
- Returns When a single thing\_id is provided, return the corresponding thing object, or None if not found. When a list of thing\_ids or a url is provided return a list of thing objects (up to limit). None is returned if any one of the thing\_ids or the URL is invalid.

#### <span id="page-52-2"></span>**get\_moderators**(*subreddit*)

Return the list of moderators for the given subreddit.

**get\_multireddit**(*redditor*, *multi*, *\*args*, *\*\*kwargs*)

Return a Multireddit object for the author and name specified.

#### Parameters

- **redditor** The username or Redditor object of the user who owns the multireddit.
- **multi** The name of the multireddit to fetch.

The additional parameters are passed directly into the  $Multizeddit$  constructor.

<span id="page-52-1"></span>**get\_new**(*\*args*, *\*\*kwargs*)

Return a get\_content generator for new submissions.

Corresponds to the submissions provided by <http://www.reddit.com/new/> for the session.

The additional parameters are passed directly into [get\\_content\(\)](#page-41-0). Note: the *url* parameter cannot be altered.

May use the read oauth scope to seecontent only visible to the authenticated user.

## **get\_new\_subreddits**(*\*args*, *\*\*kwargs*)

Return a get\_content generator for the newest subreddits.

<span id="page-52-0"></span>The additional parameters are passed directly into [get\\_content\(\)](#page-41-0). Note: the *url* parameter cannot be altered.

```
get_popular_reddits(*args, **kwargs)
```
Return a get\_content generator for the most active subreddits.

DEPRECATED. Will be removed in a future version of PRAW. Please use *get\_popular\_subreddits* instead.

**get\_popular\_subreddits**(*\*args*, *\*\*kwargs*)

Return a get content generator for the most active subreddits.

The additional parameters are passed directly into [get\\_content\(\)](#page-41-0). Note: the *url* parameter cannot be altered.

<span id="page-53-0"></span>**get\_random\_submission**(*subreddit='all'*)

Return a random Submission object.

**Parameters subreddit** – Limit the submission to the specified subreddit(s). Default: all

**get\_random\_subreddit**(*nsfw=False*) Return a random Subreddit object.

> **Parameters**  $n$ **sfw** – When true, return a random NSFW Subreddit object. Calling in this manner will set the 'over18' cookie for the duration of the PRAW session.

**get\_redditor**(*user\_name*, *\*args*, *\*\*kwargs*)

Return a Redditor instance for the user\_name specified.

The additional parameters are passed directly into the  $Redditor$  constructor.

**get\_rising**(*\*args*, *\*\*kwargs*)

Return a get\_content generator for rising submissions.

Corresponds to the submissions provided by <http://www.reddit.com/rising/> for the session.

The additional parameters are passed directly into [get\\_content\(\)](#page-41-0). Note: the *url* parameter cannot be altered.

May use the read oauth scope to seecontent only visible to the authenticated user.

**get\_submission**(*url=None*, *submission\_id=None*, *comment\_limit=0*, *comment\_sort=None*, *params=None*)

Return a Submission object for the given url or submission\_id.

### **Parameters**

- **comment** limit The desired number of comments to fetch. If  $\leq$  0 fetch the default number for the session's user. If None, fetch the maximum possible.
- **comment\_sort** The sort order for retrieved comments. When None use the default for the session's user.
- **params** Dictionary containing extra GET data to put in the url.

#### **get\_submissions**(*fullnames*, *\*args*, *\*\*kwargs*)

Generate Submission objects for each item provided in *fullnames*.

A submission fullname looks like *t3\_<base36\_id>*. Submissions are yielded in the same order they appear in *fullnames*.

Up to 100 items are batched at a time – this happens transparently.

The additional parameters are passed directly into  $qet_{content}$  (). Note: the *url* and *limit* parameters cannot be altered.

# **get\_subreddit**(*subreddit\_name*, *\*args*, *\*\*kwargs*)

Return a Subreddit object for the subreddit\_name specified.

The additional parameters are passed directly into the *[Subreddit](#page-66-1)* constructor.

#### **get\_subreddit\_recommendations**(*subreddits*, *omit=None*)

Return a list of recommended subreddits as Subreddit objects.

Subreddits with activity less than a certain threshold, will not have any recommendations due to lack of data.

## Parameters

- **subreddits** A list of subreddits (either names or Subreddit objects) to base the recommendations on.
- **omit** A list of subreddits (either names or Subreddit objects) that will be filtered out of the result.

#### **get\_top**(*\*args*, *\*\*kwargs*)

Return a get\_content generator for top submissions.

Corresponds to the submissions provided by <http://www.reddit.com/top/> for the session.

The additional parameters are passed directly into  $qet_{content}($ ). Note: the *url* parameter cannot be altered.

May use the read oauth scope to seecontent only visible to the authenticated user.

## **get\_wiki\_page**(*subreddit*, *page*)

Return a WikiPage object for the subreddit and page provided.

### **get\_wiki\_pages**(*subreddit*)

Return a list of WikiPage objects for the subreddit.

## <span id="page-54-0"></span>**is\_username\_available**(*username*)

Return True if username is valid and available, otherwise False.

**search**(*query*, *subreddit=None*, *sort=None*, *syntax=None*, *period=None*, *\*args*, *\*\*kwargs*) Return a generator for submissions that match the search query.

#### Parameters

- **query** The query string to search for. If query is a URL only submissions which link to that URL will be returned.
- **subreddit** Limit search results to the subreddit if provided.
- **sort** The sort order of the results.
- **syntax** The syntax of the search query.
- **period** The time period of the results.

The additional parameters are passed directly into [get\\_content\(\)](#page-41-0). Note: the *url* and *param* parameters cannot be altered.

See <http://www.reddit.com/help/search> for more information on how to build a search query.

### **search\_reddit\_names**(*query*)

Return subreddits whose display name contains the query.

#### **send\_feedback**(*name*, *email*, *message*, *reason='feedback'*, *captcha=None*) Send feedback to the admins.

Please don't abuse this. Read the send feedback page at <http://www.reddit.com/feedback/> (for reddit.com) before use.

This function may result in a captcha challenge. PRAW will automatically prompt you for a response. See *[How can I handle captchas myself?](#page-25-0)* if you want to manually handle captchas.

Returns The json response from the server.

# **1.11.2 objects Module**

Contains code about objects such as Submissions, Redditors or Commments.

There are two main groups of objects in this file. The first are objects that correspond to a Thing or part of a Thing as specified in reddit's API overview, [https://github.com/reddit/reddit/wiki/API.](https://github.com/reddit/reddit/wiki/API) The second gives functionality that extends over multiple Things. An object that extends from Saveable indicates that it can be saved and unsaved in the context of a logged in user.

<span id="page-55-0"></span>class praw.objects.**Comment**(*reddit\_session*, *json\_dict*)

```
Bases: praw.objects.Editable, praw.objects.Gildable, praw.objects.Inboxable,
praw.objects.Moderatable, praw.objects.Refreshable, praw.objects.Reportable,
praw.objects.Saveable, praw.objects.Voteable
```
A class that represents a reddit comments.

Construct an instance of the Comment object.

## **is\_root**

Return True when the comment is a top level comment.

#### **permalink**

Return a permalink to the comment.

#### **replies**

Return a list of the comment replies to this comment.

#### **submission**

Return the submission object this comment belongs to.

<span id="page-55-1"></span>class praw.objects.**Editable**(*reddit\_session*, *json\_dict=None*, *fetch=True*, *info\_url=None*, *under-*

*score\_names=None*) Bases: [praw.objects.RedditContentObject](#page-61-0)

Interface for Reddit content objects that can be edited and deleted.

Create a new object from the dict of attributes returned by the API.

The fetch parameter specifies whether to retrieve the object's information from the API (only matters when it isn't provided using json\_dict).

#### **delete**()

Delete this object.

Requires the edit oauth scope or user/password authentication.

Returns The json response from the server.

#### **edit**(*text*)

Replace the body of the object with *text*.

Requires the edit oauth scope or user/password authentication.

Returns The updated object.

<span id="page-55-2"></span>class praw.objects.**Gildable**(*reddit\_session*, *json\_dict=None*, *fetch=True*, *info\_url=None*, *under-*

*score\_names=None*) Bases: [praw.objects.RedditContentObject](#page-61-0) Interface for RedditContentObjects that can be gilded.

Create a new object from the dict of attributes returned by the API.

The fetch parameter specifies whether to retrieve the object's information from the API (only matters when it isn't provided using json\_dict).

**gild**(*months=None*)

Gild the Redditor or author of the content.

Requires the creddits oauth scope or user/password authentication.

Parameters **months** – Specifies the number of months to gild. This parameter is Only valid when the instance called upon is of type Redditor. When not provided, the value defaults to 1.

Returns True on success, otherwise raises an exception.

<span id="page-56-4"></span>class praw.objects.**Hideable**(*reddit\_session*, *json\_dict=None*, *fetch=True*, *info\_url=None*, *underscore\_names=None*)

Bases: [praw.objects.RedditContentObject](#page-61-0)

Interface for objects that can be hidden.

Create a new object from the dict of attributes returned by the API.

The fetch parameter specifies whether to retrieve the object's information from the API (only matters when it isn't provided using json\_dict).

### <span id="page-56-1"></span>**hide**(*unhide=False*)

Hide object in the context of the logged in user.

Requires user/password authentication.

Returns The json response from the server.

### <span id="page-56-2"></span>**unhide**()

Unhide object in the context of the logged in user.

Returns The json response from the server.

<span id="page-56-3"></span>class praw.objects.**Inboxable**(*reddit\_session*, *json\_dict=None*, *fetch=True*, *info\_url=None*, *under-*

*score\_names=None*) Bases: [praw.objects.RedditContentObject](#page-61-0)

Interface for objects that appear in the inbox (orangereds).

Create a new object from the dict of attributes returned by the API.

The fetch parameter specifies whether to retrieve the object's information from the API (only matters when it isn't provided using json\_dict).

# **mark\_as\_read**()

Mark object as read.

Returns The json response from the server.

**mark\_as\_unread**()

Mark object as unread.

Returns The json response from the server.

#### <span id="page-56-0"></span>**reply**(*text*)

Reply to object with the specified text.

Returns A Comment object for the newly created comment (reply).

class praw.objects.**LoggedInRedditor**(*reddit\_session*, *user\_name=None*, *json\_dict=None*, *fetch=True*)

Bases: [praw.objects.Redditor](#page-62-2)

A class representing a currently logged in Redditor.

Construct an instance of the Redditor object.

### **get\_blocked**()

Return a UserList of Redditors with whom the user has blocked.

#### **get\_cached\_moderated\_reddits**()

Return a cached dictionary of the user's moderated reddits.

This list is used internally. Consider using the *get\_my\_moderation* function instead.

#### **get\_friends**()

Return a UserList of Redditors with whom the user has friended.

### <span id="page-57-0"></span>**get\_hidden**(*sort='new'*, *time='all'*, *\*args*, *\*\*kwargs*)

Return a get\_content generator for some RedditContentObject type.

Requires the history oauth scope or user/password authentication.

## Parameters

- **sort** Specify the sort order of the results if applicable (one of 'hot', 'new', 'top', 'controversial').
- **time** Specify the time-period to return submissions if applicable (one of 'hour', 'day', 'week', 'month', 'year', 'all').

The additional parameters are passed directly into  $get\_content$  (). Note: the *url* parameter cannot be altered.

### **get\_saved**(*sort='new'*, *time='all'*, *\*args*, *\*\*kwargs*)

Return a get\_content generator for some RedditContentObject type.

Requires the history oauth scope or user/password authentication.

## Parameters

- **sort** Specify the sort order of the results if applicable (one of 'hot', 'new', 'top', 'controversial').
- **time** Specify the time-period to return submissions if applicable (one of 'hour', 'day', 'week', 'month', 'year', 'all').

The additional parameters are passed directly into [get\\_content\(\)](#page-41-0). Note: the *url* parameter cannot be altered.

## **send\_message**(*\*args*, *\*\*kwargs*)

Send a message to a redditor or a subreddit's moderators (mod mail).

See [PrivateMessagesMixin.send\\_message\(\)](#page-49-3) for complete usage. Note that you should exclude the subreddit parameter when calling this convenience method.

## class praw.objects.**Message**(*reddit\_session*, *json\_dict*) Bases: [praw.objects.Inboxable](#page-56-3)

A class for private messages.

<span id="page-57-1"></span>Construct an instnace of the Message object.

class praw.objects.**Messageable**(*reddit\_session*, *json\_dict=None*, *fetch=True*, *info\_url=None*, *underscore\_names=None*)

Bases: [praw.objects.RedditContentObject](#page-61-0)

Interface for RedditContentObjects that can be messaged.

Create a new object from the dict of attributes returned by the API.

The fetch parameter specifies whether to retrieve the object's information from the API (only matters when it isn't provided using json\_dict).

#### **send\_message**(*\*args*, *\*\*kwargs*)

Send a message to a redditor or a subreddit's moderators (mod mail).

See [PrivateMessagesMixin.send\\_message\(\)](#page-49-3) for complete usage. Note that you should exclude the subreddit parameter when calling this convenience method.

```
class praw.objects.ModAction(reddit_session, json_dict=None, fetch=False)
    Bases: praw.objects.RedditContentObject
```
A moderator action.

Construct an instance of the ModAction object.

<span id="page-58-0"></span>class praw.objects.**Moderatable**(*reddit\_session*, *json\_dict=None*, *fetch=True*, *info\_url=None*, *underscore\_names=None*)

Bases: [praw.objects.RedditContentObject](#page-61-0)

Interface for Reddit content objects that have can be moderated.

Create a new object from the dict of attributes returned by the API.

The fetch parameter specifies whether to retrieve the object's information from the API (only matters when it isn't provided using json\_dict).

#### **approve**()

Approve object.

This reverts a removal, resets the report counter, marks it with a green check mark (only visible to other moderators) on the website view and sets the approved\_by attribute to the logged in user.

Requires the modposts oauth scope or user/password authentication as a mod of the subreddit.

Returns The json response from the server.

#### **distinguish**(*as\_made\_by='mod'*)

Distinguish object as made by mod, admin or special.

Distinguished objects have a different author color. With Reddit enhancement suite it is the background color that changes.

Requires the modposts oauth scope or user/password authentication as a mod of the subreddit.

Returns The json response from the server.

## **ignore\_reports**()

Ignore future reports on this object.

This prevents future reports from causing notifications or appearing in the various moderation listing. The report count will still increment.

Requires the modposts oauth scope or user/password authentication as a mod of the subreddit.

#### **remove**(*spam=False*)

Remove object. This is the moderator version of delete.

The object is removed from the subreddit listings and placed into the spam listing. If spam is set to True, then the automatic spam filter will try to remove objects with similar attributes in the future.

Requires the modposts oauth scope or user/password authentication as a mod of the subreddit.

Returns The json response from the server.

#### **undistinguish**()

Remove mod, admin or special distinguishing on object.

Returns The json response from the server.

#### **unignore\_reports**()

Remove ignoring of future reports on this object.

Undoes 'ignore\_reports'. Future reports will now cause notifications and appear in the various moderation listings.

Requires the modposts oauth scope or user/password authentication as a mod of the subreddit.

```
class praw.objects.MoreComments(reddit_session, json_dict)
    praw.objects.RedditContentObject
```
A class indicating there are more comments.

Construct an instance of the MoreComment object.

```
comments(update=True)
```
Fetch and return the comments for a single MoreComments object.

```
class praw.objects.Multireddit(reddit_session, redditor=None, multi=None, json_dict=None,
```
*fetch=False*) Bases: [praw.objects.Refreshable](#page-63-1)

A class for users' Multireddits.

Construct an instance of the Multireddit object.

```
get_controversial(*args, **kwargs)
```
Return a get\_content generator for some RedditContentObject type.

The additional parameters are passed directly into [get\\_content\(\)](#page-41-0). Note: the *url* parameter cannot be altered.

May use the read oauth scope to seecontent only visible to the authenticated user.

```
get_controversial_from_all(*args, **kwargs)
```
Return a get\_content generator for some RedditContentObject type.

The additional parameters are passed directly into [get\\_content\(\)](#page-41-0). Note: the *url* parameter cannot be altered.

May use the read oauth scope to seecontent only visible to the authenticated user.

```
get_controversial_from_day(*args, **kwargs)
```
Return a get\_content generator for some RedditContentObject type.

The additional parameters are passed directly into [get\\_content\(\)](#page-41-0). Note: the *url* parameter cannot be altered.

May use the read oauth scope to seecontent only visible to the authenticated user.

## **get\_controversial\_from\_hour**(*\*args*, *\*\*kwargs*)

Return a get\_content generator for some RedditContentObject type.

The additional parameters are passed directly into [get\\_content\(\)](#page-41-0). Note: the *url* parameter cannot be altered.

May use the read oauth scope to seecontent only visible to the authenticated user.

#### **get\_controversial\_from\_month**(*\*args*, *\*\*kwargs*)

Return a get\_content generator for some RedditContentObject type.

The additional parameters are passed directly into [get\\_content\(\)](#page-41-0). Note: the *url* parameter cannot be altered.

May use the read oauth scope to seecontent only visible to the authenticated user.

## **get\_controversial\_from\_week**(*\*args*, *\*\*kwargs*)

Return a get\_content generator for some RedditContentObject type.

The additional parameters are passed directly into [get\\_content\(\)](#page-41-0). Note: the *url* parameter cannot be altered.

May use the read oauth scope to seecontent only visible to the authenticated user.

## **get\_controversial\_from\_year**(*\*args*, *\*\*kwargs*)

Return a get\_content generator for some RedditContentObject type.

The additional parameters are passed directly into  $qet_{content}($ ). Note: the *url* parameter cannot be altered.

May use the read oauth scope to seecontent only visible to the authenticated user.

## **get\_hot**(*\*args*, *\*\*kwargs*)

Return a get\_content generator for some RedditContentObject type.

The additional parameters are passed directly into [get\\_content\(\)](#page-41-0). Note: the *url* parameter cannot be altered.

May use the read oauth scope to seecontent only visible to the authenticated user.

## **get\_new**(*\*args*, *\*\*kwargs*)

Return a get\_content generator for some RedditContentObject type.

The additional parameters are passed directly into [get\\_content\(\)](#page-41-0). Note: the *url* parameter cannot be altered.

May use the read oauth scope to seecontent only visible to the authenticated user.

#### **get\_rising**(*\*args*, *\*\*kwargs*)

Return a get\_content generator for some RedditContentObject type.

The additional parameters are passed directly into [get\\_content\(\)](#page-41-0). Note: the *url* parameter cannot be altered.

May use the read oauth scope to seecontent only visible to the authenticated user.

```
get_top(*args, **kwargs)
```
Return a get\_content generator for some RedditContentObject type.

The additional parameters are passed directly into [get\\_content\(\)](#page-41-0). Note: the *url* parameter cannot be altered.

May use the read oauth scope to seecontent only visible to the authenticated user.

#### **get\_top\_from\_all**(*\*args*, *\*\*kwargs*)

Return a get\_content generator for some RedditContentObject type.

The additional parameters are passed directly into [get\\_content\(\)](#page-41-0). Note: the *url* parameter cannot be altered.

May use the read oauth scope to seecontent only visible to the authenticated user.

## **get\_top\_from\_day**(*\*args*, *\*\*kwargs*)

Return a get\_content generator for some RedditContentObject type.

The additional parameters are passed directly into [get\\_content\(\)](#page-41-0). Note: the *url* parameter cannot be altered.

May use the read oauth scope to seecontent only visible to the authenticated user.

# **get\_top\_from\_hour**(*\*args*, *\*\*kwargs*)

Return a get content generator for some RedditContentObject type.

The additional parameters are passed directly into [get\\_content\(\)](#page-41-0). Note: the *url* parameter cannot be altered.

May use the read oauth scope to seecontent only visible to the authenticated user.

## **get\_top\_from\_month**(*\*args*, *\*\*kwargs*)

Return a get\_content generator for some RedditContentObject type.

The additional parameters are passed directly into [get\\_content\(\)](#page-41-0). Note: the *url* parameter cannot be altered.

May use the read oauth scope to seecontent only visible to the authenticated user.

## **get\_top\_from\_week**(*\*args*, *\*\*kwargs*)

Return a get\_content generator for some RedditContentObject type.

The additional parameters are passed directly into [get\\_content\(\)](#page-41-0). Note: the *url* parameter cannot be altered.

May use the read oauth scope to seecontent only visible to the authenticated user.

# **get\_top\_from\_year**(*\*args*, *\*\*kwargs*)

Return a get\_content generator for some RedditContentObject type.

The additional parameters are passed directly into [get\\_content\(\)](#page-41-0). Note: the *url* parameter cannot be altered.

May use the read oauth scope to seecontent only visible to the authenticated user.

class praw.objects.**PRAWListing**(*reddit\_session*, *json\_dict=None*, *fetch=False*) Bases: [praw.objects.RedditContentObject](#page-61-0)

An abstract class to coerce a listing into RedditContentObjects.

Construct an instance of the PRAWListing object.

## **CHILD\_ATTRIBUTE** = None

<span id="page-61-0"></span>class praw.objects.**RedditContentObject**(*reddit\_session*, *json\_dict=None*, *fetch=True*, *info\_url=None*, *underscore\_names=None*)

Bases: object

Base class that represents actual reddit objects.

Create a new object from the dict of attributes returned by the API.

The fetch parameter specifies whether to retrieve the object's information from the API (only matters when it isn't provided using json\_dict).

classmethod **from\_api\_response**(*reddit\_session*, *json\_dict*)

Return an instance of the appropriate class from the json\_dict.

## **fullname**

Return the object's fullname.

A fullname is an object's kind mapping like *t3* followed by an underscore and the object's base36 id, e.g., *t1\_c5s96e0*.

<span id="page-62-2"></span>class praw.objects.**Redditor**(*reddit\_session*, *user\_name=None*, *json\_dict=None*, *fetch=True*)

Bases: [praw.objects.Gildable](#page-55-2), [praw.objects.Messageable](#page-57-1), [praw.objects.Refreshable](#page-63-1)

A class representing the users of reddit.

Construct an instance of the Redditor object.

**friend**()

Friend the user.

Returns The json response from the server.

**get\_comments**(*sort='new'*, *time='all'*, *\*args*, *\*\*kwargs*)

Return a get\_content generator for some RedditContentObject type.

#### Parameters

- **sort** Specify the sort order of the results if applicable (one of 'hot', 'new', 'top', 'controversial').
- **time** Specify the time-period to return submissions if applicable (one of 'hour', 'day', 'week', 'month', 'year', 'all').

The additional parameters are passed directly into [get\\_content\(\)](#page-41-0). Note: the *url* parameter cannot be altered.

#### <span id="page-62-1"></span>**get\_disliked**(*\*args*, *\*\*kwargs*)

Return a listing of the Submissions the user has downvoted.

Returns get\_content generator of Submission items.

The additional parameters are passed directly into [get\\_content\(\)](#page-41-0). Note: the *url* parameter cannot be altered.

As a default, this listing is only accessible by the user. Thereby requiring either user/pswd authentication or OAuth authentication with the 'history' scope. Users may choose to make their voting record public by changing a user preference. In this case, no authentication will be needed to access this listing.

```
get_liked(*args, **kwargs)
```
Return a listing of the Submissions the user has upvoted.

Returns get\_content generator of Submission items.

The additional parameters are passed directly into [get\\_content\(\)](#page-41-0). Note: the *url* parameter cannot be altered.

As a default, this listing is only accessible by the user. Thereby requirering either user/pswd authentication or OAuth authentication with the 'history' scope. Users may choose to make their voting record public by changing a user preference. In this case, no authentication will be needed to access this listing.

```
get_multireddit(multi, *args, **kwargs)
```
Return a multireddit that belongs to this user.

Parameters **multi** – The name of the multireddit

Returns Multireddit object with author=Redditor and name=multi

**get\_overview**(*sort='new'*, *time='all'*, *\*args*, *\*\*kwargs*)

Return a get\_content generator for some RedditContentObject type.

Parameters

- **sort** Specify the sort order of the results if applicable (one of 'hot', 'new', 'top', 'controversial').
- **time** Specify the time-period to return submissions if applicable (one of 'hour', 'day', 'week', 'month', 'year', 'all').

The additional parameters are passed directly into get content(). Note: the *url* parameter cannot be altered.

### **get\_submitted**(*sort='new'*, *time='all'*, *\*args*, *\*\*kwargs*)

Return a get\_content generator for some RedditContentObject type.

## Parameters

- **sort** Specify the sort order of the results if applicable (one of 'hot', 'new', 'top', 'controversial').
- **time** Specify the time-period to return submissions if applicable (one of 'hour', 'day', 'week', 'month', 'year', 'all').

The additional parameters are passed directly into [get\\_content\(\)](#page-41-0). Note: the *url* parameter cannot be altered.

## **mark\_as\_read**(*messages*, *unread=False*)

Mark message(s) as read or unread.

Returns The json response from the server.

## **send\_message**(*\*args*, *\*\*kwargs*)

Send a message to a redditor or a subreddit's moderators (mod mail).

See [PrivateMessagesMixin.send\\_message\(\)](#page-49-3) for complete usage. Note that you should exclude the subreddit parameter when calling this convenience method.

#### **unfriend**()

Unfriend the user.

Returns The json response from the server.

```
class praw.objects.Refreshable(reddit_session, json_dict=None, fetch=True, info_url=None, under-
```
*score\_names=None*) Bases: [praw.objects.RedditContentObject](#page-61-0)

Interface for objects that can be refreshed.

Create a new object from the dict of attributes returned by the API.

The fetch parameter specifies whether to retrieve the object's information from the API (only matters when it isn't provided using json\_dict).

## <span id="page-63-0"></span>**refresh**()

Re-query to update object with latest values.

Note that if this call is made within cache timeout as specified in praw.ini then this will return the cached content. Any listing, such as the submissions on a subreddits top page, will automatically be refreshed serverside. Refreshing a submission will also refresh all its comments.

<span id="page-63-2"></span>class praw.objects.**Reportable**(*reddit\_session*, *json\_dict=None*, *fetch=True*, *info\_url=None*, *under-*

*score\_names=None*)

Bases: [praw.objects.RedditContentObject](#page-61-0)

Interface for RedditContentObjects that can be reported.

Create a new object from the dict of attributes returned by the API.

The fetch parameter specifies whether to retrieve the object's information from the API (only matters when it isn't provided using json\_dict).

## **report**(*reason=None*)

Report this object to the moderators.

Requires user/password authentication.

Parameters reason - The user-supplied reason for reporting a comment or submission. Default: None (blank reason)

Returns The json response from the server.

<span id="page-64-1"></span>class praw.objects.**Saveable**(*reddit\_session*, *json\_dict=None*, *fetch=True*, *info\_url=None*, *underscore\_names=None*)

Bases: [praw.objects.RedditContentObject](#page-61-0)

Interface for RedditContentObjects that can be saved.

Create a new object from the dict of attributes returned by the API.

The fetch parameter specifies whether to retrieve the object's information from the API (only matters when it isn't provided using json\_dict).

**save**(*unsave=False*)

Save the object.

Requires the save oauth scope or user/password authentication.

Returns The json response from the server.

#### **unsave**()

Unsave the object.

Returns The json response from the server.

### <span id="page-64-0"></span>class praw.objects.**Submission**(*reddit\_session*, *json\_dict*)

Bases: [praw.objects.Editable](#page-55-1), [praw.objects.Gildable](#page-55-2), [praw.objects.Hideable](#page-56-4), [praw.objects.Moderatable](#page-58-0), [praw.objects.Refreshable](#page-63-1), [praw.objects.Reportable](#page-63-2), [praw.objects.Saveable](#page-64-1), [praw.objects.Voteable](#page-73-0)

A class for submissions to reddit.

Construct an instance of the Subreddit object.

#### **add\_comment**(*text*)

Comment on the submission using the specified text.

Returns A Comment object for the newly created comment.

## **comments**

Return forest of comments, with top-level comments as tree roots.

May contain instances of MoreComment objects. To easily replace these objects with Comment objects, use the replace more comments method then fetch this attribute. Use comment replies to walk down the tree. To get an unnested, flat list of comments from this attribute use helpers.flatten\_tree.

## static **from\_id**(*reddit\_session*, *subreddit\_id*)

Return an edit-only submission object based on the id.

static **from\_url**(*reddit\_session*, *url*, *comment\_limit=0*, *comment\_sort=None*, *comments\_only=False*, *params=None*)

Request the url and return a Submission object.

May use the read oauth scope to seecontent only visible to the authenticated user.

## Parameters

- **reddit\_session** The session to make the request with.
- **url** The url to build the Submission object from.
- **comment** limit The desired number of comments to fetch. If  $\leq$  0 fetch the default number for the session's user. If None, fetch the maximum possible.
- **comment** sort The sort order for retrieved comments. When None use the default for the session's user.
- **comments\_only** Return only the list of comments.
- **params** dictionary containing extra GET data to put in the url.

#### **get\_duplicates**(*\*args*, *\*\*kwargs*)

Return a get\_content generator for the submission's duplicates.

Returns get\_content generator iterating over Submission objects.

The additional parameters are passed directly into [get\\_content\(\)](#page-41-0). Note: the *url* and *object\_filter* parameters cannot be altered.

#### <span id="page-65-1"></span>**get\_flair\_choices**(*\*args*, *\*\*kwargs*)

Return available link flair choices and current flair.

Convenience function for [get\\_flair\\_choices\(\)](#page-39-0) populating both the *subreddit* and *link* parameters.

Returns The json response from the server.

#### <span id="page-65-0"></span>**mark\_as\_nsfw**(*unmark\_nsfw=False*)

Mark as Not Safe For Work.

Requires that the currently authenticated user is the author of the submission, has the modposts oauth scope or has user/password authentication as a mod of the subreddit.

Returns The json response from the server.

#### **replace\_more\_comments**(*limit=32*, *threshold=1*)

Update the comment tree by replacing instances of MoreComments.

#### **Parameters**

- **limit** The maximum number of MoreComments objects to replace. Each replacement requires 1 API request. Set to None to have no limit. Default: 32
- **threshold** The minimum number of children comments a MoreComments object must have in order to be replaced. Default: 1

Returns A list of MoreComments objects that were not replaced.

Note that after making this call, the *comments* attribute of the submission will no longer contain any MoreComments objects. Items that weren't replaced are still removed from the tree.

## **set\_contest\_mode**(*state=True*)

Set 'Contest Mode' for the comments of this submission.

#### Contest mode have the following effects.

- The comment thread will default to being sorted randomly.
- Replies to top-level comments will be hidden behind "[show replies]" buttons.
- Scores will be hidden from non-moderators.

• Scores accessed through the API (mobile apps, bots) will be obscured to "1" for nonmoderators.

#### Source for effects: <http://www.reddit.com/r/bestof2012/comments/159bww/>

introducing\_contest\_mode\_a\_tool\_for\_your\_voting

Requires the modposts oauth scope or user/password authentication as a mod of the subreddit.

Returns The json response from the server.

## **set\_flair**(*\*args*, *\*\*kwargs*)

Set flair for this submission.

Convenience function that utilizes [ModFlairMixin.set\\_flair\(\)](#page-44-0) populating both the *subreddit* and *item* parameters.

Returns The json response from the server.

## **short\_link**

Return a short link to the submission.

The short link points to a page on the short domain that redirects to the main. <http://redd.it/y3r8u> is a short link for reddit.com.

# **sticky**()

Sticky a post in its subreddit.

If there is already a stickied post in the concerned subreddit then it will be unstickied. Only self submissions can be stickied.

Requires the modposts oauth scope or user/password authentication as a mod of the subreddit.

Returns The json response from the server

# <span id="page-66-0"></span>**unmark\_as\_nsfw**()

Mark as Safe For Work.

Returns The json response from the server.

## **unset\_contest\_mode**()

Unset 'Contest Mode' for the comments of this submission.

#### Contest mode have the following effects.

- The comment thread will default to being sorted randomly.
- Replies to top-level comments will be hidden behind "[show replies]" buttons.
- Scores will be hidden from non-moderators.
- Scores accessed through the API (mobile apps, bots) will be obscured to "1" for nonmoderators.

#### Source for effects: <http://www.reddit.com/r/bestof2012/comments/159bww/>

introducing\_contest\_mode\_a\_tool\_for\_your\_voting

Requires the modposts oauth scope or user/password authentication as a mod of the subreddit.

Returns The json response from the server.

#### **unsticky**()

Unsticky this post.

<span id="page-66-1"></span>Requires the modposts oauth scope or user/password authentication as a mod of the subreddit.

Returns The json response from the server

class praw.objects.**Subreddit**(*reddit\_session*, *subreddit\_name=None*, *json\_dict=None*, *fetch=False*) Bases: [praw.objects.Messageable](#page-57-1), [praw.objects.Refreshable](#page-63-1)

A class for Subreddits.

Construct an instance of the Subreddit object.

**accept\_moderator\_invite**(*\*args*, *\*\*kwargs*) Accept a moderator invite to the given subreddit.

> See [AuthenticatedReddit.accept\\_moderator\\_invite\(\)](#page-38-1) for complete usage. Note that you should exclude the subreddit parameter when calling this convenience method.

- **add\_ban**(*thing*, *user*, *\*\*kwargs*) Requires user/password authentication as a mod of the subreddit.
- **add\_contributor**(*thing*, *user*, *\*\*kwargs*) Requires user/password authentication as a mod of the subreddit.
- **add\_flair\_template**(*\*args*, *\*\*kwargs*)

Add a flair template to the given subreddit.

See [ModFlairMixin.add\\_flair\\_template\(\)](#page-44-1) for complete usage. Note that you should exclude the subreddit parameter when calling this convenience method.

- **add\_moderator**(*thing*, *user*, *\*\*kwargs*) Requires user/password authentication as a mod of the subreddit.
- **add\_wiki\_ban**(*thing*, *user*, *\*\*kwargs*)

Requires user/password authentication as a mod of the subreddit.

- **add\_wiki\_contributor**(*thing*, *user*, *\*\*kwargs*) Requires user/password authentication as a mod of the subreddit.
- **ban**(*thing*, *user*, *\*\*kwargs*)

Requires user/password authentication as a mod of the subreddit.

DEPRECATED. Will be removed in a future version of PRAW. Please use *add\_ban* instead.

**clear\_all\_flair**()

Remove all user flair on this subreddit.

Returns The json response from the server when there is flair to clear, otherwise returns None.

**clear\_flair\_templates**(*\*args*, *\*\*kwargs*) Clear flair templates for the given subreddit.

> See [ModFlairMixin.clear\\_flair\\_templates\(\)](#page-44-2) for complete usage. Note that you should exclude the subreddit parameter when calling this convenience method.

**configure\_flair**(*\*args*, *\*\*kwargs*)

Configure the flair setting for the given subreddit.

See [ModFlairMixin.configure\\_flair\(\)](#page-44-3) for complete usage. Note that you should exclude the subreddit parameter when calling this convenience method.

**delete\_flair**(*\*args*, *\*\*kwargs*)

Delete the flair for the given user on the given subreddit.

See [ModFlairMixin.delete\\_flair\(\)](#page-44-4) for complete usage. Note that you should exclude the subreddit parameter when calling this convenience method.

## **delete\_image**(*\*args*, *\*\*kwargs*)

Delete an image from the subreddit.

See ModConfigMixin.delete image() for complete usage. Note that you should exclude the subreddit parameter when calling this convenience method.

**edit\_wiki\_page**(*\*args*, *\*\*kwargs*)

Create or edit a wiki page with title *page* for *subreddit*.

See [AuthenticatedReddit.edit\\_wiki\\_page\(\)](#page-39-1) for complete usage. Note that you should exclude the subreddit parameter when calling this convenience method.

**get\_banned**(*\*args*, *\*\*kwargs*)

Return a get\_content generator of banned users for the subreddit.

See [ModOnlyMixin.get\\_banned\(\)](#page-45-3) for complete usage. Note that you should exclude the subreddit parameter when calling this convenience method.

#### **get\_comments**(*\*args*, *\*\*kwargs*)

Return a get\_content generator for comments in the given subreddit.

See [UnauthenticatedReddit.get\\_comments\(\)](#page-51-1) for complete usage. Note that you should exclude the subreddit parameter when calling this convenience method.

## **get\_contributors**(*\*args*, *\*\*kwargs*)

See [ModOnlyMixin.get\\_contributors\(\)](#page-45-4) for complete usage. Note that you should exclude the subreddit parameter when calling this convenience method.

# **get\_controversial**(*\*args*, *\*\*kwargs*)

Return a get\_content generator for some RedditContentObject type.

The additional parameters are passed directly into [get\\_content\(\)](#page-41-0). Note: the *url* parameter cannot be altered.

May use the read oauth scope to seecontent only visible to the authenticated user.

#### **get\_controversial\_from\_all**(*\*args*, *\*\*kwargs*)

Return a get\_content generator for some RedditContentObject type.

The additional parameters are passed directly into [get\\_content\(\)](#page-41-0). Note: the *url* parameter cannot be altered.

May use the read oauth scope to seecontent only visible to the authenticated user.

#### **get\_controversial\_from\_day**(*\*args*, *\*\*kwargs*)

Return a get\_content generator for some RedditContentObject type.

The additional parameters are passed directly into [get\\_content\(\)](#page-41-0). Note: the *url* parameter cannot be altered.

May use the read oauth scope to seecontent only visible to the authenticated user.

```
get_controversial_from_hour(*args, **kwargs)
```
Return a get content generator for some RedditContentObject type.

The additional parameters are passed directly into [get\\_content\(\)](#page-41-0). Note: the *url* parameter cannot be altered.

May use the read oauth scope to seecontent only visible to the authenticated user.

#### **get\_controversial\_from\_month**(*\*args*, *\*\*kwargs*)

Return a get\_content generator for some RedditContentObject type.

The additional parameters are passed directly into [get\\_content\(\)](#page-41-0). Note: the *url* parameter cannot be altered.

May use the read oauth scope to seecontent only visible to the authenticated user.

```
get_controversial_from_week(*args, **kwargs)
```
Return a get\_content generator for some RedditContentObject type.

The additional parameters are passed directly into [get\\_content\(\)](#page-41-0). Note: the *url* parameter cannot be altered.

May use the read oauth scope to seecontent only visible to the authenticated user.

```
get_controversial_from_year(*args, **kwargs)
```
Return a get content generator for some RedditContentObject type.

The additional parameters are passed directly into [get\\_content\(\)](#page-41-0). Note: the *url* parameter cannot be altered.

May use the read oauth scope to seecontent only visible to the authenticated user.

```
get_flair(*args, **kwargs)
```
Return the flair for a user on the given subreddit.

See [UnauthenticatedReddit.get\\_flair\(\)](#page-51-2) for complete usage. Note that you should exclude the subreddit parameter when calling this convenience method.

## <span id="page-69-2"></span>**get\_flair\_choices**(*\*args*, *\*\*kwargs*)

Return available flair choices and current flair.

See [AuthenticatedReddit.get\\_flair\\_choices\(\)](#page-39-0) for complete usage. Note that you should exclude the subreddit parameter when calling this convenience method.

## **get\_flair\_list**(*\*args*, *\*\*kwargs*)

Return a get\_content generator of flair mappings.

See [ModFlairMixin.get\\_flair\\_list\(\)](#page-44-5) for complete usage. Note that you should exclude the subreddit parameter when calling this convenience method.

#### **get\_hot**(*\*args*, *\*\*kwargs*)

Return a get\_content generator for some RedditContentObject type.

The additional parameters are passed directly into [get\\_content\(\)](#page-41-0). Note: the *url* parameter cannot be altered.

May use the read oauth scope to seecontent only visible to the authenticated user.

## **get\_mod\_log**(*\*args*, *\*\*kwargs*)

Return a get\_content generator for moderation log items.

See [ModLogMixin.get\\_mod\\_log\(\)](#page-45-5) for complete usage. Note that you should exclude the subreddit parameter when calling this convenience method.

### **get\_mod\_mail**(*\*args*, *\*\*kwargs*)

Return a get\_content generator for moderator messages.

See [ModOnlyMixin.get\\_mod\\_mail\(\)](#page-45-0) for complete usage. Note that you should exclude the subreddit parameter when calling this convenience method.

## **get\_mod\_queue**(*\*args*, *\*\*kwargs*)

Return a get\_content\_generator for the moderator queue.

See  $ModOnlyMixin.get_model$  queue() for complete usage. Note that you should exclude the subreddit parameter when calling this convenience method.

# <span id="page-69-0"></span>**get\_moderators**(*\*args*, *\*\*kwargs*)

Return the list of moderators for the given subreddit.

See [UnauthenticatedReddit.get\\_moderators\(\)](#page-52-2) for complete usage. Note that you should exclude the subreddit parameter when calling this convenience method.

#### **get\_new**(*\*args*, *\*\*kwargs*)

Return a get\_content generator for some RedditContentObject type.

The additional parameters are passed directly into [get\\_content\(\)](#page-41-0). Note: the *url* parameter cannot be altered.

May use the read oauth scope to seecontent only visible to the authenticated user.

## **get\_new\_by\_date**(*\*args*, *\*\*kwargs*)

Return a get\_content generator for some RedditContentObject type.

The additional parameters are passed directly into [get\\_content\(\)](#page-41-0). Note: the *url* parameter cannot be altered.

May use the read oauth scope to seecontent only visible to the authenticated user.

DEPRECATED. Will be removed in a future version of PRAW. Please use *get\_new* instead.

## **get\_new\_by\_rising**(*\*args*, *\*\*kwargs*)

Return a get\_content generator for some RedditContentObject type.

The additional parameters are passed directly into  $qet_{content}($ ). Note: the *url* parameter cannot be altered.

May use the read oauth scope to seecontent only visible to the authenticated user.

DEPRECATED. Will be removed in a future version of PRAW. Please use *get\_rising* instead.

# **get\_random\_submission**(*\*args*, *\*\*kwargs*)

Return a random Submission object.

See [UnauthenticatedReddit.get\\_random\\_submission\(\)](#page-53-0) for complete usage. Note that you should exclude the subreddit parameter when calling this convenience method.

## **get\_reports**(*\*args*, *\*\*kwargs*)

Return a get\_content generator of reported submissions.

See [ModOnlyMixin.get\\_reports\(\)](#page-46-1) for complete usage. Note that you should exclude the subreddit parameter when calling this convenience method.

## **get\_rising**(*\*args*, *\*\*kwargs*)

Return a get\_content generator for some RedditContentObject type.

The additional parameters are passed directly into [get\\_content\(\)](#page-41-0). Note: the *url* parameter cannot be altered.

May use the read oauth scope to seecontent only visible to the authenticated user.

## **get\_settings**(*\*args*, *\*\*kwargs*)

Return the settings for the given subreddit.

See [ModConfigMixin.get\\_settings\(\)](#page-43-3) for complete usage. Note that you should exclude the subreddit parameter when calling this convenience method.

# **get\_spam**(*\*args*, *\*\*kwargs*)

Return a get\_content generator of spam-filtered items.

See  $ModOnlyMixin.get\_spam()$  for complete usage. Note that you should exclude the subreddit parameter when calling this convenience method.

## **get\_stylesheet**(*\*args*, *\*\*kwargs*)

Return the stylesheet and images for the given subreddit.

<span id="page-70-0"></span>See [ModOnlyMixin.get\\_stylesheet\(\)](#page-46-3) for complete usage. Note that you should exclude the subreddit parameter when calling this convenience method.

```
get_top(*args, **kwargs)
```
Return a get\_content generator for some RedditContentObject type.

The additional parameters are passed directly into [get\\_content\(\)](#page-41-0). Note: the *url* parameter cannot be altered.

May use the read oauth scope to seecontent only visible to the authenticated user.

**get\_top\_from\_all**(*\*args*, *\*\*kwargs*)

Return a get\_content generator for some RedditContentObject type.

The additional parameters are passed directly into [get\\_content\(\)](#page-41-0). Note: the *url* parameter cannot be altered.

May use the read oauth scope to seecontent only visible to the authenticated user.

#### **get\_top\_from\_day**(*\*args*, *\*\*kwargs*)

Return a get\_content generator for some RedditContentObject type.

The additional parameters are passed directly into [get\\_content\(\)](#page-41-0). Note: the *url* parameter cannot be altered.

May use the read oauth scope to seecontent only visible to the authenticated user.

## **get\_top\_from\_hour**(*\*args*, *\*\*kwargs*)

Return a get\_content generator for some RedditContentObject type.

The additional parameters are passed directly into  $get\_content$  (). Note: the *url* parameter cannot be altered.

May use the read oauth scope to seecontent only visible to the authenticated user.

## **get\_top\_from\_month**(*\*args*, *\*\*kwargs*)

Return a get\_content generator for some RedditContentObject type.

The additional parameters are passed directly into  $get\_content$  (). Note: the *url* parameter cannot be altered.

May use the read oauth scope to seecontent only visible to the authenticated user.

## **get\_top\_from\_week**(*\*args*, *\*\*kwargs*)

Return a get\_content generator for some RedditContentObject type.

The additional parameters are passed directly into [get\\_content\(\)](#page-41-0). Note: the *url* parameter cannot be altered.

May use the read oauth scope to seecontent only visible to the authenticated user.

## **get\_top\_from\_year**(*\*args*, *\*\*kwargs*)

Return a get content generator for some RedditContentObject type.

The additional parameters are passed directly into [get\\_content\(\)](#page-41-0). Note: the *url* parameter cannot be altered.

May use the read oauth scope to seecontent only visible to the authenticated user.

# **get\_unmoderated**(*\*args*, *\*\*kwargs*)

Return a get\_content generator of unmoderated items.

See [ModOnlyMixin.get\\_unmoderated\(\)](#page-46-4) for complete usage. Note that you should exclude the subreddit parameter when calling this convenience method.

# **get\_wiki\_banned**(*\*args*, *\*\*kwargs*)

Return a get content generator of users banned from the wiki.
See ModOnlyMixin.get wiki banned() for complete usage. Note that you should exclude the subreddit parameter when calling this convenience method.

**get\_wiki\_contributors**(*\*args*, *\*\*kwargs*)

Return a get\_content generator of wiki contributors.

See [ModOnlyMixin.get\\_wiki\\_contributors\(\)](#page-46-1) for complete usage. Note that you should exclude the subreddit parameter when calling this convenience method.

**get\_wiki\_page**(*\*args*, *\*\*kwargs*)

Return a WikiPage object for the subreddit and page provided.

See [UnauthenticatedReddit.get\\_wiki\\_page\(\)](#page-54-0) for complete usage. Note that you should exclude the subreddit parameter when calling this convenience method.

**get\_wiki\_pages**(*\*args*, *\*\*kwargs*)

Return a list of WikiPage objects for the subreddit.

See [UnauthenticatedReddit.get\\_wiki\\_pages\(\)](#page-54-1) for complete usage. Note that you should exclude the subreddit parameter when calling this convenience method.

**make\_contributor**(*thing*, *user*, *\*\*kwargs*)

Requires user/password authentication as a mod of the subreddit.

DEPRECATED. Will be removed in a future version of PRAW. Please use *add\_contributor* instead.

**make\_moderator**(*thing*, *user*, *\*\*kwargs*)

Requires user/password authentication as a mod of the subreddit.

DEPRECATED. Will be removed in a future version of PRAW. Please use *add\_moderator* instead.

**remove\_ban**(*thing*, *user*, *\*\*kwargs*)

Requires user/password authentication as a mod of the subreddit.

- **remove\_contributor**(*thing*, *user*, *\*\*kwargs*) Requires user/password authentication as a mod of the subreddit.
- **remove\_moderator**(*thing*, *user*, *\*\*kwargs*) Requires user/password authentication as a mod of the subreddit.
- **remove\_wiki\_ban**(*thing*, *user*, *\*\*kwargs*) Requires user/password authentication as a mod of the subreddit.
- **remove\_wiki\_contributor**(*thing*, *user*, *\*\*kwargs*) Requires user/password authentication as a mod of the subreddit.
- **search**(*\*args*, *\*\*kwargs*)

Return a generator for submissions that match the search query.

See [UnauthenticatedReddit.search\(\)](#page-54-2) for complete usage. Note that you should exclude the subreddit parameter when calling this convenience method.

**select\_flair**(*\*args*, *\*\*kwargs*)

Select user flair or link flair on subreddits.

See [AuthenticatedReddit.select\\_flair\(\)](#page-40-0) for complete usage. Note that you should exclude the subreddit parameter when calling this convenience method.

### **set\_flair**(*\*args*, *\*\*kwargs*)

Set flair for the user in the given subreddit.

See  $ModFlairMixin.set_file(i)$  for complete usage. Note that you should exclude the subreddit parameter when calling this convenience method.

#### <span id="page-73-0"></span>**set\_flair\_csv**(*\*args*, *\*\*kwargs*)

Set flair for a group of users in the given subreddit.

See  $ModFlairMixin.set_flair_csv()$  for complete usage. Note that you should exclude the subreddit parameter when calling this convenience method.

### **set\_settings**(*\*args*, *\*\*kwargs*)

Set the settings for the given subreddit.

See ModConfigMixin.set settings() for complete usage. Note that you should exclude the subreddit parameter when calling this convenience method.

## **set\_stylesheet**(*\*args*, *\*\*kwargs*)

Set stylesheet for the given subreddit.

See [ModConfigMixin.set\\_stylesheet\(\)](#page-43-1) for complete usage. Note that you should exclude the subreddit parameter when calling this convenience method.

### **submit**(*\*args*, *\*\*kwargs*)

Submit a new link to the given subreddit.

See  $SubmitMixin$ , submit () for complete usage. Note that you should exclude the subreddit parameter when calling this convenience method.

### **subscribe**(*\*args*, *\*\*kwargs*)

Subscribe to the given subreddit.

See  $SubscriptEMixin$ , subscribe() for complete usage. Note that you should exclude the subreddit parameter when calling this convenience method.

#### **unban**(*thing*, *user*, *\*\*kwargs*)

Requires user/password authentication as a mod of the subreddit.

DEPRECATED. Will be removed in a future version of PRAW. Please use *remove\_ban* instead.

#### **unsubscribe**(*\*args*, *\*\*kwargs*)

Unsubscribe from the given subreddit.

See [SubscribeMixin.unsubscribe\(\)](#page-50-2) for complete usage. Note that you should exclude the subreddit parameter when calling this convenience method.

#### **update\_settings**(*\*args*, *\*\*kwargs*)

Update only the given settings for the given subreddit.

See [ModConfigMixin.update\\_settings\(\)](#page-43-2) for complete usage. Note that you should exclude the subreddit parameter when calling this convenience method.

## **upload\_image**(*\*args*, *\*\*kwargs*)

Upload an image to the subreddit.

See ModConfigMixin.upload image() for complete usage. Note that you should exclude the subreddit parameter when calling this convenience method.

## class praw.objects.**UserList**(*reddit\_session*, *json\_dict=None*, *fetch=False*) Bases: [praw.objects.PRAWListing](#page-61-0)

A list of Redditors. Works just like a regular list.

Construct an instance of the PRAWListing object.

#### **CHILD\_ATTRIBUTE** = 'children'

class praw.objects.**Voteable**(*reddit\_session*, *json\_dict=None*, *fetch=True*, *info\_url=None*, *underscore\_names=None*)

Bases: [praw.objects.RedditContentObject](#page-61-1)

<span id="page-74-0"></span>Interface for RedditContentObjects that can be voted on.

Create a new object from the dict of attributes returned by the API.

The fetch parameter specifies whether to retrieve the object's information from the API (only matters when it isn't provided using json\_dict).

#### **clear\_vote**()

Remove the logged in user's vote on the object.

Running this on an object with no existing vote has no adverse effects.

Note: votes must be cast by humans. That is, API clients proxying a human's action one-for-one are OK, but bots deciding how to vote on content or amplifying a human's vote are not. See the reddit rules for more details on what constitutes vote cheating.

Source for note: [http://www.reddit.com/dev/api#POST\\_api\\_vote](http://www.reddit.com/dev/api#POST_api_vote)

Returns The json response from the server.

## **downvote**()

Downvote object. If there already is a vote, replace it.

Note: votes must be cast by humans. That is, API clients proxying a human's action one-for-one are OK, but bots deciding how to vote on content or amplifying a human's vote are not. See the reddit rules for more details on what constitutes vote cheating.

Source for note: [http://www.reddit.com/dev/api#POST\\_api\\_vote](http://www.reddit.com/dev/api#POST_api_vote)

Returns The json response from the server.

#### **upvote**()

Upvote object. If there already is a vote, replace it.

Note: votes must be cast by humans. That is, API clients proxying a human's action one-for-one are OK, but bots deciding how to vote on content or amplifying a human's vote are not. See the reddit rules for more details on what constitutes vote cheating.

Source for note: [http://www.reddit.com/dev/api#POST\\_api\\_vote](http://www.reddit.com/dev/api#POST_api_vote)

Returns The json response from the server.

#### **vote**(*direction=0*)

Vote for the given item in the direction specified.

Note: votes must be cast by humans. That is, API clients proxying a human's action one-for-one are OK, but bots deciding how to vote on content or amplifying a human's vote are not. See the reddit rules for more details on what constitutes vote cheating.

Source for note: [http://www.reddit.com/dev/api#POST\\_api\\_vote](http://www.reddit.com/dev/api#POST_api_vote)

Requires the vote oauth scope or user/password authentication.

Returns The json response from the server.

class praw.objects.**WikiPage**(*reddit\_session*, *subreddit=None*, *page=None*, *json\_dict=None*, *fetch=True*)

Bases: [praw.objects.RedditContentObject](#page-61-1)

An individual WikiPage object.

Construct an instance of the WikiPage object.

**edit**(*\*args*, *\*\*kwargs*) Edit the wiki page.

<span id="page-75-1"></span>Convenience function that utilizes  $AuthenticatedReddit$ .  $edit$  wiki page() populating both the *subreddit* and *page* parameters.

```
class praw.objects.WikiPageListing(reddit_session, json_dict=None, fetch=False)
    Bases: praw.objects.PRAWListing
```
A list of WikiPages. Works just like a regular list.

Construct an instance of the PRAWListing object.

**CHILD\_ATTRIBUTE** = '\_tmp'

## <span id="page-75-0"></span>**1.11.3 helpers Module**

Helper functions.

The functions here provide functionality that is often needed by programs using PRAW, but which isn't part of reddit's API.

class praw.helpers.**BoundedSet**(*max\_items*)

Bases: object

A set with a maxmimum size that evicts the oldest items when necessary.

This class does not implement the complete set interface.

Construct an instance of the BoundedSet.

```
add(item)
```
Add an item to the set discarding the oldest item if necessary.

praw.helpers.**comment\_stream**(*reddit\_session*, *subreddit*, *limit=None*, *verbosity=1*) Indefinitely yield new comments from the provided subreddit.

Comments are yielded from oldest to newest.

## **Parameters**

- **reddit** session The reddit session to make requests from. In all the examples this is assigned to the variable r.
- **subreddit** Either a subreddit object, or the name of a subreddit. Use *all* to get the comment stream for all comments made to reddit.
- **limit** The maximum number of comments to fetch in a single iteration. When None, fetch all available comments (reddit limits this to 1000 (or multiple of 1000 for multisubreddits). If this number is too small, comments may be missed.
- **verbosity** A number that controls the amount of output produced to stderr.  $\leq 0$ : no output; >= 1: output the total number of comments processed and provide the short-term number of comments processed per second;  $\geq$  2: output when additional delays are added in order to avoid subsequent unexpected http errors.  $\geq$  3: output debugging information regarding the comment stream. (Default: 1)

## praw.helpers.**convert\_id36\_to\_numeric\_id**(*id36*)

Convert strings representing base36 numbers into an integer.

```
praw.helpers.convert_numeric_id_to_id36(numeric_id)
     Convert an integer into its base36 string representation.
```
This method has been cleaned up slightlyto improve readability. For more info see:

[https://github.com/reddit/reddit/blob/master/r2/r2/lib/utils/\\_utils.pyx](https://github.com/reddit/reddit/blob/master/r2/r2/lib/utils/_utils.pyx) http://www.reddit.com/r/redditdev/comments/n624n/submiss [http://en.wikipedia.org/wiki/Base\\_36#Python\\_implementation](http://en.wikipedia.org/wiki/Base_36#Python_implementation)

<span id="page-76-2"></span>praw.helpers.**flatten\_tree**(*tree*, *nested\_attr=u'replies'*, *depth\_first=False*) Return a flattened version of the passed in tree.

### Parameters

- **nested\_attr** The attribute name that contains the nested items. Defaults to replies which is suitable for comments.
- **depth\_first** When true, add to the list in a depth-first manner rather than the default breadth-first manner.

#### praw.helpers.**normalize\_url**(*url*)

Return url after stripping trailing .json and trailing slashes.

praw.helpers.**submission\_stream**(*reddit\_session*, *subreddit*, *limit=None*, *verbosity=1*) Indefinitely yield new submissions from the provided subreddit.

Submissions are yielded from oldest to newest.

#### **Parameters**

- **reddit** session The reddit session to make requests from. In all the examples this is assigned to the variable r.
- **subreddit** Either a subreddit object, or the name of a subreddit. Use *all* to get the submissions stream for all submissions made to reddit.
- **limit** The maximum number of submissions to fetch in a single iteration. When None, fetch all available submissions (reddit limits this to 1000 (or multiple of 1000 for multisubreddits). If this number is too small, submissions may be missed. Since there isn't a limit to the number of submissions that can be retrieved from r/all, the limit will be set to 1000 when limit is None.
- **verbosity** A number that controls the amount of output produced to stderr.  $\leq 0$ : no  $output$ ;  $>=$  1: output the total number of submissions processed and provide the short-term number of submissions processed per second;  $>= 2$ : output when additional delays are added in order to avoid subsequent unexpected http errors.  $\geq$  3: output debugging information regarding the submission stream. (Default: 1)

## praw.helpers.**valid\_redditors**(*redditors*, *sub*)

Return a verified list of valid Redditor instances.

## **Parameters**

- **redditors** A list comprised of Redditor instances and/or strings that are to be verified as actual redditor accounts.
- **sub** A Subreddit instance that the authenticated account has flair changing permission on.

Note: Flair will be unset for all valid redditors in *redditors* on the subreddit *mod\_sub*.

## <span id="page-76-1"></span>**1.11.4 errors Module**

Error classes.

Includes two main exceptions. ClientException, when something goes wrong on our end and APIExeception for when something goes wrong on the server side. A number of classes extend these two main exceptions for more specific exceptions.

```
exception praw.errors.APIException(error_type, message, field='', response=None)
     Bases: exceptions.Exception
```
Base exception class for the reddit API error message exceptions.

<span id="page-77-0"></span>All exceptions of this type should have their own subclass.

Construct an APIException.

## Parameters

- **error\_type** The error type set on reddit's end.
- **message** The associated message for the error.
- **field** The input field associated with the error, or ''.
- **response** The HTTP response that resulted in the exception.

exception praw.errors.**AlreadyModerator**(*error\_type*, *message*, *field=''*, *response=None*) Bases: [praw.errors.APIException](#page-76-0)

Used to indicate that a user is already a moderator of a subreddit.

Construct an APIException.

**Parameters** 

- **error\_type** The error type set on reddit's end.
- **message** The associated message for the error.
- **field** The input field associated with the error, or ''.
- **response** The HTTP response that resulted in the exception.

#### **ERROR\_TYPE** = 'ALREADY\_MODERATOR'

exception praw.errors.**AlreadySubmitted**(*error\_type*, *message*, *field=''*, *response=None*) Bases: [praw.errors.APIException](#page-76-0)

An exception to indicate that a URL was previously submitted.

Construct an APIException.

**Parameters** 

- **error\_type** The error type set on reddit's end.
- **message** The associated message for the error.
- **field** The input field associated with the error, or ''.
- **response** The HTTP response that resulted in the exception.

### **ERROR\_TYPE** = 'ALREADY\_SUB'

exception praw.errors.**BadCSS**(*error\_type*, *message*, *field=''*, *response=None*) Bases: [praw.errors.APIException](#page-76-0)

An exception to indicate bad CSS (such as invalid) was used.

Construct an APIException.

### **Parameters**

- **error\_type** The error type set on reddit's end.
- **message** The associated message for the error.
- **field** The input field associated with the error, or ''.
- **response** The HTTP response that resulted in the exception.

## **ERROR\_TYPE** = 'BAD\_CSS'

```
exception praw.errors.BadCSSName(error_type, message, field='', response=None)
     Bases: praw.errors.APIException
```
An exception to indicate a bad CSS name (such as invalid) was used.

Construct an APIException.

### **Parameters**

- **error\_type** The error type set on reddit's end.
- **message** The associated message for the error.
- **field** The input field associated with the error, or ''.
- **response** The HTTP response that resulted in the exception.

#### **ERROR\_TYPE** = 'BAD\_CSS\_NAME'

exception praw.errors.**BadUsername**(*error\_type*, *message*, *field=''*, *response=None*) Bases: [praw.errors.APIException](#page-76-0)

An exception to indicate an invalid username was used.

Construct an APIException.

#### **Parameters**

- **error\_type** The error type set on reddit's end.
- **message** The associated message for the error.
- **field** The input field associated with the error, or ''.
- **response** The HTTP response that resulted in the exception.

#### **ERROR\_TYPE** = 'BAD\_USERNAME'

<span id="page-78-0"></span>exception praw.errors.**ClientException**(*message*)

Bases: exceptions.Exception

Base exception class for errors that don't involve the remote API.

Construct a ClientException.

#### Params message The error message to display.

#### exception praw.errors.**ExceptionList**(*errors*)

Bases: [praw.errors.APIException](#page-76-0)

Raised when more than one exception occurred.

Construct an ExceptionList.

Parameters **errors** – The list of errors.

exception praw.errors.**InsufficientCreddits**(*error\_type*, *message*, *field=''*, *response=None*) Bases: [praw.errors.APIException](#page-76-0)

Raised when there are not enough creddits to complete the action.

Construct an APIException.

#### **Parameters**

- **error\_type** The error type set on reddit's end.
- **message** The associated message for the error.
- **field** The input field associated with the error, or ''.

• **response** – The HTTP response that resulted in the exception.

#### <span id="page-79-0"></span>**ERROR\_TYPE** = 'INSUFFICIENT\_CREDDITS'

exception praw.errors.**InvalidCaptcha**(*error\_type*, *message*, *field=''*, *response=None*) Bases: [praw.errors.APIException](#page-76-0)

An exception for when an incorrect captcha error is returned.

Construct an APIException.

## Parameters

- **error\_type** The error type set on reddit's end.
- **message** The associated message for the error.
- **field** The input field associated with the error, or ''.
- **response** The HTTP response that resulted in the exception.

### **ERROR\_TYPE** = 'BAD\_CAPTCHA'

#### exception praw.errors.**InvalidComment**(*message*)

Bases: [praw.errors.ClientException](#page-78-0)

Indicate that the comment is no longer available on reddit.

Construct a ClientException.

Params message The error message to display.

```
exception praw.errors.InvalidEmails(error_type, message, field='', response=None)
     Bases: praw.errors.APIException
```
An exception for when invalid emails are provided.

Construct an APIException.

**Parameters** 

- **error\_type** The error type set on reddit's end.
- **message** The associated message for the error.
- **field** The input field associated with the error, or ''.
- **response** The HTTP response that resulted in the exception.

#### **ERROR\_TYPE** = 'BAD\_EMAILS'

exception praw.errors.**InvalidFlairTarget**(*error\_type*, *message*, *field=''*, *response=None*) Bases: [praw.errors.APIException](#page-76-0)

An exception raised when an invalid user is passed as a flair target.

Construct an APIException.

## **Parameters**

- **error\_type** The error type set on reddit's end.
- **message** The associated message for the error.
- **field** The input field associated with the error, or ''.
- **response** The HTTP response that resulted in the exception.

**ERROR\_TYPE** = 'BAD\_FLAIR\_TARGET'

```
exception praw.errors.InvalidInvite(error_type, message, field='', response=None)
     Bases: praw.errors.APIException
```
Raised when attempting to accept a nonexistent moderator invite.

Construct an APIException.

#### **Parameters**

- **error\_type** The error type set on reddit's end.
- **message** The associated message for the error.
- **field** The input field associated with the error, or ''.
- **response** The HTTP response that resulted in the exception.

#### **ERROR\_TYPE** = 'NO\_INVITE\_FOUND'

#### exception praw.errors.**InvalidSubreddit**(*message*)

Bases: [praw.errors.ClientException](#page-78-0)

Indicates that an invalid subreddit name was supplied.

Construct a ClientException.

Params message The error message to display.

exception praw.errors.**InvalidUser**(*error\_type*, *message*, *field=''*, *response=None*) Bases: [praw.errors.APIException](#page-76-0)

An exception for when a user doesn't exist.

Construct an APIException.

#### **Parameters**

- **error\_type** The error type set on reddit's end.
- **message** The associated message for the error.
- **field** The input field associated with the error, or ''.
- **response** The HTTP response that resulted in the exception.

## **ERROR\_TYPE** = 'USER\_DOESNT\_EXIST'

exception praw.errors.**InvalidUserPass**(*error\_type*, *message*, *field=''*, *response=None*) Bases: [praw.errors.APIException](#page-76-0)

An exception for failed logins.

Construct an APIException.

## **Parameters**

- **error\_type** The error type set on reddit's end.
- **message** The associated message for the error.
- **field** The input field associated with the error, or ''.
- **response** The HTTP response that resulted in the exception.

## **ERROR\_TYPE** = 'WRONG\_PASSWORD'

<span id="page-80-0"></span>exception praw.errors.**LoginOrScopeRequired**(*function*, *scope*, *message=None*) Bases: [praw.errors.OAuthScopeRequired](#page-83-0), [praw.errors.LoginRequired](#page-81-0)

Indicates that either a logged in session or OAuth2 scope is required.

The attribute *scope* will contain the name of the necessary scope.

Construct a LoginOrScopeRequired exception.

## Parameters

- **function** The function that requires authentication.
- **scope** The scope that is required if not logged in.
- **message** A custom message to associate with the exception. Default: *function* requires a logged in session or the OAuth2 scope *scope*

<span id="page-81-0"></span>exception praw.errors.**LoginRequired**(*function*, *message=None*) Bases: [praw.errors.ClientException](#page-78-0)

Indicates that a logged in session is required.

This exception is raised on a preemptive basis, whereas NotLoggedIn occurs in response to a lack of credentials on a privileged API call.

Construct a LoginRequired exception.

#### **Parameters**

- **function** The function that requires login-based authentication.
- **message** A custom message to associate with the exception. Default: *function* requires a logged in session

#### exception praw.errors.**ModeratorOrScopeRequired**(*function*, *scope*)

Bases: [praw.errors.LoginOrScopeRequired](#page-80-0), [praw.errors.ModeratorRequired](#page-81-1)

Indicates that a moderator of the sub or OAuth2 scope is required.

The attribute *scope* will contain the name of the necessary scope.

Construct a ModeratorOrScopeRequired exception.

#### **Parameters**

- **function** The function that requires moderator authentication or a moderator scope..
- **scope** The scope that is required if not logged in with moderator access..

<span id="page-81-1"></span>exception praw.errors.**ModeratorRequired**(*function*)

Bases: [praw.errors.LoginRequired](#page-81-0)

Indicates that a moderator of the subreddit is required.

Construct a ModeratorRequired exception.

Parameters function – The function that requires moderator access.

exception praw.errors.**NotLoggedIn**(*error\_type*, *message*, *field=''*, *response=None*) Bases: [praw.errors.APIException](#page-76-0)

An exception for when a Reddit user isn't logged in.

Construct an APIException.

#### **Parameters**

- **error\_type** The error type set on reddit's end.
- **message** The associated message for the error.
- **field** The input field associated with the error, or ''.

• **response** – The HTTP response that resulted in the exception.

#### <span id="page-82-1"></span>**ERROR\_TYPE** = 'USER\_REQUIRED'

exception praw.errors.**NotModified**(*response*)

Bases: [praw.errors.APIException](#page-76-0)

An exception raised when reddit returns {'error': 304}.

This error indicates that the requested content was not modified and is being requested too frequently. Such an error usually occurs when multiple instances of PRAW are running concurrently or in rapid succession.

Construct an instance of the NotModified exception.

This error does not have an error\_type, message, nor field.

#### exception praw.errors.**OAuthAppRequired**(*message*) Bases: [praw.errors.ClientException](#page-78-0)

Raised when an OAuth client cannot be initialized.

This occurs when any one of the OAuth config values are not set.

Construct a ClientException.

Params message The error message to display.

<span id="page-82-0"></span>exception praw.errors.**OAuthException**(*message*, *url*)

Bases: exceptions.Exception

Base exception class for OAuth API calls.

Attribute *message* contains the error message. Attribute *url* contains the url that resulted in the error.

Construct a OAuthException.

#### Parameters

- **message** The message associated with the exception.
- **url** The url that resulted in error.

exception praw.errors.**OAuthInsufficientScope**(*message*, *url*) Bases: [praw.errors.OAuthException](#page-82-0)

Raised when the current OAuth scope is not sufficient for the action.

This indicates the access token is valid, but not for the desired action.

Construct a OAuthException.

#### **Parameters**

- **message** The message associated with the exception.
- **url** The url that resulted in error.

exception praw.errors.**OAuthInvalidGrant**(*message*, *url*)

Bases: [praw.errors.OAuthException](#page-82-0)

Raised when the code to retrieve access information is not valid.

Construct a OAuthException.

#### **Parameters**

- **message** The message associated with the exception.
- **url** The url that resulted in error.

#### <span id="page-83-1"></span>exception praw.errors.**OAuthInvalidToken**(*message*, *url*) Bases: [praw.errors.OAuthException](#page-82-0)

Raised when the current OAuth access token is not valid.

Construct a OAuthException.

#### Parameters

- **message** The message associated with the exception.
- **url** The url that resulted in error.

<span id="page-83-0"></span>exception praw.errors.**OAuthScopeRequired**(*function*, *scope*, *message=None*) Bases: [praw.errors.ClientException](#page-78-0)

Indicates that an OAuth2 scope is required to make the function call.

The attribute *scope* will contain the name of the necessary scope.

Contruct an OAuthScopeRequiredClientException.

#### **Parameters**

- **function** The function that requires a scope.
- **scope** The scope required for the function.
- **message** A custom message to associate with the exception. Default: *function* requires the OAuth2 scope *scope*

exception praw.errors.**RateLimitExceeded**(*error\_type*, *message*, *field*, *response*)

Bases: [praw.errors.APIException](#page-76-0)

An exception for when something has happened too frequently.

Contains a *sleep\_time* attribute for the number of seconds that must transpire prior to the next request.

Construct an instance of the RateLimitExceeded exception.

The parameters match that of [APIException](#page-76-0).

The *sleep\_time* attribute is extracted from the response object.

#### **ERROR\_TYPE** = 'RATELIMIT'

exception praw.errors.**RedirectException**(*request\_url*, *response\_url*)

Bases: [praw.errors.ClientException](#page-78-0)

Raised when a redirect response occurs that is not expected.

Construct a RedirectException.

**Parameters** 

- **request\_url** The url requested.
- **response\_url** The url being redirected to.

exception praw.errors.**SubredditExists**(*error\_type*, *message*, *field=''*, *response=None*) Bases: [praw.errors.APIException](#page-76-0)

An exception to indicate that a subreddit name is not available.

Construct an APIException.

#### **Parameters**

• **error\_type** – The error type set on reddit's end.

- <span id="page-84-1"></span>• **message** – The associated message for the error.
- **field** The input field associated with the error, or ''.
- **response** The HTTP response that resulted in the exception.

## **ERROR\_TYPE** = 'SUBREDDIT\_EXISTS'

exception praw.errors.**UsernameExists**(*error\_type*, *message*, *field=''*, *response=None*) Bases: [praw.errors.APIException](#page-76-0)

An exception to indicate that a username is not available.

Construct an APIException.

#### **Parameters**

- **error\_type** The error type set on reddit's end.
- **message** The associated message for the error.
- **field** The input field associated with the error, or ''.
- **response** The HTTP response that resulted in the exception.

## **ERROR\_TYPE** = 'USERNAME\_TAKEN'

## <span id="page-84-0"></span>**1.11.5 handlers Module**

Provides classes that handle request dispatching.

```
class praw.handlers.DefaultHandler
```
Bases: [praw.handlers.RateLimitHandler](#page-85-0)

Extends the RateLimitHandler to add thread-safe caching support.

Establish the HTTP session.

**ca\_lock** = <thread.lock object>

 $cache = \{\}$ 

**cache\_hit\_callback** = None

classmethod **evict**(*urls*)

Remove items from cache matching URL.

Return whether or not any items were removed.

**request**(*\_cache\_key*, *\_cache\_ignore*, *\_cache\_timeout*, *\*\*kwargs*) Responsible for dispatching the request and returning the result.

Network level exceptions should be raised and only requests.Response should be returned.

#### Parameters

- **request** A requests.PreparedRequest object containing all the data necessary to perform the request.
- **proxies** A dictionary of proxy settings to be utilized for the request.
- **timeout** Specifies the maximum time that the actual HTTP request can take.
- $\star \star_{\text{}}$  should be added to the method call to ignore the extra arguments intended for the cache handler.

 $\tt timeouts = \{\}$ 

<span id="page-85-1"></span>static **with\_cache**(*function*)

Return a decorator that interacts with a handler's cache.

This decorator must be applied to a DefaultHandler class method or instance method as it assumes *cache*, *ca\_lock* and *timeouts* are available.

```
class praw.handlers.MultiprocessHandler(host='localhost', port=10101)
```
Bases: object

A PRAW handler to interact with the PRAW multi-process server.

Construct an instance of the MultiprocessHandler.

#### **evict**(*urls*)

Forward the eviction to the server and return its response.

```
request(**kwargs)
```
Forward the request to the server and return its http response.

#### <span id="page-85-0"></span>class praw.handlers.**RateLimitHandler**

Bases: object

The base handler that provides thread-safe rate limiting enforcement.

While this handler is threadsafe, PRAW is not thread safe when the same *Reddit* instance is being utilized from multiple threads.

## Establish the HTTP session.

#### classmethod **evict**(*urls*)

Method utilized to evict entries for the given urls.

Parameters  $urls$  – An iterable containing normalized urls.

Returns Whether or not an item was removed from the cache.

By default this method returns False as a cache need not be present.

## **last\_call** = {}

#### static **rate\_limit**(*function*)

Return a decorator that enforces API request limit guidelines.

We are allowed to make a API request every api\_request\_delay seconds as specified in praw.ini. This value may differ from reddit to reddit. For reddit.com it is 2. Any function decorated with this will be forced to delay \_rate\_delay seconds from the calling of the last function decorated with this before executing.

This decorator must be applied to a RateLimitHandler class method or instance method as it assumes *rl\_lock* and *last\_call* are available.

#### **request**(*\_rate\_domain*, *\_rate\_delay*, *\*\*kwargs*)

Responsible for dispatching the request and returning the result.

Network level exceptions should be raised and only requests.Response should be returned.

#### **Parameters**

- **request** A requests.PreparedRequest object containing all the data necessary to perform the request.
- **proxies** A dictionary of proxy settings to be utilized for the request.
- **timeout** Specifies the maximum time that the actual HTTP request can take.
- $\star\star$  should be added to the method call to ignore the extra arguments intended for the cache handler.

#### **rl\_lock** = <thread.lock object>

## <span id="page-86-1"></span><span id="page-86-0"></span>**1.11.6 decorators Module**

**Decorators** 

Mainly do two things. Ensure API guidelines are met and prevent unnecessary failed API requests by testing that the call can be made first. Also limit the length of output strings and parse json response for certain errors.

```
praw.decorators.alias_function(function, class_name)
```
Create a RedditContentObject function mapped to a BaseReddit function.

The BaseReddit classes define the majority of the API's functions. The first argument for many of these functions is the RedditContentObject that they operate on. This factory returns functions appropriate to be called on a RedditContent object that maps to the corresponding BaseReddit function.

```
praw.decorators.deprecated(msg='')
```
Deprecate decorated method.

```
praw.decorators.limit_chars(function)
     Truncate the string returned from a function and return the result.
```

```
praw.decorators.oauth_generator(function)
```
Set the \_use\_oauth keyword argument to True when appropriate.

This is needed because generator functions may be called at anytime, and PRAW relies on the Reddit.\_use\_oauth value at original call time to know when to make OAuth requests.

Returned data is not modified.

```
praw.decorators.raise_api_exceptions(function)
```
Raise client side exception(s) when present in the API response.

Returned data is not modified.

```
praw.decorators.require_captcha(function)
     Return a decorator for methods that require captchas.
```

```
praw.decorators.require_oauth(function)
     Verify that the OAuth functions can be used prior to use.
```
Returned data is not modified.

praw.decorators.**restrict\_access**(*scope*, *mod=None*, *login=None*, *oauth\_only=False*) Restrict function access unless the user has the necessary permissions.

## Raises one of the following exceptions when appropriate:

- LoginRequired
- LoginOrOAuthRequired \* the scope attribute will provide the necessary scope name
- ModeratorRequired
- ModeratorOrOAuthRequired \* the scope attribute will provide the necessary scope name

## **Parameters**

- **scope** Indicate the scope that is required for the API call. None or False must be passed to indicate that no scope handles the API call. All scopes save for *read* imply login=True. Scopes with 'mod' in their name imply mod=True.
- **mod** Indicate that a moderator is required. Implies login=True.
- **login** Indicate that a login is required.
- **oauth** only Indicate that only OAuth is supported for the function.

Returned data is not modified.

- This decorator assumes that all mod required functions fit one of:
	- •have the subreddit as the first argument (Reddit instance functions) or have a subreddit keyword argument
	- •are called upon a subreddit object (Subreddit RedditContentObject)
	- •are called upon a RedditContent object with attribute subreddit

## **1.12 Useful Apps/Scripts**

Here are some scripts that people have contributed so far. Feel free to edit this page to add in more.

- [PRAWtools](https://github.com/praw-dev/prawtools) by [BBoe](https://github.com/bboe) A collection of tools that utilize PRAW. Two current tools are modutils a program useful to subreddit moderators, and subreddit\_stats, a tool to compute submission / comment statistics for a subreddit.
- [AutoModerator](https://github.com/Deimos/AutoModerator) by [Deimos](https://github.com/deimos) A bot for automating straightforward reddit moderation tasks and improving upon the existing spam-filter.
- [r.doqdoq](https://bitbucket.org/john2x/rdoqdoq) A website that displays reddit stories under the guise of Python or Java code.
- [reddit Notifier](https://github.com/nemec/reddit-notify) for Gnome3 Integrates with Unity and Gnome Shell to display new reddit mail as it arrives.
- [Link Unscripter](https://github.com/sparr/reddit-link-unscripter) A bot for replying to posts <and comments, eventually> that contain javascript-required links to provide non-javascript alternatives.
- [ClockStalker](https://github.com/ClockStalker/clockstalker) Examines a redditor's posting history and creates [a comment with a nice activity overview.](http://www.reddit.com/r/AskReddit/comments/129lyb/what_fact_about_reality_terrifies_you_or_gives/c6tbgd7?context=1) Clock-Stalker uses an older version of PRAW, the reddit, module. It should, but may not, work with the latest version of PRAW.
- [Butcher bot](https://github.com/xiphirx/Butcher-Bot) by [u/xiphirx](http://www.reddit.com/user/xiphirx) Handles routine tasks on [r/Diablo](http://www.reddit.com/r/diablo) such as the removal of images/memes and bandwagonesque titles.
- [r/diablo flair infographic generator](https://github.com/xiphirx/rdiablo-flair-infographic-generator) by [u/xiphirx](http://www.reddit.com/user/xiphirx) Creates beautiful [infographics.](http://i.imgur.com/smqWx.jpg)
- [Groompbot](https://github.com/AndrewNeo/groompbot) by [u/AndrewNeo](http://www.reddit.com/user/AndrewNeo) Posts new videos from YouTube to a subreddit.
- [newsfrbot](https://github.com/gardaud/newsfrbot) by [u/keepthepace](http://www.reddit.com/user/keepthepace) Parses RSS feeds from some major french publications and posts them to relevant subreddits.
- [reddit-modbot](https://github.com/rasher/reddit-modbot) A relatively lightweight script for automating reddit moderating tasks. It was written as a simpler alternative to [AutoModerator](https://github.com/Deimos/AutoModerator) by Deimos.
- [reddit-giveaway-bot](https://github.com/nemec/reddit-giveaway-bot) A bot that automatically manages giveaway. One feature gives out product keys to the first N commenters.
- [DailyProgBot](https://github.com/nint22/DailyProgBot) A simple challenge-queue submission bot for [r/DailyProgrammer.](http://www.reddit.com/r/Dailyprogrammer) Users submit challenges through a Google Documents form, then the bot crawls said form, posting the appropriate challenge on the appropriate day of the week.
- [DailyPromptBot](http://hg.arenthil.net/dailypromptbot) The management bot for the [r/TheDailyPrompt](http://www.reddit.com/r/TheDailyPrompt) reddit community. Main functions include managing a queue of prompts, posting prompts daily, and posting suggestion threads weekly.
- [VideoLinkBot](https://github.com/dmarx/VideoLinkBot) by [u/shaggorama](http://www.reddit.com/u/shaggorama) A bot that aggregates video links in a response comment where multiple videos links appear in reply to a submission (uses a slightly out-of-date version of PRAW, currently requires Submission.all comments flat).
- [reddit-analysis](https://github.com/rhiever/reddit-analysis) by [u/rhiever](http://www.reddit.com/user/rhiever) Scrapes a specific subreddit or user and prints out all of the commonly-used words in the past month. Contains a data file containing a list of words that should be considered common.
- [AlienFeed](https://github.com/jawerty/AlienFeed) by [u/Jawerty](http://www.reddit.com/user/Jawerty) AlienFeed is a command line application made for displaying and interacting with reddit submissions. The client can return a list containing the top submissions in a subreddit, and even open the links up if you'd like.
- [ALTcointip](https://github.com/vindimy/altcointip) by [u/im14](http://www.reddit.com/user/im14) ALTcointip bot allows redditors to gift (tip) various cryptocoins (Litecoin, PPCoin, Namecoin, etc) to each other as a way of saying thanks.
- [RedditAgain](https://github.com/thekarangoel/RedditAgain) by [Karan Goel](http://www.github.com/thekarangoel) Migrate an old reddit account to a new one. Backs up existing content and submissions, and copies subscriptions to a new account.
- [reddit-cloud](https://github.com/paul-nechifor/reddit-cloud) by [Paul Nechifor](http://www.github.com/paul-nechifor) Generates word clouds for submissions (or users), posts them to Imgur and the URL to reddit. It's what I run on [u/WordCloudBot2.](http://www.reddit.com/user/WordCloudBot2)
- [Reddit-to-Diigo-Copier](http://www.github.com/OdinsHat/Reddit-to-Diigo-Copier) by [Doug](http://www.github.com/OdinsHat) Copies your reddit saved links to a Diigo account of your choice. Makes use of PRAW and the Diigo API.
- [NetflixBot](http://github.com/alanwright/netflixbot) by 'Alan Wright [<http://www.github.com/alanwright>](http://www.github.com/alanwright)' Parses comments for calls and determines if a movie is availble for streaming on Netflix. Makes use of PRAW and the NetflixRouletteAPI. Run on [u/NetflixBot.](http://www.reddit.com/user/NetflixBot)
- [RemindMeBot](https://github.com/SIlver--/remindmebot-reddit) by 'Joey <http://www.github.com/Silver->' Called upon with the RemindMeBot! command on any subreddit, the user is able to set a reminder for themselves about the current thread or comment. The bot will then send them a private message with the date they specified. [u/RemindMeBot.](http://www.reddit.com/user/RemindMeBot)
- [Massdrop Multi Bot](http://github.com/darkmio/Massdrop-Reddit-Bot) A bot which made Massdrop available for everyone and then grew into an assortment of different fixes for links that regularly get mistakenly used, like Gfycat, Massdrop and Subreddit-Names in titles.
- 'Reddit Keyword Tracking Bot [<https://github.com/SwedishBotMafia/RScanBot.Gen>](https://github.com/SwedishBotMafia/RScanBot.Gen)' by Jermell Beane <requires Kivy> A bot that will watch any subreddits and email you with updates when it finds words that matter to you. settings are configured via a GUI making it easy for people who don't know how to edit python scripts.
- <Your Script Here> Edit [this page on github](https://github.com/praw-dev/praw/blob/master/docs/pages/useful_scripts.rst) to add your script to this list.
- Note: The following use very outdated versions of the API. Don't expect them to work with the latest version.
- [comment tracker](https://github.com/mellort/reddit_comment_tracker) Repeatedly looks at new reddit comments and can take an action if they meet a specified condition. The example use I gave is replying with an automated message if the body of a comment contains a certain word. <Novelty accounts, anyone?>
- [account cloner](https://github.com/mellort/reddit_account_cloner) Given two logins and passwords, it will transfer all of the saved links and subscribed subreddits from the first account to the second.
- [comment generator](https://github.com/mellort/reddit_comment_bot) Pulls comments from reddit, puts them in a Markov chain, and periodically outputs random statuses. The statuses can be viewed [here.](http://identi.ca/redditbot/all)

# **1.13 Exceptions**

This page documents the exceptions that can occur while running PRAW and what they mean. The exceptions can be divided into three rough categories and a full list of the ClientException s and APIException s that can occur can be found in the [errors module.](https://praw.readthedocs.org/en/latest/pages/code_overview.html#module-praw.errors)

## **1.13.1 ClientException**

Something went wrong on the client side of the request. All exceptions of this nature inherit from the exception class ClientException. Most of these exceptions occur when you try to do something you don't have authorization to do. For instance trying to remove a submission in a subreddit where the logged-in user is not a moderator will throw a ModeratorRequired error.

## **1.13.2 APIException**

Something went wrong on the server side of the request. All exceptions of this nature inherit from the exception class APIException. They deal with all sorts of errors that can occur with requests such as trying to login with the incorrect password, which raise a InvalidUserPass.

## **1.13.3 Other**

All other errors. The most common occurrence is when reddit return a non-200 status code that isn't handled by PRAW. This will raise a HttpError from the requests library that PRAW uses to make the HTTP requests. What they mean depend on the status code that raised the HttpError.

## **301, 302**

Redirects. Are automatically handled in PRAW, but may result in a RedirectException if an unexpected redirect is encountered.

## **403**

This will occur if you try to access a restricted resource. For instance a private subreddit that the currently logged-in user doesn't have access to.

```
>>> import praw
>>> r = praw.Reddit('404 test by u/_Daimon_')
>>> r.get_subreddit('lounge', fetch=True)
```
## **500**

An internal error happened on the server. Sometimes there's a temporary hiccup that cause this and repeating the request will not re-raise the issue. If it's consistently thrown when you call the same PRAW method with the same arguments, then there's either a bug in the way PRAW parses arguments or in the way reddit handles them. Create a submission on [r/redditdev](http://www.reddit.com/r/redditdev) so that the right people become aware of the issue and can solve it.

## **502, 503, 504**

A temporary issue at reddit's end. Usually only happens when the servers are under very heavy pressure. Since it's a temporary issue, PRAW will automatically retry the request for you. If you're seeing this error then PRAW has either failed with this request 3 times in a row or it's a request that adds something to reddit's database like [add\\_comment\(\)](#page-64-0). In this case, the error may be thrown after the comment was added to reddit's database, so retrying the request could result in duplicate comments. To prevent duplication such requests are not retried on errors.

# **References And Other Relevant Pages**

- [PRAW's Source Code](https://github.com/praw-dev/praw)
- [reddit's Source Code](https://github.com/reddit/reddit)
- [reddit's API Wiki Page](https://github.com/reddit/reddit/wiki/API)
- [reddit's API Documentation](http://www.reddit.com/dev/api)
- [reddit Markdown Primer](http://www.reddit.com/r/reddit.com/comments/6ewgt/reddit_markdown_primer_or_how_do_you_do_all_that/c03nik6)
- [reddit.com's FAQ](http://www.reddit.com/help/faq)
- [reddit.com's Status Twitterbot.](https://twitter.com/redditstatus/) Tweets when reddit goes up or down
- [r/changelog.](http://www.reddit.com/r/changelog/) Significant changes to reddit's codebase will be announced here in non-developer speak
- [r/redditdev.](http://www.reddit.com/r/redditdev) Ask questions about reddit's codebase, PRAW and other API clients here

# **Installation**

PRAW works with python 2.6, 2.7, 3.1, 3.2, 3.3, and 3.4. The recommended way to install is via [pip](http://pypi.python.org/pypi/pip)

\$ pip install praw

If you don't have pip installed, then the Hitchhiker's Guide to Python has a section for setting it up on [Windows,](http://docs.python-guide.org/en/latest/starting/install/win/) [Mac](http://docs.python-guide.org/en/latest/starting/install/osx/) and [Linux.](http://docs.python-guide.org/en/latest/starting/install/linux/) There is also a [Stack overflow question on installing pip on Windows](http://stackoverflow.com/questions/4750806/how-to-install-pip-on-windows) that might prove helpful.

Alternatively you can do it via [easy\\_install](http://pypi.python.org/pypi/setuptools)

\$ easy\_install praw

# **Support**

The official place to ask questions about PRAW, reddit and other API wrappers is [r/redditdev.](http://www.reddit.com/r/redditdev) If the question is more about Python and less about PRAW, such as "what are generators", then you're likely to get more, faster and more in-depth answers in [r/learnpython.](http://www.reddit.com/r/learnpython)

If you've uncovered a bug or have a feature request, then [make an issue on our project page at github.](https://github.com/praw-dev/praw/issues)

# **License**

All of the code contained here is licensed by [the GNU GPLv3.](https://github.com/praw-dev/praw/blob/master/COPYING)

## **A Few Short Examples**

Note: These example are intended to be completed in order. While you are free to skip down to what you want to accomplish, please check the previous examples for any NameErrors you might encounter.

1. Import the package

#### **>>> import praw**

2. Create the Reddit object (requires a user-agent):

**>>>** r = praw.Reddit(user\_agent='Test Script by /u/bboe')

3. Logging in:

```
>>> r.login('username', 'password')
```
4. Send a message (requires login):

```
>>> r.send_message('user', 'Subject Line', 'You are awesome!')
```
5. Mark all unread messages as read (requires login):

```
>>> for msg in r.get_unread(limit=None):
... msg.mark_as_read()
```
6. Get the top submissions for /r/python:

```
>>> submissions = r.get_subreddit('python').get_top(limit=10)
```
7. Get comments from a given submission:

```
>>> submission = next(submissions)
>>> submission.comments
```
8. Comment on a submission (requires login):

```
>>> submission.add_comment('text')
```
9. Reply to a comment (requires login):

```
>>> comment = submission.comments[0]
>>> comment.reply('test')
```
10. Voting (requires login):

```
>>> # item can be a comment or submission
>>> item.upvote()
>>> item.downvote()
>>> item.clear_vote()
```
11. Deleting (requires login):

```
>>> # item can be a comment or submission
>>> item.delete()
```
12. Saving a submission (requires login):

```
>>> submission.save()
>>> submission.unsave()
```
13. Create a SELF submission (requires login):

```
>>> r.submit('reddit_api_test', 'submission title', text='body')
```
14. Create a URL submission (requires login):

```
>>> r.submit('reddit_api_test', 'Google!', url='http://google.com')
```
15. Get user karma:

```
>>> user = r.get_redditor('ketralnis')
>>> user.link_karma
>>> user.comment_karma
```
16. Get saved links (requires login):

**>>>** r.user.get\_saved()

17. Get content newer than a comment or submission's id:

```
>>> r.get_subreddit('python').get_top(limit=None,
                                      place_holder=submission.id)
```
18. (Un)subscribe to a subreddit (requires login):

```
>>> r.get_subreddit('python').subscribe()
>>> r.get_subreddit('python').unsubscribe()
```
19. (Un)friend a user:

```
>>> r.get_redditor('ketralnis').friend()
>>> r.get_redditor('ketralnis').unfriend()
```
20. Create a subreddit:

```
>>> r.create_subreddit(short_title='MyIncredibleSubreddit',
                       full_title='my Incredibly Cool Subreddit',
... description='It is incredible!')
```
21. Get flair mappings for a particular subreddit (requires mod privileges):

```
>>> item = next(r.get_subreddit('python').get_flair_list())
>>> item['user']
>>> item['flair_text']
>>> item['flair_css_class']
```
22. Set / update user flair (requires mod privileges):

**>>>** r.get\_subreddit('python').set\_flair('user', 'text flair', 'css-class')

23. Clear user flair (requires mod privileges):

**>>>** r.get\_subreddit('python').set\_flair('user')

24. Bulk set user flair (requires mod privileges):

```
>>> flair_mapping = [{'user':'user', 'flair_text':'dev'},
... {'user':'pyapitestuser3', 'flair_css_class':'css2'},
... {'user':'pyapitestuser2', 'flair_text':'AWESOME',
... 'flair_css_class':'css'}]
>>> r.get_subreddit('python').set_flair_csv(flair_mapping)
```
25. Add flair templates (requires mod privileges):

```
>>> r.get_subreddit('python').add_flair_template(text='editable',
... css_class='foo',
... text_editable=True)
```
26. Clear flair templates (requires mod privileges):

**>>>** r.get\_subreddit('python').clear\_flair\_templates()

# **Useful Scripts**

- [AutoModerator](https://github.com/Deimos/AutoModerator) by [Deimos](https://github.com/deimos) A bot for automating straightforward reddit moderation tasks and improving upon the existing spam-filter.
- [ClockStalker](https://github.com/ClockStalker/clockstalker) Examines a redditor's posting history and creates [a comment with a nice activity overview.](http://www.reddit.com/r/AskReddit/comments/129lyb/what_fact_about_reality_terrifies_you_or_gives/c6tbgd7?context=1) Clock-Stalker uses an older version of PRAW, the reddit, module. It should, but may not, work with the latest version of PRAW.
- [DailyProgBot](https://github.com/nint22/DailyProgBot) A simple challenge-queue submission bot for r/DailyProgrammer. Users submit challenges through a Google Documents form, then the bot crawls said form, posting the appropriate challenge on the appropriate day of the week.

Python Module Index

# p

praw.\_\_init\_\_, [35](#page-38-0) praw.decorators, [83](#page-86-0) praw.errors, [73](#page-76-1) praw.handlers, [81](#page-84-0) praw.helpers, [72](#page-75-0) praw.objects, [52](#page-55-0)

## A

accept\_moderator\_invite() (praw.\_\_init\_\_.AuthenticatedReddit method), [35](#page-38-1) accept\_moderator\_invite() (praw.objects.Subreddit method), [64](#page-67-0) add() (praw.helpers.BoundedSet method), [72](#page-75-1) add\_ban() (praw.objects.Subreddit method), [64](#page-67-0) add\_comment() (praw.objects.Submission method), [61](#page-64-1) add\_contributor() (praw.objects.Subreddit method), [64](#page-67-0) add\_flair\_template() (praw.\_\_init\_\_.ModFlairMixin method), [41](#page-44-2) add\_flair\_template() (praw.objects.Subreddit method), [64](#page-67-0) add\_moderator() (praw.objects.Subreddit method), [64](#page-67-0) add\_wiki\_ban() (praw.objects.Subreddit method), [64](#page-67-0) add\_wiki\_contributor() (praw.objects.Subreddit method), [64](#page-67-0) alias\_function() (in module praw.decorators), [83](#page-86-1) AlreadyModerator, [74](#page-77-0) AlreadySubmitted, [74](#page-77-0) API\_PATHS (praw. \_init \_.Config attribute), [39](#page-42-0) APIException, [73](#page-76-2) approve() (praw.objects.Moderatable method), [55](#page-58-0) AuthenticatedReddit (class in praw.\_\_init\_\_), [35](#page-38-1)

# B

BadCSS, [74](#page-77-0) BadCSSName, [74](#page-77-0) BadUsername, [75](#page-78-1) ban() (praw.objects.Subreddit method), [64](#page-67-0) BaseReddit (class in praw.\_\_init\_\_), [37](#page-40-1) BoundedSet (class in praw.helpers), [72](#page-75-1)

# C

ca\_lock (praw.handlers.DefaultHandler attribute), [81](#page-84-1) cache (praw.handlers.DefaultHandler attribute), [81](#page-84-1) cache\_hit\_callback (praw.handlers.DefaultHandler attribute), [81](#page-84-1) CHILD\_ATTRIBUTE (praw.objects.PRAWListing attribute), [58](#page-61-2)

CHILD\_ATTRIBUTE (praw.objects.UserList attribute), [70](#page-73-0) CHILD\_ATTRIBUTE (praw.objects.WikiPageListing attribute), [72](#page-75-1) clear\_all\_flair() (praw.objects.Subreddit method), [64](#page-67-0) clear\_authentication() (praw.\_\_init\_\_.AuthenticatedReddit method), [35](#page-38-1) clear\_flair\_templates() (praw.\_\_init\_\_.ModFlairMixin method), [41](#page-44-2) clear\_flair\_templates() (praw.objects.Subreddit method), [64](#page-67-0) clear\_vote() (praw.objects.Voteable method), [71](#page-74-0) ClientException, [75](#page-78-1) Comment (class in praw.objects), [52](#page-55-1) comment\_stream() (in module praw.helpers), [72](#page-75-1) comments (praw.objects.Submission attribute), [61](#page-64-1) comments() (praw.objects.MoreComments method), [56](#page-59-0) Config (class in praw. \_init\_\_), [39](#page-42-0) configure flair() (praw. \_init \_.ModFlairMixin method), [41](#page-44-2) configure\_flair() (praw.objects.Subreddit method), [64](#page-67-0) convert\_id36\_to\_numeric\_id() (in module praw.helpers), [72](#page-75-1) convert numeric id to id36() (in module praw.helpers), [72](#page-75-1) create\_redditor() (praw.\_\_init\_\_.UnauthenticatedReddit method), [48](#page-51-0) create\_subreddit() (praw.\_\_init\_\_.ModConfigMixin method), [39](#page-42-0) D DefaultHandler (class in praw.handlers), [81](#page-84-1) delete() (praw.\_\_init\_\_.AuthenticatedReddit method), [36](#page-39-1) delete() (praw.objects.Editable method), [52](#page-55-1) delete\_flair() (praw.\_\_init\_\_.ModFlairMixin method), [41](#page-44-2) delete\_flair() (praw.objects.Subreddit method), [64](#page-67-0) delete\_image() (praw.\_\_init\_\_.ModConfigMixin method), [40](#page-43-4)

delete\_image() (praw.objects.Subreddit method), [64](#page-67-0)

deprecated() (in module praw.decorators), [83](#page-86-1) distinguish() (praw.objects.Moderatable method), [55](#page-58-0) downvote() (praw.objects.Voteable method), [71](#page-74-0)

## E

- edit() (praw.objects.Editable method), [52](#page-55-1)
- edit() (praw.objects.WikiPage method), [71](#page-74-0)
- edit\_wiki\_page() (praw.\_\_init\_\_.AuthenticatedReddit method), [36](#page-39-1)
- edit\_wiki\_page() (praw.objects.Subreddit method), [65](#page-68-0)
- Editable (class in praw.objects), [52](#page-55-1)
- ERROR TYPE (praw.errors.AlreadyModerator attribute), [74](#page-77-0)
- ERROR\_TYPE (praw.errors.AlreadySubmitted attribute), [74](#page-77-0)
- ERROR\_TYPE (praw.errors.BadCSS attribute), [74](#page-77-0)
- ERROR\_TYPE (praw.errors.BadCSSName attribute), [75](#page-78-1)
- ERROR\_TYPE (praw.errors.BadUsername attribute), [75](#page-78-1)
- ERROR\_TYPE (praw.errors.InsufficientCreddits attribute), [76](#page-79-0)
- ERROR\_TYPE (praw.errors.InvalidCaptcha attribute), [76](#page-79-0)
- ERROR\_TYPE (praw.errors.InvalidEmails attribute), [76](#page-79-0)
- ERROR\_TYPE (praw.errors.InvalidFlairTarget attribute), [76](#page-79-0)
- ERROR\_TYPE (praw.errors.InvalidInvite attribute), [77](#page-80-1)
- ERROR\_TYPE (praw.errors.InvalidUser attribute), [77](#page-80-1)
- ERROR\_TYPE (praw.errors.InvalidUserPass attribute), [77](#page-80-1)
- ERROR\_TYPE (praw.errors.NotLoggedIn attribute), [79](#page-82-1)
- ERROR\_TYPE (praw.errors.RateLimitExceeded attribute), [80](#page-83-1)
- ERROR\_TYPE (praw.errors.SubredditExists attribute), [81](#page-84-1)
- ERROR\_TYPE (praw.errors.UsernameExists attribute), [81](#page-84-1)
- evict() (praw.\_\_init\_\_.BaseReddit method), [38](#page-41-0)
- evict() (praw.handlers.DefaultHandler class method), [81](#page-84-1)
- evict() (praw.handlers.MultiprocessHandler method), [82](#page-85-1)
- evict() (praw.handlers.RateLimitHandler class method), [82](#page-85-1)

ExceptionList, [75](#page-78-1)

## F

- flatten\_tree() (in module praw.helpers), [73](#page-76-2)
- friend() (praw.objects.Redditor method), [59](#page-62-0)
- from\_api\_response() (praw.objects.RedditContentObject class method), [58](#page-61-2)
- from id() (praw.objects.Submission static method), [61](#page-64-1)
- from\_url() (praw.objects.Submission static method), [61](#page-64-1)
- fullname (praw.objects.RedditContentObject attribute), [58](#page-61-2)

## G

get\_access\_information()

(praw.\_\_init\_\_.AuthenticatedReddit method), [36](#page-39-1)

- get access information() (praw. init .OAuth2Reddit method), [44](#page-47-0)
- get\_all\_comments() (praw.\_\_init\_\_.UnauthenticatedReddit method), [48](#page-51-0)
- get\_authorize\_url() (praw.\_\_init\_\_.OAuth2Reddit method), [45](#page-48-0)
- get\_banned() (praw.\_\_init\_\_.ModOnlyMixin method),  $42$
- get\_banned() (praw.objects.Subreddit method), [65](#page-68-0)
- get\_blocked() (praw.objects.LoggedInRedditor method), [54](#page-57-0)
- get\_cached\_moderated\_reddits() (praw.objects.LoggedInRedditor method), [54](#page-57-0)
- get\_comments() (praw.\_\_init\_\_.UnauthenticatedReddit method), [48](#page-51-0)
- get\_comments() (praw.objects.Redditor method), [59](#page-62-0)
- get\_comments() (praw.objects.Subreddit method), [65](#page-68-0)
- get\_content() (praw.\_\_init\_\_.BaseReddit method), [38](#page-41-0)
- get contributors() (praw. init .ModOnlyMixin method), [42](#page-45-0)
- get\_contributors() (praw.objects.Subreddit method), [65](#page-68-0)
- get\_controversial() (praw.\_\_init\_\_.UnauthenticatedReddit method), [48](#page-51-0)
- get\_controversial() (praw.objects.Multireddit method), [56](#page-59-0)
- get\_controversial() (praw.objects.Subreddit method), [65](#page-68-0)
- get controversial from all() (praw.objects.Multireddit method), [56](#page-59-0)
- get\_controversial\_from\_all() (praw.objects.Subreddit method), [65](#page-68-0)
- get\_controversial\_from\_day() (praw.objects.Multireddit method), [56](#page-59-0)
- get\_controversial\_from\_day() (praw.objects.Subreddit method), [65](#page-68-0)
- get\_controversial\_from\_hour() (praw.objects.Multireddit method), [56](#page-59-0)
- get controversial from hour() (praw.objects.Subreddit method), [65](#page-68-0)
- get\_controversial\_from\_month()
	- (praw.objects.Multireddit method), [57](#page-60-0)
- get\_controversial\_from\_month() (praw.objects.Subreddit method), [65](#page-68-0)
- get\_controversial\_from\_week() (praw.objects.Multireddit method), [57](#page-60-0)
- get\_controversial\_from\_week() (praw.objects.Subreddit method), [65](#page-68-0)
- get\_controversial\_from\_year() (praw.objects.Multireddit method), [57](#page-60-0)
- get\_controversial\_from\_year() (praw.objects.Subreddit method), [66](#page-69-0)
- get\_disliked() (praw.objects.Redditor method), [59](#page-62-0)
- get\_domain\_listing() (praw.\_\_init\_\_.UnauthenticatedReddit method), [48](#page-51-0)
- get\_duplicates() (praw.objects.Submission method), [62](#page-65-0)
- get flair() (praw. init .UnauthenticatedReddit get new() method), [48](#page-51-0)
- get\_flair() (praw.objects.Subreddit method), [66](#page-69-0)
- get\_flair\_choices() (praw.\_\_init\_\_.AuthenticatedReddit method), [36](#page-39-0)
- get flair choices() (praw.objects.Submission method), [62](#page-65-0)
- get flair choices() (praw.objects.Subreddit method), [66](#page-69-0)
- get\_flair\_list() (praw.\_\_init\_\_.ModFlairMixin method), [41](#page-44-0)
- get\_flair\_list() (praw.objects.Subreddit method), [66](#page-69-0)
- get\_friends() (praw.objects.LoggedInRedditor method), [54](#page-57-0)
- get\_front\_page() (praw.\_\_init\_\_.UnauthenticatedReddit method), [49](#page-52-0)
- get\_hidden() (praw.objects.LoggedInRedditor method), [54](#page-57-0)
- get\_hot() (praw.objects.Multireddit method), [57](#page-60-0)
- get\_hot() (praw.objects.Subreddit method), [66](#page-69-0)
- get\_inbox() (praw.\_\_init\_\_.PrivateMessagesMixin method), [45](#page-48-0)
- get\_info() (praw.\_\_init\_\_.UnauthenticatedReddit method), [49](#page-52-0)
- get\_liked() (praw.objects.Redditor method), [59](#page-62-0)
- get me() (praw. init .AuthenticatedReddit method), [36](#page-39-0)
- get\_mentions() (praw.\_\_init\_\_.PrivateMessagesMixin method), [45](#page-48-0)
- get\_messages() (praw.\_\_init\_\_.PrivateMessagesMixin method), [46](#page-49-0)
- get\_mod\_log() (praw.\_\_init\_\_.ModLogMixin method), [42](#page-45-0)
- get\_mod\_log() (praw.objects.Subreddit method), [66](#page-69-0)
- get\_mod\_mail() (praw.\_\_init\_\_.ModOnlyMixin method),  $42$
- get\_mod\_mail() (praw.objects.Subreddit method), [66](#page-69-0)
- get mod queue() (praw. init .ModOnlyMixin method), [43](#page-46-0)
- get\_mod\_queue() (praw.objects.Subreddit method), [66](#page-69-0)
- get\_moderators() (praw.\_\_init\_\_.UnauthenticatedReddit method), [49](#page-52-0)
- get\_moderators() (praw.objects.Subreddit method), [66](#page-69-0)
- get\_multireddit() (praw.\_\_init\_\_.UnauthenticatedReddit method), [49](#page-52-0)
- get\_multireddit() (praw.objects.Redditor method), [59](#page-62-0)
- get\_my\_contributions() (praw.\_\_init\_\_.MySubredditsMixin get\_submitted() (praw.objects.Redditor method), [60](#page-63-0) method), [44](#page-47-0)
- get\_my\_moderation() (praw.\_\_init\_\_.MySubredditsMixin method), [44](#page-47-0)
- get\_my\_multireddits() (praw.\_\_init\_\_.MySubredditsMixin method), [44](#page-47-0)
- get\_my\_reddits() (praw.\_\_init\_\_.MySubredditsMixin method), [44](#page-47-0)
- get\_my\_subreddits() (praw.\_\_init\_\_.MySubredditsMixin get\_top() (praw.objects.Multireddit method), [57](#page-60-0) method), [44](#page-47-0)
- (praw. init .UnauthenticatedReddit method), [49](#page-52-0)
- get\_new() (praw.objects.Multireddit method), [57](#page-60-0)
- get\_new() (praw.objects.Subreddit method), [66](#page-69-0)
- get new by date() (praw.objects.Subreddit method), [67](#page-70-0)
- get new by rising() (praw.objects.Subreddit method), [67](#page-70-0)
- get new subreddits() (praw. init .UnauthenticatedReddit method), [49](#page-52-0)
- get\_overview() (praw.objects.Redditor method), [59](#page-62-0)
- get\_popular\_reddits() (praw.\_\_init\_\_.UnauthenticatedReddit method), [49](#page-52-0)
- get\_popular\_subreddits() (praw.\_\_init\_\_.UnauthenticatedReddit method), [50](#page-53-0)
- get\_random\_submission() (praw.\_\_init\_\_.UnauthenticatedReddit method), [50](#page-53-0)
- get random submission() (praw.objects.Subreddit method), [67](#page-70-0)
- get random subreddit() (praw. init .UnauthenticatedReddit method), [50](#page-53-0)
- get\_redditor() (praw.\_\_init\_\_.UnauthenticatedReddit method), [50](#page-53-0)
- get reports() (praw.  $\text{init}$  .ModOnlyMixin method), [43](#page-46-0)
- get\_reports() (praw.objects.Subreddit method), [67](#page-70-0)
- get rising() (praw. init .UnauthenticatedReddit method), [50](#page-53-0)
- get\_rising() (praw.objects.Multireddit method), [57](#page-60-0)
- get\_rising() (praw.objects.Subreddit method), [67](#page-70-0)
- get\_saved() (praw.objects.LoggedInRedditor method), [54](#page-57-0)
- get\_sent() (praw.\_\_init\_\_.PrivateMessagesMixin method), [46](#page-49-0)
- get\_settings() (praw.\_\_init\_\_.ModConfigMixin method), [40](#page-43-0)
- get\_settings() (praw.objects.Subreddit method), [67](#page-70-0)
- get spam() (praw. init .ModOnlyMixin method),  $43$
- get\_spam() (praw.objects.Subreddit method), [67](#page-70-0)
- get\_stylesheet() (praw.\_\_init\_\_.ModOnlyMixin method), [43](#page-46-0)
- get\_stylesheet() (praw.objects.Subreddit method), [67](#page-70-0)
- get\_submission() (praw.\_\_init\_\_.UnauthenticatedReddit method), [50](#page-53-0)
- get\_submissions() (praw.\_\_init\_\_.UnauthenticatedReddit method), [50](#page-53-0)
- - get\_subreddit() (praw.\_\_init\_\_.UnauthenticatedReddit method), [50](#page-53-0)
	- get\_subreddit\_recommendations() (praw.\_\_init\_\_.UnauthenticatedReddit method), [51](#page-54-0)
	- get\_top() (praw.\_\_init\_\_.UnauthenticatedReddit method), [51](#page-54-0)
	-
	- get\_top() (praw.objects.Subreddit method), [67](#page-70-0)
- get top from all() (praw.objects.Multireddit method), [57](#page-60-0)
- get top from all() (praw.objects.Subreddit method), [68](#page-71-0)
- get top from day() (praw.objects.Multireddit method), [57](#page-60-0)
- get top from day() (praw.objects.Subreddit method), [68](#page-71-0)
- get top from hour() (praw.objects.Multireddit method), [58](#page-61-0)
- get\_top\_from\_hour() (praw.objects.Subreddit method), [68](#page-71-0)
- get\_top\_from\_month() (praw.objects.Multireddit method), [58](#page-61-0)
- get\_top\_from\_month() (praw.objects.Subreddit method), [68](#page-71-0)
- get\_top\_from\_week() (praw.objects.Multireddit method), [58](#page-61-0)
- get\_top\_from\_week() (praw.objects.Subreddit method), [68](#page-71-0)
- get top from year() (praw.objects.Multireddit method), [58](#page-61-0)
- get top from year() (praw.objects.Subreddit method), [68](#page-71-0)
- get\_unmoderated() (praw.\_\_init\_\_.ModOnlyMixin method), [43](#page-46-0)
- get\_unmoderated() (praw.objects.Subreddit method), [68](#page-71-0)
- get\_unread() (praw.\_\_init\_\_.PrivateMessagesMixin method), [46](#page-49-0)
- get\_wiki\_banned() (praw.\_\_init\_\_.ModOnlyMixin method), [43](#page-46-0)
- get\_wiki\_banned() (praw.objects.Subreddit method), [68](#page-71-0)
- get\_wiki\_contributors() (praw.\_\_init\_\_.ModOnlyMixin method), [43](#page-46-0)
- get\_wiki\_contributors() (praw.objects.Subreddit method), [69](#page-72-0)
- get\_wiki\_page() (praw.\_\_init\_\_.UnauthenticatedReddit method), [51](#page-54-0)
- get\_wiki\_page() (praw.objects.Subreddit method), [69](#page-72-0)
- get wiki pages() (praw. init .UnauthenticatedReddit method), [51](#page-54-0)
- get\_wiki\_pages() (praw.objects.Subreddit method), [69](#page-72-0) gild() (praw.objects.Gildable method), [53](#page-56-0) Gildable (class in praw.objects), [52](#page-55-0)

## H

has\_oauth\_app\_info (praw.\_\_init\_\_.OAuth2Reddit attribute), [45](#page-48-0) has\_scope() (praw.\_\_init\_\_.AuthenticatedReddit method), [36](#page-39-0) hide() (praw.objects.Hideable method), [53](#page-56-0) Hideable (class in praw.objects), [53](#page-56-0)

#### I

ignore\_reports() (praw.objects.Moderatable method), [55](#page-58-0) Inboxable (class in praw.objects), [53](#page-56-0) InsufficientCreddits, [75](#page-78-0) InvalidCaptcha, [76](#page-79-0)

InvalidFlairTarget, [76](#page-79-0) InvalidInvite, [76](#page-79-0) InvalidSubreddit, [77](#page-80-0) InvalidUser, [77](#page-80-0) InvalidUserPass, [77](#page-80-0) is\_logged\_in() (praw.\_\_init\_\_.AuthenticatedReddit method), [36](#page-39-0) is\_oauth\_session() (praw.\_\_init\_\_.AuthenticatedReddit method), [36](#page-39-0) is\_root (praw.objects.Comment attribute), [52](#page-55-0) is\_username\_available() (praw.\_\_init\_\_.UnauthenticatedReddit method), [51](#page-54-0)

L

InvalidComment, [76](#page-79-0) InvalidEmails, [76](#page-79-0)

last\_call (praw.handlers.RateLimitHandler attribute), [82](#page-85-0) limit\_chars() (in module praw.decorators), [83](#page-86-0) LoggedInRedditor (class in praw.objects), [53](#page-56-0) login() (praw.\_\_init\_\_.AuthenticatedReddit method), [36](#page-39-0) LoginOrScopeRequired, [77](#page-80-0) LoginRequired, [78](#page-81-0)

#### M

make\_contributor() (praw.objects.Subreddit method), [69](#page-72-0) make\_moderator() (praw.objects.Subreddit method), [69](#page-72-0) mark as nsfw() (praw.objects.Submission method), [62](#page-65-0) mark\_as\_read() (praw.objects.Inboxable method), [53](#page-56-0) mark\_as\_read() (praw.objects.Redditor method), [60](#page-63-0) mark\_as\_unread() (praw.objects.Inboxable method), [53](#page-56-0) Message (class in praw.objects), [54](#page-57-0) Messageable (class in praw.objects), [54](#page-57-0) ModAction (class in praw.objects), [55](#page-58-0) ModConfigMixin (class in praw. \_init\_\_), [39](#page-42-0) Moderatable (class in praw.objects), [55](#page-58-0) ModeratorOrScopeRequired, [78](#page-81-0) ModeratorRequired, [78](#page-81-0) ModFlairMixin (class in praw.\_\_init\_\_), [40](#page-43-0) ModLogMixin (class in praw.\_\_init\_\_), [42](#page-45-0) ModOnlyMixin (class in praw.\_\_init\_\_), [42](#page-45-0) MoreComments (class in praw.objects), [56](#page-59-0) MultiprocessHandler (class in praw.handlers), [82](#page-85-0) Multireddit (class in praw.objects), [56](#page-59-0) MySubredditsMixin (class in praw. \_init\_\_), [44](#page-47-0)

## N

normalize url() (in module praw.helpers), [73](#page-76-0) NotLoggedIn, [78](#page-81-0) NotModified, [79](#page-82-0)

#### O

OAuth2Reddit (class in praw.\_\_init\_\_), [44](#page-47-0) oauth\_generator() (in module praw.decorators), [83](#page-86-0) OAuthAppRequired, [79](#page-82-0) OAuthException, [79](#page-82-0) OAuthInsufficientScope, [79](#page-82-0) OAuthInvalidGrant, [79](#page-82-0) OAuthInvalidToken, [79](#page-82-0) OAuthScopeRequired, [80](#page-83-0)

#### P

permalink (praw.objects.Comment attribute), [52](#page-55-0) praw. init (module), [35](#page-38-0) praw.decorators (module), [83](#page-86-0) praw.errors (module), [73](#page-76-0) praw.handlers (module), [81](#page-84-0) praw.helpers (module), [72](#page-75-0) praw.objects (module), [52](#page-55-0) PRAWListing (class in praw.objects), [58](#page-61-0) PrivateMessagesMixin (class in praw. \_init\_\_), [45](#page-48-0) Python Enhancement Proposals PEP 257, [19](#page-22-0) PEP 8, [19](#page-22-0)

## R

raise api exceptions() (in module praw.decorators), [83](#page-86-0) rate\_limit() (praw.handlers.RateLimitHandler static method), [82](#page-85-0) RateLimitExceeded, [80](#page-83-0) RateLimitHandler (class in praw.handlers), [82](#page-85-0) Reddit (class in praw. \_init\_\_), [46](#page-49-0) RedditContentObject (class in praw.objects), [58](#page-61-0) Redditor (class in praw.objects), [59](#page-62-0) RedirectException, [80](#page-83-0) refresh() (praw.objects.Refreshable method), [60](#page-63-0) refresh\_access\_information() (praw.\_\_init\_\_.AuthenticatedReddit method), [37](#page-40-0) refresh\_access\_information() (praw.\_\_init\_\_.OAuth2Reddit method), [45](#page-48-0) Refreshable (class in praw.objects), [60](#page-63-0) remove() (praw.objects.Moderatable method), [55](#page-58-0) remove\_ban() (praw.objects.Subreddit method), [69](#page-72-0) remove\_contributor() (praw.objects.Subreddit method), [69](#page-72-0) remove\_moderator() (praw.objects.Subreddit method), [69](#page-72-0) remove wiki ban() (praw.objects.Subreddit method), [69](#page-72-0) remove\_wiki\_contributor() (praw.objects.Subreddit method), [69](#page-72-0) replace\_more\_comments() (praw.objects.Submission method), [62](#page-65-0) replies (praw.objects.Comment attribute), [52](#page-55-0) reply() (praw.objects.Inboxable method), [53](#page-56-0) report() (praw.objects.Reportable method), [61](#page-64-0) Reportable (class in praw.objects), [60](#page-63-0) request() (praw.\_\_init\_\_.BaseReddit method), [38](#page-41-0) request() (praw.handlers.DefaultHandler method), [81](#page-84-0)

request() (praw.handlers.MultiprocessHandler method), [82](#page-85-0) request() (praw.handlers.RateLimitHandler method), [82](#page-85-0) request\_json() (praw.\_\_init\_\_.BaseReddit method), [39](#page-42-0) require captcha() (in module praw.decorators), [83](#page-86-0) require oauth() (in module praw.decorators), [83](#page-86-0) restrict\_access() (in module praw.decorators), [83](#page-86-0) RETRY\_CODES (praw.\_\_init\_\_.BaseReddit attribute), [38](#page-41-0) rl\_lock (praw.handlers.RateLimitHandler attribute), [82](#page-85-0)

# S

save() (praw.objects.Saveable method), [61](#page-64-0) Saveable (class in praw.objects), [61](#page-64-0) search() (praw. \_init \_.UnauthenticatedReddit method), [51](#page-54-0) search() (praw.objects.Subreddit method), [69](#page-72-0) search\_reddit\_names() (praw.\_\_init\_\_.UnauthenticatedReddit method), [51](#page-54-0) select\_flair() (praw.\_\_init\_\_.AuthenticatedReddit method), [37](#page-40-0) select flair() (praw.objects.Subreddit method), [69](#page-72-0) send\_feedback() (praw.\_\_init\_\_.UnauthenticatedReddit method), [51](#page-54-0) send\_message() (praw.\_\_init\_\_.PrivateMessagesMixin method), [46](#page-49-0) send message() (praw.objects.LoggedInRedditor method), [54](#page-57-0) send\_message() (praw.objects.Messageable method), [55](#page-58-0) send\_message() (praw.objects.Redditor method), [60](#page-63-0) set\_access\_credentials() (praw.\_\_init\_\_.AuthenticatedReddit method), [37](#page-40-0) set contest mode() (praw.objects.Submission method), [62](#page-65-0) set\_flair() (praw.\_\_init\_\_.ModFlairMixin method), [41](#page-44-0) set\_flair() (praw.objects.Submission method), [63](#page-66-0) set\_flair() (praw.objects.Subreddit method), [69](#page-72-0) set\_flair\_csv() (praw.\_\_init\_\_.ModFlairMixin method), [41](#page-44-0) set\_flair\_csv() (praw.objects.Subreddit method), [69](#page-72-0) set\_oauth\_app\_info() (praw.\_\_init\_\_.OAuth2Reddit method), [45](#page-48-0) set\_settings() (praw.\_\_init\_\_.ModConfigMixin method), [40](#page-43-0) set\_settings() (praw.objects.Subreddit method), [70](#page-73-0) set stylesheet() (praw. init .ModConfigMixin method), [40](#page-43-0) set\_stylesheet() (praw.objects.Subreddit method), [70](#page-73-0) short\_domain (praw.\_\_init\_\_.Config attribute), [39](#page-42-0) short link (praw.objects.Submission attribute), [63](#page-66-0) SSL\_PATHS (praw.\_\_init\_\_.Config attribute), [39](#page-42-0) sticky() (praw.objects.Submission method), [63](#page-66-0) Submission (class in praw.objects), [61](#page-64-0)

submission stream() (in module praw.helpers), [73](#page-76-0) submit() (praw.\_\_init\_\_.SubmitMixin method), [47](#page-50-0) submit() (praw.objects.Subreddit method), [70](#page-73-0) SubmitMixin (class in praw.\_\_init\_\_), [47](#page-50-0) Subreddit (class in praw.objects), [63](#page-66-0) SubredditExists, [80](#page-83-0) subscribe() (praw. \_init \_.SubscribeMixin method), [47](#page-50-0) subscribe() (praw.objects.Subreddit method), [70](#page-73-0) Subscribe Mixin (class in praw.  $\int$ init  $\int$ ), [47](#page-50-0)

### T

timeouts (praw.handlers.DefaultHandler attribute), [81](#page-84-0)

## $\cup$

UnauthenticatedReddit (class in praw. \_init\_\_), [47](#page-50-0) unban() (praw.objects.Subreddit method), [70](#page-73-0) undistinguish() (praw.objects.Moderatable method), [56](#page-59-0) unfriend() (praw.objects.Redditor method), [60](#page-63-0) unhide() (praw.objects.Hideable method), [53](#page-56-0) unignore reports() (praw.objects.Moderatable method), [56](#page-59-0) unmark\_as\_nsfw() (praw.objects.Submission method), [63](#page-66-0) unsave() (praw.objects.Saveable method), [61](#page-64-0) unset\_contest\_mode() (praw.objects.Submission method), [63](#page-66-0) unsticky() (praw.objects.Submission method), [63](#page-66-0) unsubscribe() (praw.\_\_init\_\_.SubscribeMixin method), [47](#page-50-0) unsubscribe() (praw.objects.Subreddit method), [70](#page-73-0) update\_checked (praw.\_\_init\_\_.BaseReddit attribute), [39](#page-42-0) update\_settings() (praw.\_\_init\_\_.ModConfigMixin method), [40](#page-43-0) update\_settings() (praw.objects.Subreddit method), [70](#page-73-0) upload\_image() (praw.\_\_init\_\_.ModConfigMixin method), [40](#page-43-0) upload\_image() (praw.objects.Subreddit method), [70](#page-73-0) upvote() (praw.objects.Voteable method), [71](#page-74-0) UserList (class in praw.objects), [70](#page-73-0) UsernameExists, [81](#page-84-0)

#### $\overline{V}$

valid redditors() (in module praw.helpers), [73](#page-76-0) vote() (praw.objects.Voteable method), [71](#page-74-0) Voteable (class in praw.objects), [70](#page-73-0)

#### W

WikiPage (class in praw.objects), [71](#page-74-0) WikiPageListing (class in praw.objects), [72](#page-75-0) with\_cache() (praw.handlers.DefaultHandler static method), [81](#page-84-0)